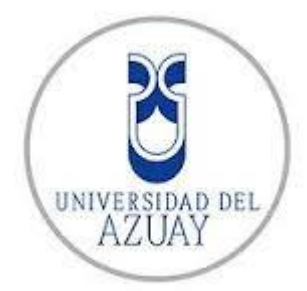

# **UNIVERSIDAD DEL AZUAY**

# **FACULTAD DE CIENCIA Y TECNOLOGÍA**

**ESCUELA DE INGENIERÍA ELECTRÓNICA**

# **DISEÑO Y CONSTRUCCIÓN DE UN EQUIPO DE TERAPIA MES – MIOSITIS EQUIPO Y SISTEMA**

**TRABAJO DE GRADUACIÓN PREVIO A LA OBTENCIÓN DEL TÍTULO DE**

**INGENIERO ELECTRÓNICO** 

**Autores:**

**JUAN GABRIEL GARCÍA SÁNCHEZ** 

**ROMÁN ANDRÉS GARCÍA SÁNCHEZ**

**Director:**

**ING. OMAR ALVARADO**

**CUENCA, ECUADOR**

**2021**

# **Dedicatoria**

Este trabajo está dedicado a mi mamita María Esther quien guio e inculco en mi vida diferentes enseñanzas entre ellas la importancia de cumplir una de mis metas y el de seguir adquiriendo el conocimiento del estudio ya que con su sabiduría y paciencia siempre nos alentó a seguir adelante y que culminemos con cada una de las etapas de aprendizaje.

Román Andrés García Sánchez

## **Dedicatoria**

Dedicado a mis padres que pese a todo estuvieron a mi lado guiándome, apoyándome, levantándome e impulsándome a salir adelante, con su esfuerzo, con su ejemplo y sus valores han hecho que pueda culminar un fase más de mi vida. De manera muy especial a mi mamita que desde el cielo estará observando uno más de los logros de su chiquito. Lo dedico a mis hermanos que han estado ahí para apoyarme mi ñaña Belén mi ñaño Andrés que más que hermanos son mis amigos. A mi esposa y mis hijos que en estos últimos años han sido mi motor de vida.

Juan Gabriel García Sánchez

## **Agradecimiento**

Mi agradecimiento es para todas las personas que me guiaron en esta etapa universitaria, agradezco a mis maestros, el personal administrativo y todo el personal que labora en la institución. También un agradecimiento especial a Omar como amigo compañero y maestro, él con su sencillez y gran conocimiento nos ha dirigido en el desarrollo de la tesis, por ultimo agradezco con todo corazón a mi querida familia entre ellos mis queridos padres, mis queridos hermanos, quienes me han dado el apoyo en todo este tiempo, a mi querida esposa y mi chiquito precioso quienes son mi inspiración para seguir desarrollándome como persona y profesional.

Román Andrés García Sánchez

# **Agradecimiento**

Agradezco a Dios por que con él todo es posible, a los profesores por haberme compartido sus conocimientos, al director de tesis y amigo Ing. Omar Alvarado por la guía y colaboración en el trabajo de grado.

Juan Gabriel García Sánchez

# Índice de contenidos

<span id="page-5-0"></span>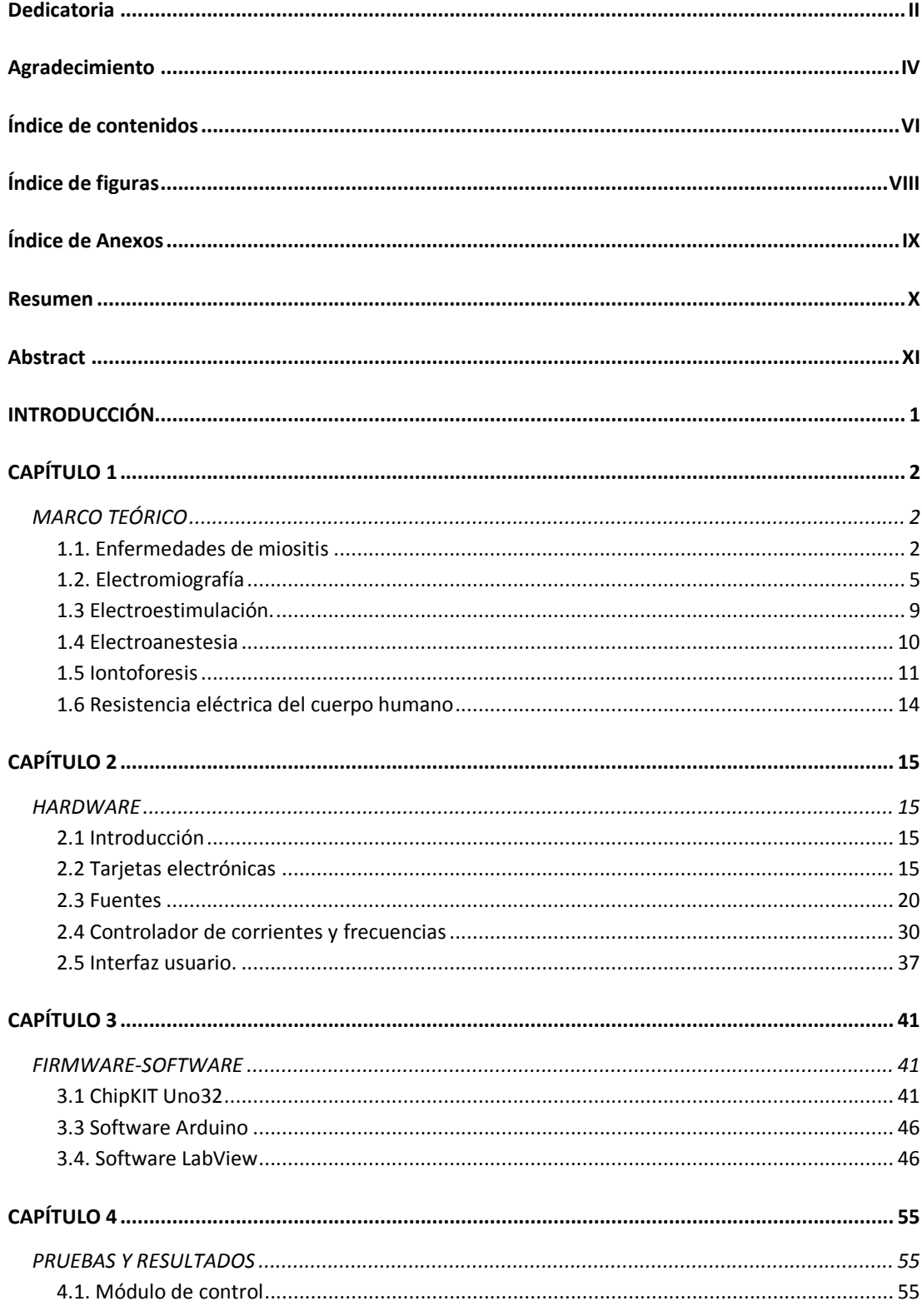

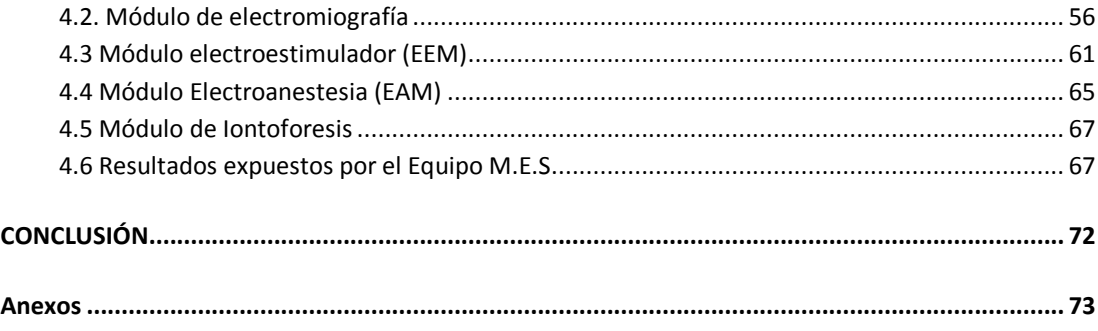

# **Índice de figuras**

<span id="page-7-0"></span>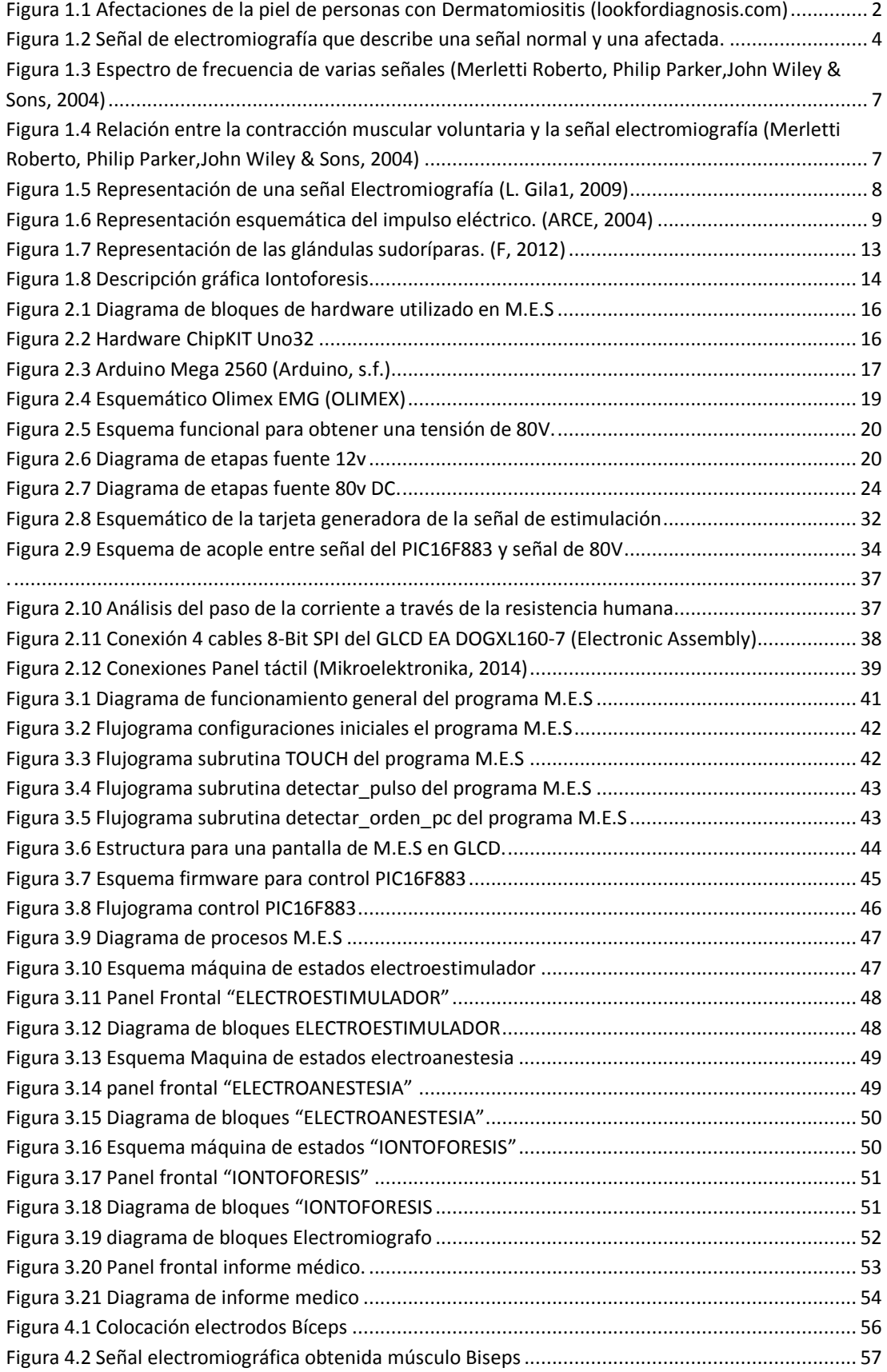

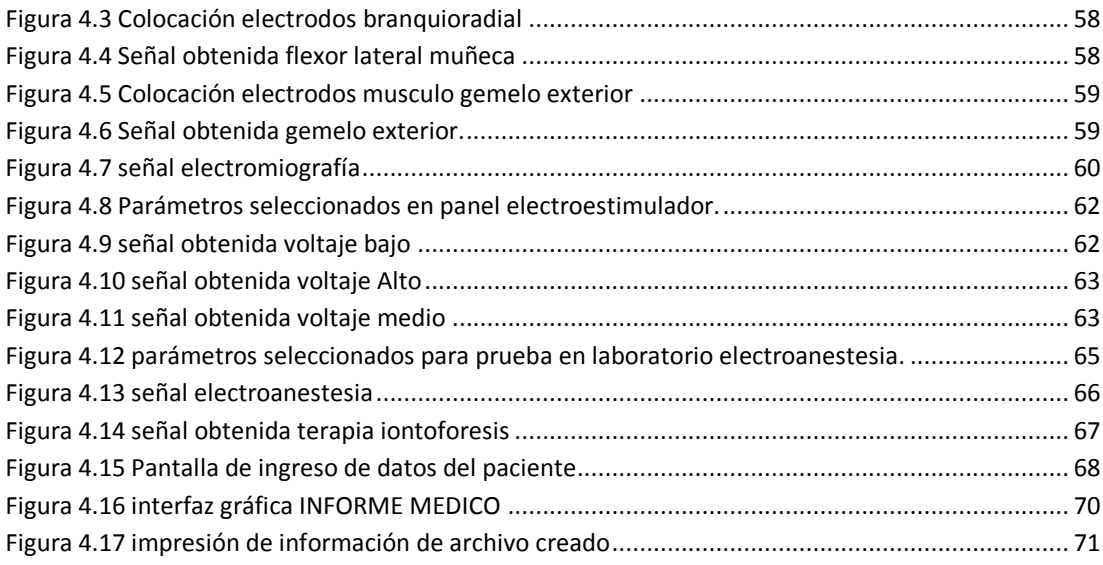

# **Índice de Tablas**

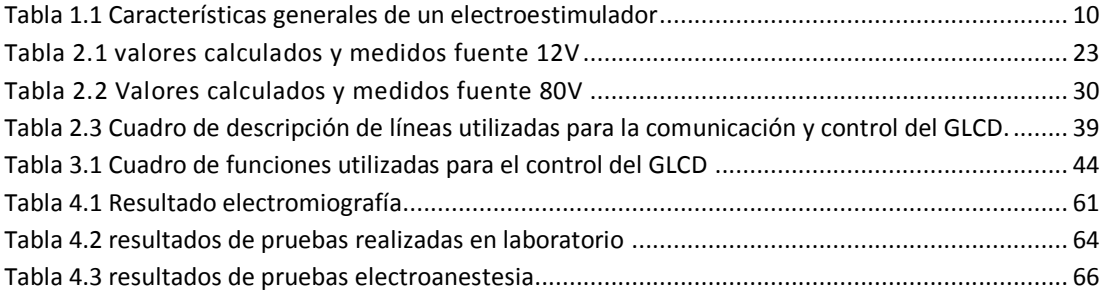

# **Índice de Anexos**

<span id="page-8-0"></span>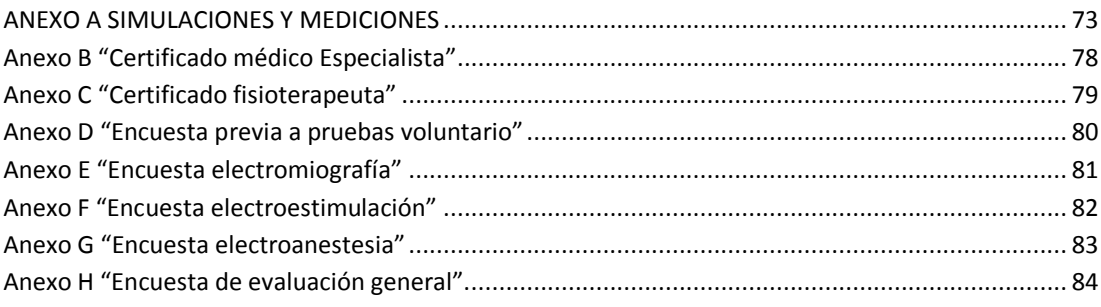

## **Resumen**

<span id="page-9-0"></span>Miositis Equipo y Sistema (M.E.S) es un prototipo de equipo médico, creado para dar tratamiento de fisioterapia y vigilar la actividad eléctrica muscular de personas con enfermedades de miositis, consta de cuatro módulos: electroestimulación, electroanestesia, iontoforesis y electromiografía. El equipo puede ser empleado para otros tipos de afecciones que necesiten electroterapia. Está diseñado con una pantalla gráfica táctil para el control de su funcionamiento, además se lo puede controlar desde la PC por un firmware desarrollado en LabView.

# **Abstract**

<span id="page-10-0"></span>Myositis Equipment and System (M.E.S) is a prototype of medical equipment, created to give physiotherapy treatment and follow the muscular electric activity of people with myositis diseases. It has four modules: electrostimulation, electroanesthesia, iontophoresis, and electromyographic. The equipment can be used for other types of illness that need electrotherapy. Designed with a graphic touch-screen to control its functioning, it can be controlled from a PC or firmware, developed in Labview.

Keywords: Iontophoresis, bionstrumentation, medical instrumentation, low cost.

# **INTRODUCCIÓN**

<span id="page-11-0"></span>Las enfermedades relacionadas con la miosotis son miopatías inflamatorias que afectan al músculo esquelético estriado y se ven reflejadas directamente en la actividad eléctrica del músculo. Entre los síntomas más marcados se encuentran: debilidad muscular, dolores (mialgias) y problemas para deglutir. Según la Organización mundial de Salud (OMS), esta dolencia está clasificada dentro de las enfermedades raras y no distingue edad, genero, ni raza alguna. No se ha podido determinar la causa de su origen y es por eso que no se ha encontrado todavía una cura. (Nagaraju K, 2013), (MsC. María N. Viamonte Tapia, 2011)

Al no existir cura para este conjunto de enfermedades, el presente proyecto tiene como finalidad elaborar un equipo médico terapéutico capaz de registrar la actividad eléctrica del músculo y proporcionar una electroterapia que pueda aliviar en algún grado los dolores de la miositis.

El prototipo consta con el hardware y software necesarios para ofrecer una terapia de electroestimulación, iontoforesis y electroanestesia local. Además, se podrá también registrar la actividad eléctrica muscular mediante la electromiografía.

# <span id="page-12-0"></span>**CAPÍTULO 1**

# **MARCO TEÓRICO**

## <span id="page-12-2"></span><span id="page-12-1"></span>**1.1. Enfermedades de miositis**

Las enfermedades de miositis están consideradas como un grupo de afecciones inflamatorias que afectan al músculo esquelético. Se encuentran clasificadas en tres grupos: la polimiositis, la dermatomiositis y la miositis con cuerpos de inclusión. (Albert Selva O'Callaghana, Ernesto Trallero Araguása, 2015) (MedlinePlus, 2015)

Las enfermedades de mitosis son consideradas sistemáticas porque, a más de afectar el músculo esquelético, presentan afectaciones respiratorias, cardíacas, digestivas, atacan al sistema autoinmune, a la piel, a las articulaciones, entre otras áreas del cuerpo. En ocasiones, pueden estar relacionadas con cánceres ocultos. En la figura 1.1 se puede apreciar diferentes consecuencias de las lesiones cutáneas ocasionadas por la dermatomiositis (MsC. María N. Viamonte Tapia, 2011)

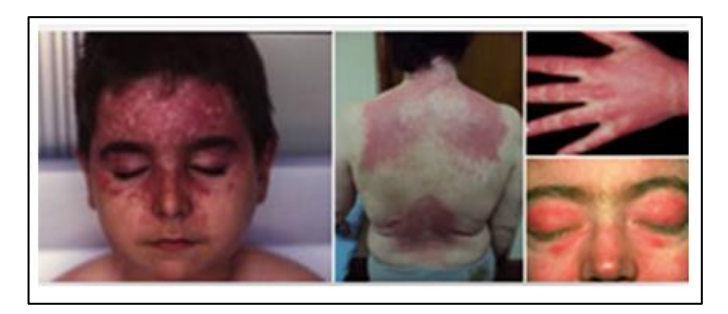

Figura 1.1 Afectaciones de la piel de personas con Dermatomiositis (lookfordiagnosis.com)

<span id="page-12-3"></span>Las miositis suelen presentarse con síntomas como parálisis simple o parálisis completa. Los afectados suelen presentar debilidad muscular, dolor, dificultad al desplazarse, entre otras señales. Estas enfermedades no son hereditarias y, según la Organización Mundial de la Salud (OMS), afectan a una de cada cien mil personas. Es por eso que están consideradas dentro del grupo de enfermedades raras. (MsC. María N. Viamonte Tapia, 2011)

Para el tratamiento de estas enfermedades, es necesaria la administración de glucocorticoides e inmunosupresores, y en algunos casos los dos. También pueden ser necesarios los tratamientos sintomáticos de fisioterapia, dependiendo del caso. (Albert Selva O'Callaghana, Ernesto Trallero Araguása, 2015)

#### **Polimiositis**

La polimiositis puede desarrollarse a causa de una infección ósea provocada por una mala formación de callo óseo después de una rotura, la misma que puede causar infecciones en el músculo esquelético. Existen estudios que han identificado sistemas de virus en los músculos parecidos a los picornavirus, y se presume que eventualmente, dicho virus podría causar la polimiositis. (Nagaraju K, 2013), (MsC. María N. Viamonte Tapia, 2011)

La frecuencia de la polimiositis es escasa. Se presenta en cuatro o diez individuos entre un total de un millón de personas. Las estadísticas demuestran que suele aparece a partir de los veinte años.

La inflamación y debilidad muscular es frecuente en la sintomatología de la polimiositis, al igual que la pérdida de fuerza muscular ósea, dolor muscular, debilidad en músculos proximales, ocasionando así la dificultad para levantar los brazos e incluso de levantarse o intentar subir escaleras. Otro síntoma muy frecuente es la rigidez de los músculos ubicados en los muslos o en los antebrazos, el paciente sufre de dolor al mínimo movimiento de estas extremidades tan intenso, que provoca la sensación de un desgarro fibrilar. (MsC. María N. Viamonte Tapia, 2011)

Se pueden dar también síntomas como la dificultad para deglutir, fatiga, fiebre, dolor articular, inapetencia y pérdida de peso. Esta enfermedad se caracteriza por presentar hinchazón, sensibilidad, debilidad y daño en músculos. (MsC. María N. Viamonte Tapia, 2011)

La figura 1.2 nos muestra el pulso eléctrico normal de un músculo activo y cuando el músculo es afectado por miopatía. (MsC. María N. Viamonte Tapia, 2011), (July Andrea Russi, 2014)

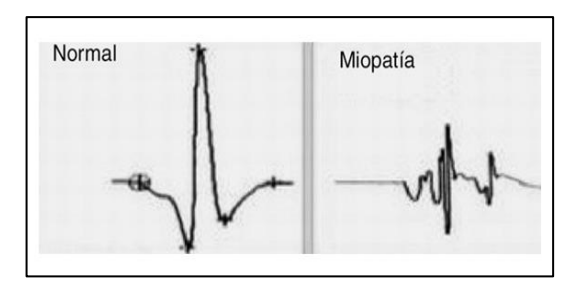

Figura 1.2 Señal de electromiografía que describe una señal normal y una afectada.

#### <span id="page-14-0"></span>**Dermatomiositis**

La dermatomiositis es una enfermedad muscular inflamatoria. Sus síntomas más frecuentes son: inflamación, dermatitis, edemas y una curva de miopatía en el electromiograma. (Eliana Muñoz B.1), (Dr. Julio Rodríguez López, 2014), (Jorizzo JL & 42, 2015)

Esta enfermedad puede presentarse con una debilidad muscular súbita o puede ir desarrollándose lentamente según avance la dermatomiositis. Algunos pacientes muestran cierta dificultad para levantar los brazos por encima de la cabeza, ponerse de pie estando sentados o problemas para subir escaleras. En cuanto a síntomas físicos, es común que aparezcan en los párpados manchas de color violeta o también pueden surgir erupciones en la cara, nudillos, cuello, hombros, parte superior del tórax y espalda. (Eliana Muñoz B.1), (Dr. Julio Rodríguez López, 2014) Eventualmente dificultades para deglutir pueden ser parte de los síntomas, al igual que dolor, rigidez y debilidad muscular, dificultades respiratorias, insuficiencias renales o del corazón (como la miocardiopatía dilatada) y ciertas enfermedades que atacan a los pulmones. (CLAUDIA M. GUZMÁN V. M. F., 2010)

#### **Miositis por cuerpo de inclusión**

La miositis por cuerpos de inclusión (M.C.I), consiste en la degeneración del músculo esquelético por trastornos inflamatorios que progresa paulatinamente. Esta miopatía se caracteriza por aparición de debilidad muscular y se presentan en personas mayores a 50 años, especialmente en varones. La miositis por cuerpo de inclusión representa el 30% de las miopatías inflamatorias. (CLAUDIA M. GUZMÁN V. M. F., 2010).

Esta enfermedad puede diagnosticarse hasta cinco años después de su aparición, debido a que ese es el tiempo que le toma a los síntomas manifestarse físicamente. Los pacientes padecen de debilidad muscular general o atrofia muscular de manos. Normalmente suelen tener grandes dificultades para levantarse de las sillas para usar herramientas. (GREENBERG, 2012)

#### <span id="page-15-0"></span>**1.2. Electromiografía**

La electromiografía es la técnica de estudio y registro de la actividad eléctrica producida por los músculos esqueléticos. (Raez MB, Hussain MS, Mohd-Yasin F) (seniam)

#### **Fundamentos fisiológicos**

El cuerpo humano tiene una gran variedad de músculos, alrededor de 650 aproximadamente, de acción voluntaria. Estos, además de ayudar a la movilidad de los músculos, también protegen órganos internos, dan forma al organismo y gracias a ellos se pueden formar las expresiones en el rostro. Los músculos del cuerpo se encuentran clasificados en tres grupos: lizo, cardíaco y esquelético. (Tortora G, 1999) (Bonato P, Roy SH, Knaflitz M, and De Luca CJ)

**Los músculos lizos** se encuentran en una gran cantidad de órganos internos que necesitan contraerse o mantener el tono.

**El músculo cardíaco,** conocido también como miocardio, es capaz de contraerse de forma automática y puede funcionar sin control del sistema nervioso.

**Los músculos esqueléticos** son los más comunes dentro del sistema muscular, y junto con los huesos forman el aparato locomotor. La contracción del músculo esquelético es controlada desde el cerebro, donde las órdenes son enviadas a través de fibras nerviosas que conectan con receptores en el músculo. El equipo va enfocado en el estudio de este tercer grupo, ya que la electromiografía junto con la electroterapia son técnicas aplicadas a este tipo de músculos. (Tortora G, 1999) (Bonato P, Roy SH, Knaflitz M, and De Luca CJ)

#### **Características generales de electromiografía**

Para la detección y análisis de la señal EMG se debe tener en cuenta que existen diferentes elementos a considerar al momento de realizar los análisis. Entre ellos se encuentran los factores causativos, los extrínsecos, los causativos intrínsecos, los intermedios y los determinísticos. (Osiel Arbeláez Salazar Jorge I. Gómez Angarita Jairo A. Mendoza Vargas) (M.B.I. Raez, M.S. Hussain, and F. Mohd-Yasin, 2006 Mar 23)

**Los factores causativos extrínsecos** están relacionados a los electrodos, su estructura y ubicación en la superficie de la piel para adquirir la señal EMG. Este tipo de factores se pueden controlar.

**Los causativos intrínsecos** vienen dados por las características anatómicas, las características fisiológicas y características bioquímicas del músculo. A diferencia de los anteriores, estos factores no pueden ser controlados y entre estos se encuentran el número total de unidades motoras activas en el momento de la contracción, el tipo de composición de la fibra del músculo, el flujo sanguíneo en el músculo, el diámetro de la fibra, la ubicación y la profundidad de las fibras con respeto a las superficies de los electrodos colocados para la detección de enfermedades. (M.B.I. Raez, M.S. Hussain, and F. Mohd-Yasin, 2006 Mar 23) (M.B.I. Raez, M.S. Hussain, and F. Mohd-Yasin, 2006 Mar 23)

**Lo factores intermedios** son aquellos fenómenos físicos y fisiológicos que están influidos por los ya mencionados causativos y los determinísticos. Algunos de estos son: la característica inherente a la configuración de un electrodo diferencial, el volumen de detección del electrodo, la superposición de los potenciales de acción en la señal EMG detectada, la actividad de los músculos cercanos que contamina la señal, la velocidad de conducción de los potenciales que afecta la amplitud y la frecuencia característica de la señal y, por último, el efecto de filtración espacial debido a la posición relativa de los electrodos y las fibras musculares activas. (Osiel Arbeláez Salazar Jorge I. Gómez Angarita Jairo A. Mendoza Vargas) (M.B.I. Raez, M.S. Hussain, and F. Mohd-Yasin, 2006 Mar 23)

La señal dada siempre va a depender de la filtración espacial y de la amplitud y frecuencia que vienen dados por los PAUMs<sup>1</sup>.

**Los factores determinísticos** son aquellos que tienen una relación directa con la información en la señal EMG y la fuerza registrada. (Navarro.) Estos incluyen:

- El número de unidades motoras activas.

<sup>1</sup> PAUM: potenciales de acción de la unidad motora

- Las unidades motoras de la fuerza de contracción muscular.
- La interacción mecánica entre las fibras musculares.
- La ruta de encendido o de disparo inicial de la unidad motora.
- El número de unidades motoras detectadas.
- La amplitud, duración y forma de los PAUM.
- El restablecimiento de la estabilidad de las unidades motoras.

#### **Análisis de una señal de Electromiografía**

Una señal de electromiografía se encuentra conformada por un conjunto de potenciales de unidades motoras. La frecuencia de esta señal va a depender de la fuerza aplicada y la velocidad de la contracción muscular. (Merletti, Roberto; Parker, Philip, 2004)

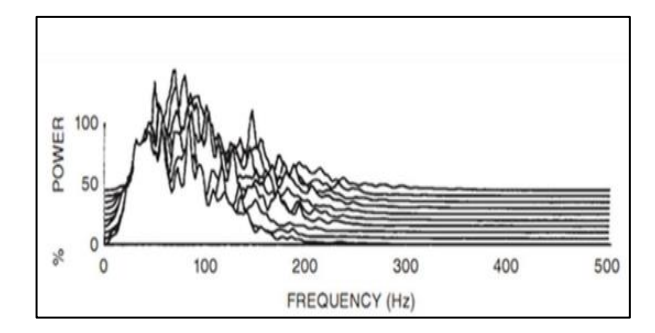

<span id="page-17-0"></span>Figura 1.3 Espectro de frecuencia de varias señales (Merletti Roberto, Philip Parker,John Wiley & Sons, 2004)

Como se observa en la figura 1.3, durante una contracción del músculo esquelético, la mayor cantidad de actividad electromagnética se da alrededor de los 50Hz.

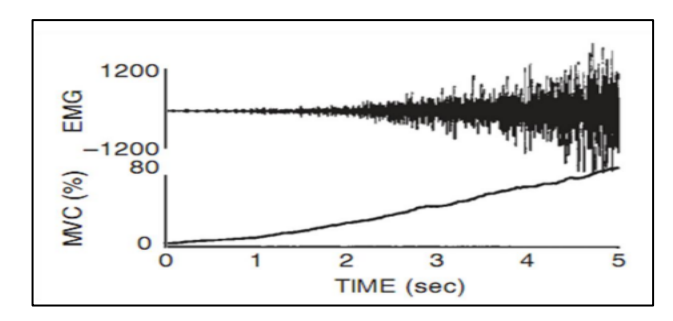

<span id="page-17-1"></span>Figura 1.4 Relación entre la contracción muscular voluntaria y la señal electromiografía (Merletti Roberto, Philip Parker,John Wiley & Sons, 2004)

Si se hace una comparación entre el tiempo de contracción y las unidades motoras, podemos observar en la figura 1.4 que, a mayor tiempo de contracción, mayor cantidad de unidades motoras activas y los potenciales también aumentan. Estos potenciales van en un rango desde los 50µV hasta los 5mV. (Khandpur, 2004)

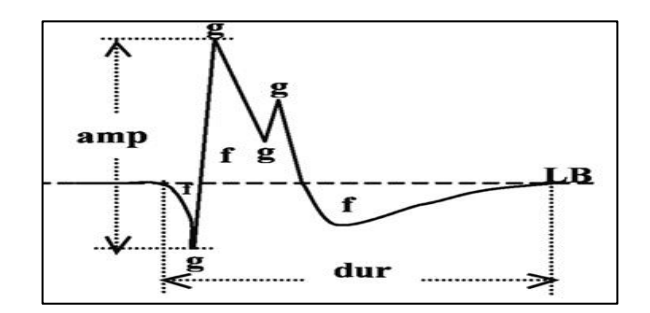

Figura 1.5 Representación de una señal Electromiografía (L. Gila1, 2009)

<span id="page-18-0"></span>En la figura 1.5 la duración (dur) se define como: el tiempo desde la deflexión inicial al retorno a la línea de base (LB) y el reflejo del número y dispersión espacial de las fibras musculares de la unidad motora. Los valores normales medios se hallan entre 5 y 15 mseg, pero varían dependiendo del músculo, y de la edad y temperatura de paciente.

La amplitud de la señal está dada por la distancia entre el valor del potencial pico positivo hasta el valor pico negativo. En el grupo g se encuentran los valores de la suma de potenciales de acción, cuyo periodo está comprendido entre el g-1 hasta el voltaje extra Lb y esto corresponde a la actividad de un escaso número de fibras musculares cercanas a la punta de la aguja que normalmente mide entre 200 mv y 2-3 mv. (Canals, 17 septiembre, 2010) (L. Gila1, 2009)

#### **Electromiógrafo**

Los electromiógrafos son aparatos electro médicos que registran la actividad eléctrica de los músculos, emplean electrodos para la adquisición de la señal. Al hardware de estos dispositivos se lo podría dividir en dos secciones. La primera, denominada analógica, se ocupa del filtrado, la amplificación y la medición de la señal de entrada. La segunda, llamada también digital, se encarga de la conversión analógica-digital, utilizando diferentes tipos de software para el registro de la señal. La señal registrada va a ser mostrada de diferentes maneras según el equipo (WILSO URBINAS ROJAS, 2012)

## <span id="page-19-0"></span>**1.3 Electroestimulación.**

La electroestimulación es el método en el que se emplean impulsos eléctricos, sean estos simétricos o asimétricos con el fin de contraer de manera involuntaria el músculo dependiendo de la patología, el tipo de paciente y el objetivo que se desee. La electroestimulación se crea a partir de un desencadenamiento del potencial de acción mediante la intervención de un impulso y con una intensidad umbral que aumenta siempre y cuando el tiempo disminuya. (García Liñeiro, Scipioni, & Quiroga, 2007)

## **Características generales de la electroestimulación**

La electroestimulación se caracteriza, en términos generales, por los parámetros de un impulso eléctrico de la frecuencia del impulso eléctrico, del tiempo, del impulso o de la anchura.

**La frecuencia de impulso eléctrico** se da por el número de repeticiones consecutivas que va a producir el impulso en un tiempo determinado.

**El tiempo de impulso** es medido en microsegundos y da lugar al rebose, que es la amplitud mínima de la corriente de intensidad aplicada en un tiempo determinado para obtener una contracción.

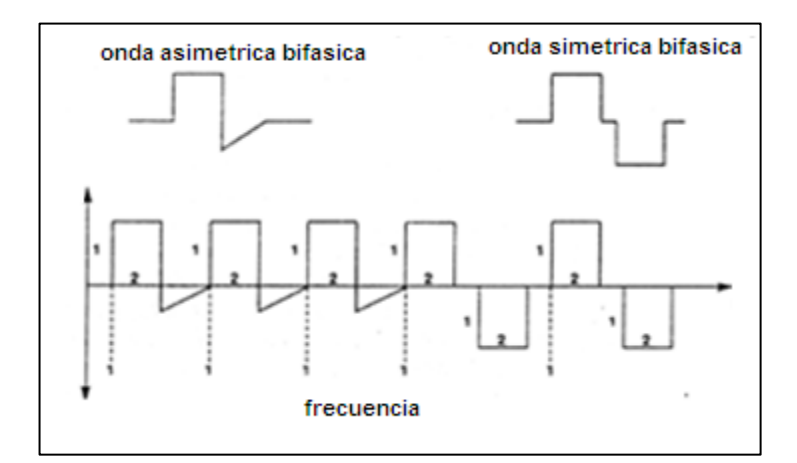

Figura 1.6 Representación esquemática del impulso eléctrico. (ARCE, 2004)

### <span id="page-19-1"></span>**Electroestimuladores**

Los electroestimuladores son dispositivos tecnológicos que, en base a su diseño, permite maniobrar fibras musculares mediante la generación de impulsos eléctricos que crean contracciones involuntarias haciendo caso omiso a las señales del cerebro. Estas contracciones son producto de los impulsos emitidos por el sistema nervioso central en la placa motora del músculo. Estos aparatos pueden visualizar y cuantificar tanto los parámetros de la estimulación muscular, como los parámetros en voltaje y tiempo de la respuesta del músculo. Dependiendo el alcance del equipo se pueden almacenar y emplear sesiones de terapias diferentes de modo que para el usuario sea de fácil aplicación. (Ramon, 2009)

La tabla 1.1 muestra las características generales que deben presentar un electro estimulador.

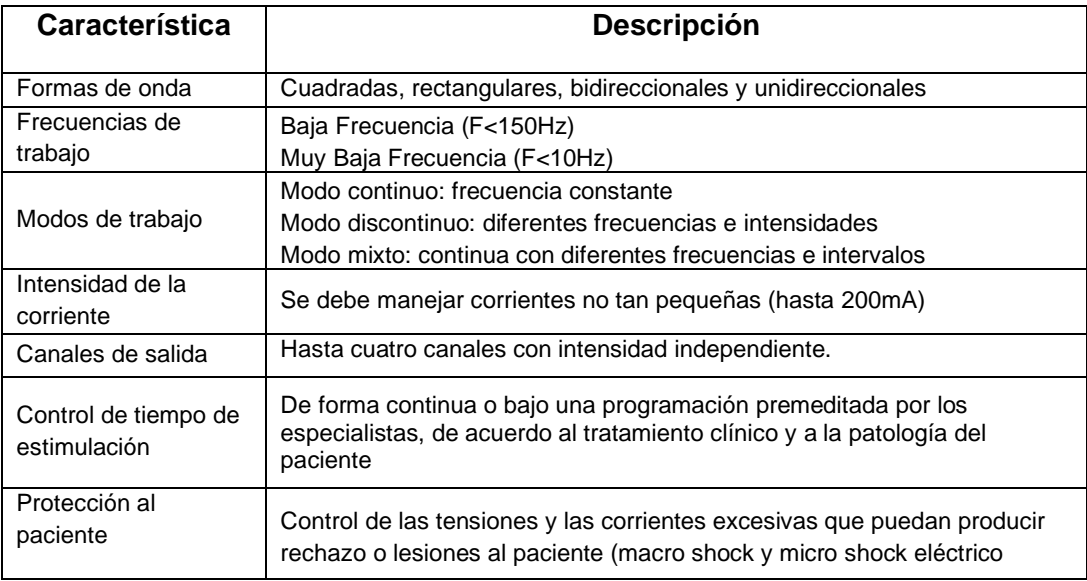

Tabla 1.1 Características generales de un electroestimulador

#### <span id="page-20-1"></span><span id="page-20-0"></span>**1.4 Electroanestesia**

La electroanestesia es una técnica que, mediante estimulación eléctrica, puede conseguir un estado de anestesia local en una persona. Cuando se implementó el equipo electroanestésico en épocas pasadas, no tuvo una mayor relevancia, ya que, al mismo tiempo de su descubrimiento, se inventó la anestesia química. Pero hoy en día, este equipo es de gran ayuda para diferentes terapias de dolor o para intervenciones quirúrgicas. (Ramon, 2009)

#### **Características generales de los electroanestésico**

Los electroanestésico crean impulsos interferentes que estimulan los músculos del cuerpo mediante pulsaciones eléctricas o mecánicas, haciendo que se bloqueen las sensaciones de dolor que se despliegan por los nervios periféricos que se conectan a la medula espinal. Suelen tener por lo general dos salidas e intensidades hasta de 50mA. Trabajan con frecuencias fijas y el tiempo de sesión debe ser mínimo de 15min a 30min. Algunos ofrecen posibilidades de trenes, trabajan en voltajes constantes, tiempo de pulso regulable entre 0,05 a 0,3ms pasando por toda la gama. (J.J Amer-Cuenca, 2010)

Las corrientes TENS estimulan las fibras aferentes primarias de mayor tamaño. La aplicación adecuada del TENS con los parámetros establecidos, disminuye el dolor en el paciente desde el primer minuto. De acuerdo a una investigación realizada en el 2005, se llevó a cabo un bloqueo selectivo de las diferentes de fibras aferentes donde, se pudo especificar la magnitud de analgesia en los tejidos más profundos. Adicionalmente, al evaluar el potencial de acción en la medula espinal, los especialistas concluyeron que, al someter el TENS tanto en alta frecuencia como de baja frecuencia, se activa selectivamente las aferencias de mayor diámetro aβ situadas en el tejido profundo. Cuando el TENS era aplicado en una zona periférica a alta frecuencia, era capaz de crear efectos analgésicos e incluso interrumpió la conducción en los nervios de las fibras aferentes Aα al fatigarlo. Entonces, gracias al TENS se pueden percibir los efectos analgésicos después de su aplicación a partir de las 8 horas hasta las 24 horas. (J.J Amer-Cuenca,C.Goicoches, J.F Lizon, 2010) (Cordero, 2010)

#### <span id="page-21-0"></span>**1.5 Iontoforesis**

La iontoforesis es una técnica que utiliza la corriente galvánica, o corriente continua, como medio para trasladar iones a través de los tejidos de la piel a una profundidad aproximada a 1cm. Esta técnica emplea un generador que emite corriente eléctrica por medio de electrodos ubicados de manera opuesta el uno con el otro. Adicionalmente, se recubre el electrodo positivo (+) con la medicina ionizada previamente con el objetivo de producir algún tipo de atracción entre cargas, específicamente con la negativa (-) del segundo electrodo ubicado en sentido opuesto.

Se puede decir que la iontoforesis es un método que permite inyectar medicina dentro de la piel, siempre y cuando el medicamento este ionizado. Este tipo de terapia se emplea por lo general en patologías inflamatorias como la tendinitis, la bursitis, la periartritis, etc. Esta técnica es empleada por la medicina tanto para fines diagnósticos, como para fines terapéuticos. (Tello, 2010), (L. Vaquer Quilesa,\*, L. Blasco Gonzáleza, E. Honrubia Gozálvezb, M.J. Bayona Baussetb, V.L. Villanueva Pérezc, J. Asensio Samperc, G. Cerdá Olmedoc y J. de Andrés Ibañezd, 2009)

Por lo general, se ha utilizado la corriente galvánica también llamada corriente continua o unidireccional. Se utiliza de manera terapéutica en el uso de iontoforesis, pero vale recalcar que no es la única que se emplea en el momento de ejecutar esta técnica, ya que se existen otras alternativas como la corriente dinámica o la corriente interrumpida que tienen frecuencias hasta los 800Hz y sus amplitudes son constantes por lo que obtienen intensidades y tiempos de duración muy superiores a las otras. Este tipo de corriente se puede cuantificar de acuerdo a la cantidad de corriente suministrada, es decir, por los espasmos de tiempo según la corriente ocupada. La intensidad se considera de acuerdo a la media establecida. Por tal razón, se debe tener en cuenta la llamada intensidad pico que se determina por el tiempo del impulso y por la frecuencia utilizada. Se puede tomar como opción la corriente de media frecuencia, siempre que la intensidad sea constante ya que, si se varía el voltaje, puede provocar quemaduras galvánicas. (Jesús Guodemar Pérez, 2004)

#### **Fundamentos fisiológicos**

En la aplicación de la iontoforesis es necesario que los iones activos atraviesen los tejidos. Para que esto ocurra, los iones deberán introducirse por los poros que están anexados a conductos secretores que desembocan en la superficie de la piel. Las glándulas sudoríparas, las sebáceas y los folículos permiten el paso de la sustancia ionizada, ya que la impedancia que se genera por la atracción de campo magnético entre los electrodos es mayor con respecto a la impedancia que poseen las glándulas. Se ha establecido que, por cada centímetro cuadrado de piel, existen 600 glándulas sudoríparas ecrinas. También se conoce que se puede alcanzar una profundidad entre 1 a 5cm de profundidad gracias a la circulación capilar de la membrana. Pero, si se traspasara la epidermis, se pueden alojar los Iones y su efecto puede durar varias horas o, en algunas ocasiones, hasta días. (Jesús Guodemar Pérez, 2004), (F, 2012)

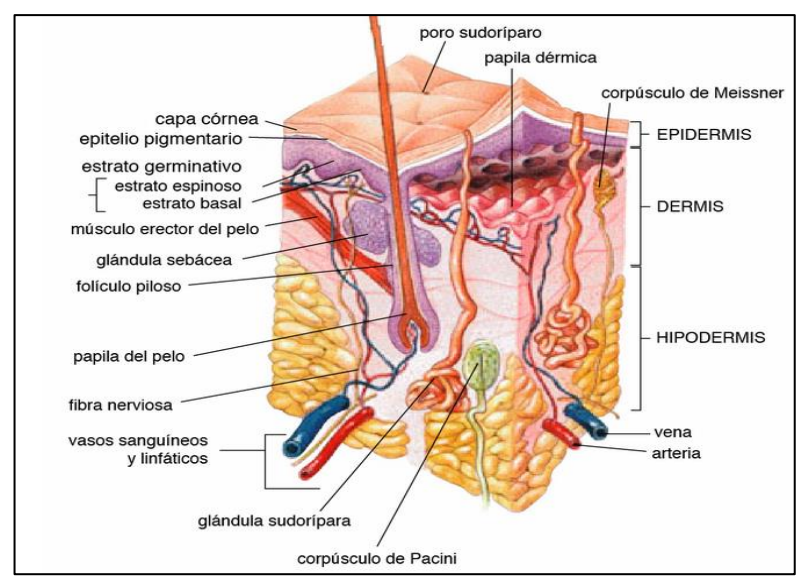

Figura 1.7 Representación de las glándulas sudoríparas. (F, 2012)

#### <span id="page-23-0"></span>**Niveles de corriente y fórmula para la introducción del medicamento**

Es de suma importancia conocer la cantidad o dosis necesaria al momento de suministrar la sustancia ionizada previo a la aplicación de la Iontoforesis. Así, de esta manera, se puede prevenir cualquier tipo de lesión o quemadura química que se pudiese provocar a los pacientes. Por esta razón se ha desarrollado la ecuación [\(1\).](#page-23-1) (Jesús Guodemar Pérez, 2004)

<span id="page-23-1"></span>
$$
Mg = E \times I \times t \tag{1}
$$

- Mg: cantidad de sustancia química introducida
- E: equivalente electroquímico
- I: intensidad de corriente constante
- t: tiempo de duración de la sesión

Los valores de corriente y de tiempo de duración se imponen de acuerdo al tipo de terapia. Por otro lado, el valor del equivalente electroquímico debe ser calculado mediante la ecuación [\(2\).](#page-23-2) (Jesús Guodemar Pérez, 2004)

<span id="page-23-2"></span>
$$
Ee = \frac{Pm}{(V \times cF)}
$$
 (2)

- Ee: Equivalente electroquímico
- Pm: Peso molecular
- V: Valencia
- cF: constante de Faraday.

Tanto el peso molecular como el valor de la valencia de una sustancia se obtienen de tablas ya establecidas y, dependiendo del tipo de sustancia a utilizar y la constante de Faraday, resulta igual a 96485,333(24) mol-1 (Jesús Guodemar Pérez, 2004)

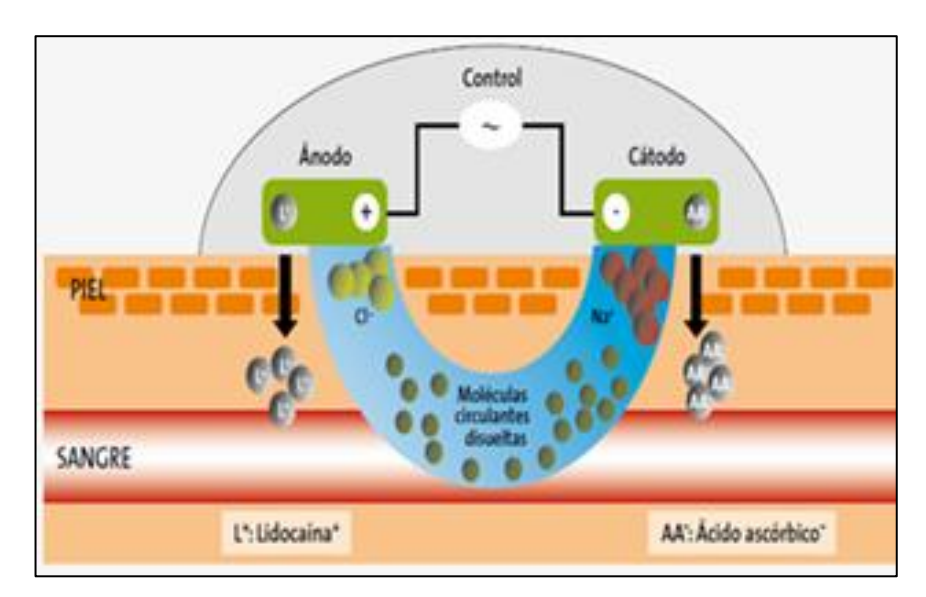

Figura 1.8 Descripción gráfica Iontoforesis.

#### <span id="page-24-1"></span><span id="page-24-0"></span>**1.6 Resistencia eléctrica del cuerpo humano**

La resistencia eléctrica del cuerpo humano depende de múltiples factores por lo que su valor se puede considerar en cierto grado aleatorio.

Entre los factores que intervienen, determinados experimentalmente, podemos señalar: tensión aplicada, edad, sexo, estado de la superficie de contacto - humedad, suciedad, etc. - trayectoria de la corriente, alcohol en sangre, presión de contacto, etc. Para el organismo humano y como base de cálculo se pueden considerar los siguientes valores:

- Valor máximo: 3.000 Ohmios
- Valor medio: 1.000/2.000 Ohmios
- Valor mínimo: 500 Ohmios

El cuerpo humano actúa como un semiconductor, de ahí que su resistencia varíe con la tensión.

El Reglamento Electrotécnico de Baja Tensión (de valor medio) fija el valor de la resistencia eléctrica del cuerpo humano en 2.500 Ohmios. (https://www.isastur.com)

# **CAPÍTULO 2**

## **HARDWARE**

#### <span id="page-25-2"></span><span id="page-25-1"></span><span id="page-25-0"></span>**2.1 Introducción**

En este capítulo se describe el hardware y funcionamiento de los diferentes circuitos utilizados para la elaboración del equipo. El hardware se basa en la utilización de diferentes tarjetas interconectadas una con otra. Las tarjetas empleadas en el proyecto son el ChipKIT Uno32 con un PIC32 de Microchip; la placa Arduino Mega 2560, que emplea un microcontrolador Atmega2560 y una placa de diseñado propio con el PIC16F883, que se usa para el control de frecuencia y corrientes.

Cada tarjeta ejecuta una función designada, como es el caso de la ChipKIT Uno32, la cual se desempeña como tarjeta principal cumpliendo la función de comandar y controlar cada uno de las tarjetas electrónicas utilizadas en el proyecto incluyendo la placa Arduino. Además, indica las diferentes etapas que desarrollan los diferentes circuitos construidos tales como: la etapa de generación de la señal, rectificado, filtrado etc.

En este apartado también se explica el funcionamiento de otros dispositivos de gran importancia en el proyecto como es el caso de Olimex EMG, que está encargado de la adquisición y filtración de la señal o el GLCD de 160x104 pixeles y el panel táctil resistivo mediante los cuales se realiza la interfaz de usuario.

Las simulaciones y mediciones de este capitulo lo podemos observar en anexo A "mediciones y simulaciones".

### <span id="page-25-3"></span>**2.2 Tarjetas electrónicas**

En este proyecto se utilizó una tarjeta, llamada ChipKIT Uno32, para el control total del equipo. Esta tarjeta reconoce el teclado táctil resistivo, sirve para interpretar la orden enviada desde el teclado táctil o desde la PC y controla el funcionamiento de la tarjeta Arduino Mega 2560. De igual manera, activa y desactiva una tarjeta integrada por un PIC16f883 con la que se obtienen las diferentes corrientes y frecuencias, ver figura 2.1.

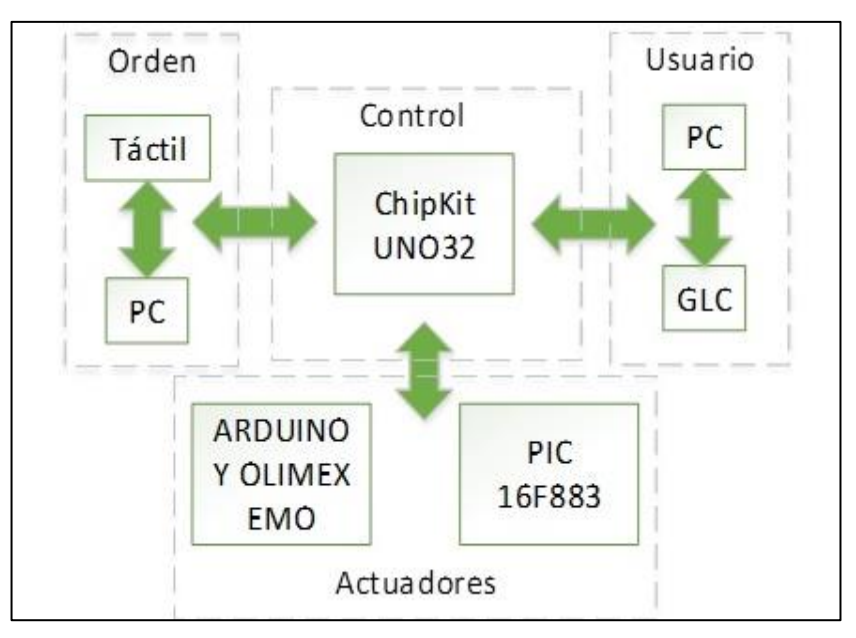

Figura 2.1 Diagrama de bloques de hardware utilizado en M.E.S

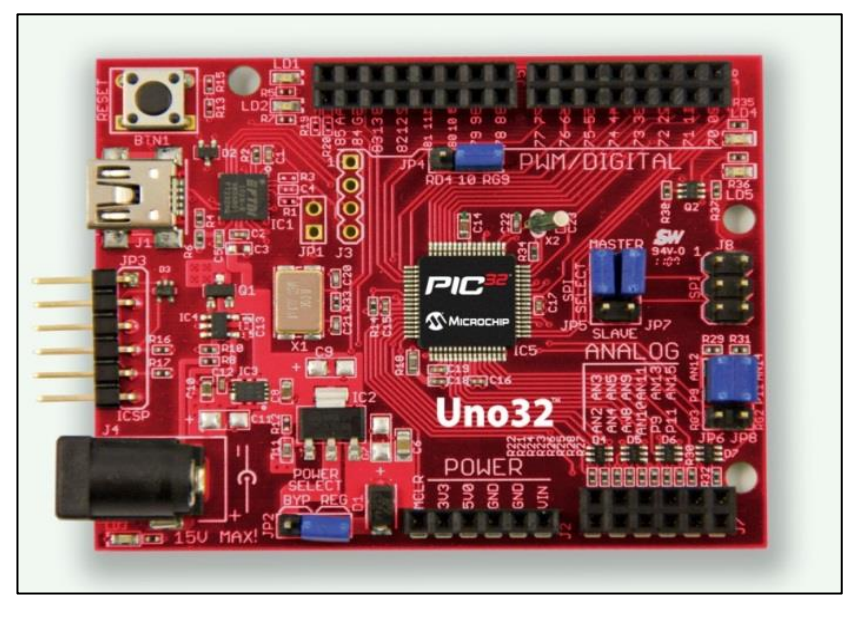

### <span id="page-26-0"></span>**ChipKit Uno32**

Figura 2.2 Hardware ChipKIT Uno32 (microchip)

<span id="page-26-1"></span>El ChipKIT Uno32 (figura 2.2) es un hardware de libre distribución basado en la tarjeta Arduino, pero integrado a través de un microcontrolador Microchip. La tarjeta utiliza el microcontrolador PIC32MX320F128 y cuenta con un oscilador de 80Mhz.

En el proyecto se utilizó el ChipKit Uno32 para varias funciones entre las que destacan: el interfaz de usuario, el control de la frecuencia, la selección y activación de las diferentes corrientes, la comunicación con el ordenador y el control para activar la tarjeta Arduino.

En la interfaz de usuario se ocupó un LDC<sup>2</sup> modelo eadogxl160w, que es un LCD gráfico de 160 x104 pixeles y que se conecta a los pines digitales (9,10,11,13) en una conexión 8-BIT SPI<sup>3</sup> de 4 cables, junto con un panel táctil resistivo conectado a los pines análogos (A0, A1) y digitales (26, 27) de la tarjeta. Además, los pines (10, 11, 37, 38, 39) se encuentran conectado a un banco de leds y sirven también para la activación de cada modo de operación del equipo.

Para el control de las corrientes y frecuencias, se realiza una comunicación SPI de cuatro cables, por lo que utilizan las salidas digitales 5, 6, 7 y 28. La comunicación con el ordenador se da mediante el chip FTDI 4 , que está asociado a los pines de transmisión Rx. Tx. del Pic.

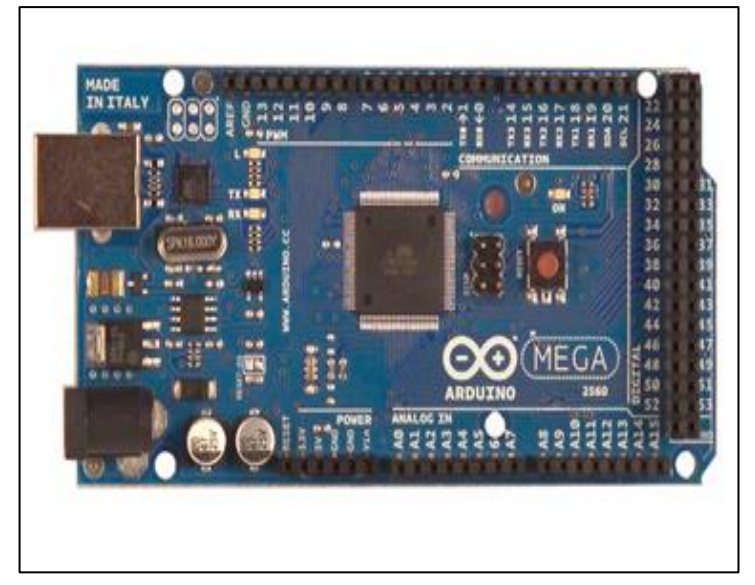

### **ARDUINO MEGA 2560**

Figura 2.3 Arduino Mega 2560 (Arduino, s.f.)

<span id="page-27-0"></span>Arduino es una plataforma que se fomenta en los principios de *Open Source*, y en implementar herramientas de fácil uso tanto para hardware como para software. (ARDUINO)

<sup>&</sup>lt;sup>2</sup> LCD: Liquid Cristal Dispaly, 'representación visual por cristal líquido'

<sup>&</sup>lt;sup>3</sup> SPI: Serial Peripheral Interface 'bus de control de dispositivos electrónicos'

<sup>4</sup> FTDI: Future Technology Devices International

Para el presente proyecto, se utilizó Arduino Mega 2560 (figura 2.3) ocupando el puerto analógico (A0) de la tarjeta como entrada para la señal del Shield Olimex EMG. La Comunicación se la realizó alrededor del chip FTDI que se integró a manera de 'pipe' entre el puerto Tx/ Rx del chip, y el puerto USB del computador, con el fin de conectarlo a través del recurso Max-Visa de LabView como un puerto serial virtual COMX. Además, esta tarjeta está conectada con el ChipKIT Uno32 mediante una señal digital de entrada ubicada en el pin (0).

#### **SHIELD OLIMEX EMG**

El hardware utilizado por el Shield Olimex EMG gira alrededor de su chip principal que es el operacional diferencial INA321EA (figura 2.4). Este realiza la amplificación de precisión necesaria para captar los voltajes que el músculo produce. El voltaje es captado a través de electrodos por el Jack CH\_IN y es el Jack estéreo que capta las señales: tierra, v+ y v-, al tratarse de una señal diferencial. Esta señal es amplificada con una ganancia de 10 veces el voltaje de ingreso y pasa por un filtro de control de ganancia, dicho filtro pasa alto cuenta con una frecuencia de corte 0.16 Hz con el fin de eliminar señales de ruido que pudieron haber sido captadas en la adquisición de la señal.

También la tarjeta lleva conectado un circuito con un operacional MCP 607 con un control de ganancia. En este circuito, la ganancia se puede regular según las necesidades de la aplicación, pero, en el Shield Olimex EMG la ganancia ya está regulada en 40. Además, consta con un filtro pasa bajo, que es utilizado para eliminar el ruido que proviene de la red eléctrica. Finalmente, la señal es filtrada a través de un filtro Besselworth de tercer orden con frecuencia de corte de 40 Hz, con una ganancia de 3.56 y es enviada a la salida analógica.

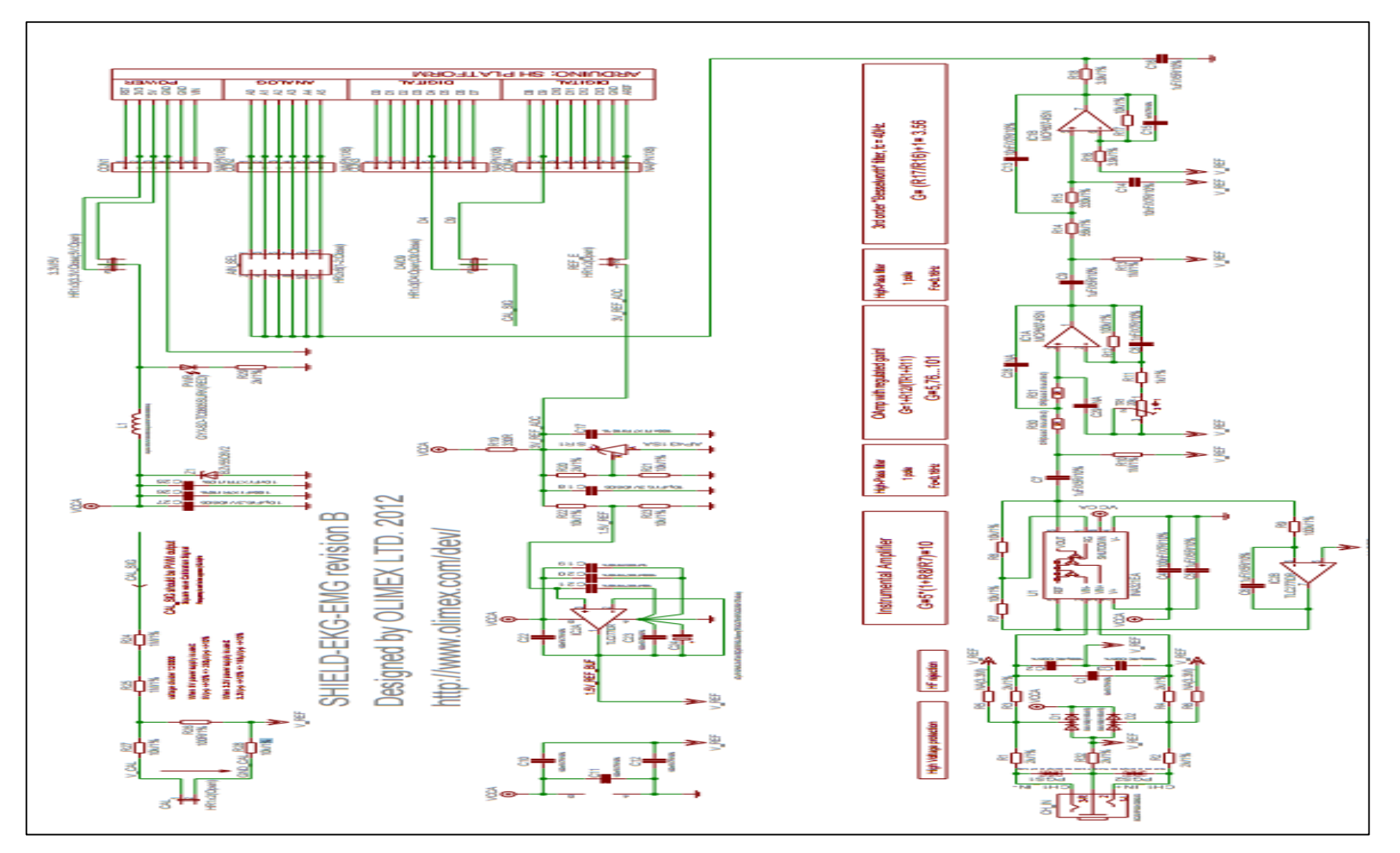

<span id="page-29-0"></span>Figura 2.4 Esquemático Olimex EMG (OLIMEX)

## <span id="page-30-0"></span>**2.3 Fuentes**

Para obtener la tensión de 80V necesaria para las terapias, se diseñó un circuito cuyo esquema funcional se observa en la figura 2.5.

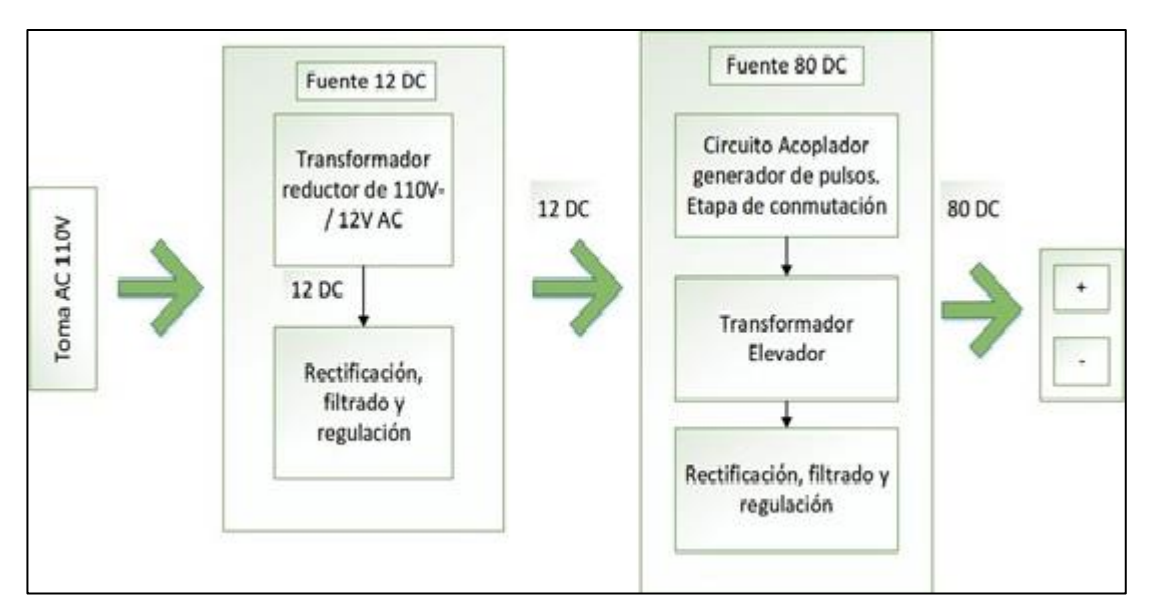

Figura 2.5 Esquema funcional para obtener una tensión de 80V.

### <span id="page-30-1"></span>**Fuente de poder 12V**

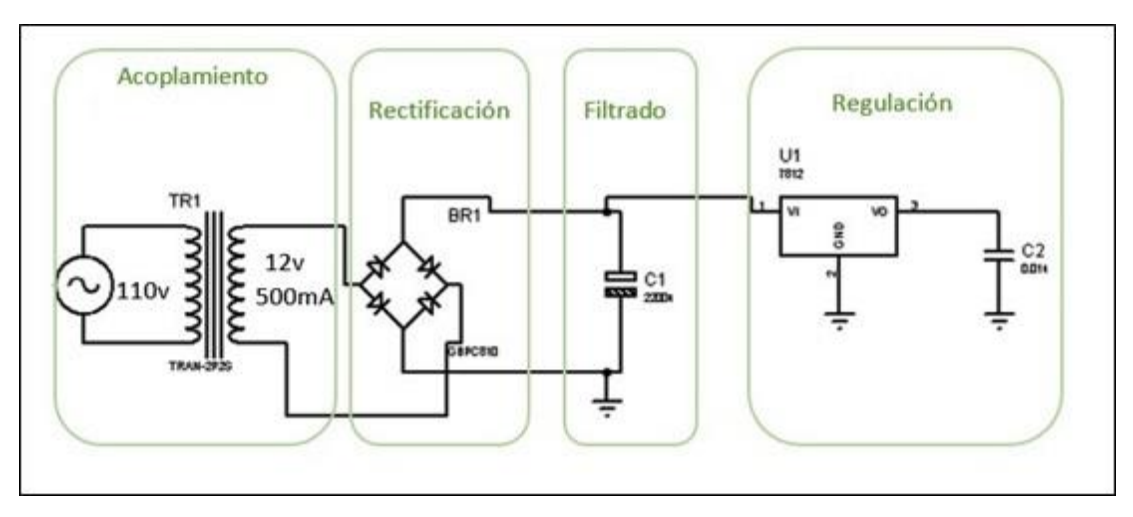

<span id="page-30-2"></span>Figura 2.6 Diagrama de etapas fuente 12v (arreglar grafico valores de voltajes y capacitor 4700)

En la figura 2.6 se muestra las diferentes etapas de una fuente de poder de 12 voltios de corriente directa, la primera etapa o también denominada etapa de acoplamiento electromagnético está constituida por un transformador reductor de 500mA, en la que se reduce el voltaje de 110 a 12 voltios.

Para obtener la ganancia del transformador se utiliza la ecuación [\(3\).](#page-31-0) (BOYLESTAD, 2009, pág. 677)

V2= Voltaje de salida V1 = Voltaje de ingreso N2/N1 = Ganancia del Transformador

<span id="page-31-0"></span>
$$
\frac{N2}{N1} = \frac{V2}{V1}
$$
 (3)

Sabiendo que el voltaje de la toma electrica es de 128.4V y el voltaje de salida medida en el transformador es 14.89V se remplaza y calcula que la ganancia del transformador es igual a:

$$
\frac{N2}{N1} = \frac{14.89V}{128.4V} = 0.1
$$

De igual manera, se conoce que el voltaje de salida (V2) medido es de 14.89 y el voltaje de caída en los diodos ( $v_{diodos}$ ) es 1.4V, se calcula el voltaje eficaz de salida aplicando la ecuación [\(4\).](#page-31-1) (BOYLESTAD, 2009)

Vm = voltaje pico del rectificador V2= Voltaje de salida

<span id="page-31-1"></span>
$$
Vm = (V2 - v_{diodos}) * \sqrt{2}
$$
(4)  

$$
Vm = (14.89V - 1.4V) * \sqrt{2} = 19.07V
$$

La etapa de filtrado está controlada por un capacitor electrolítico de 25V/4700uF que está conectado a la etapa de rectificación. Su objetivo es conseguir una señal de voltaje de corriente directa lo más lineal posible.

Para calcular la corriente de carga se suma la corriente de ingreso del integrado 555 que es de 15 mA según el Datasheet más la corriente del transformador que es 120 mA la cual se calcula en la ecuación (16). También considerando la capacitancia de la etapa de filtrado que es 4700uF, se calcula el voltaje de rizado eficaz aplicando la ecuación [\(5\).](#page-32-0) (BOYLESTAD, 2009)

C = Condensador Vr(rms) = Voltaje de rizado Icd = Intensidad corriente de carga

$$
Vr(rms) = \frac{Icd(mA)}{4\sqrt{3}FC(uF)}
$$

<span id="page-32-0"></span>(5)

Icd = Imax de ingreso al 555 + Imax de ingreso al transformador elevador.

$$
lcd = 15mA + 120mA = 135mA
$$

$$
Vr(rms) = \frac{2.4 * 135mA}{4700uF} = 0,0689V
$$

Terminando con la etapa de filtrado, una vez obtenido el voltaje pico del rectificador y el voltaje de rizo pico el cual está definido por vr(rms)\*√3 debido a que es una señal triangular, se calcula el voltaje de corriente directa (Vcd) con la carga del transformador elevador que posee una corriente de 135mA, aplicando la ecuación [\(6\).](#page-32-1) (BOYLESTAD, 2009, pág. 777)

 $C =$  Condensador (uf) Icd = intensidad corriente directa (mA)gg Vm = Voltaje pico del rectificador Vcd = voltaje corriente directa

<span id="page-32-1"></span>
$$
Vcd = Vm - \frac{Icd}{4FC}
$$
\n
$$
Vcd = Vm - \frac{4,17 * Icd}{C}
$$
\n
$$
Vcd = 19.07V - 0.119V = 18,95V
$$
\n(6)

*Nota: para el cálculo del voltaje de rizo y voltaje de corriente directa el autor del libro consultado para obtener la formula indica que el valor de la corriente debe ser tomado en miliamperios y el valor de la capacitancia en microfaradios*.

Finalmente se coloca un regulador de voltaje lm7812 el cual va estabilizar su salida a 12V/500mA.

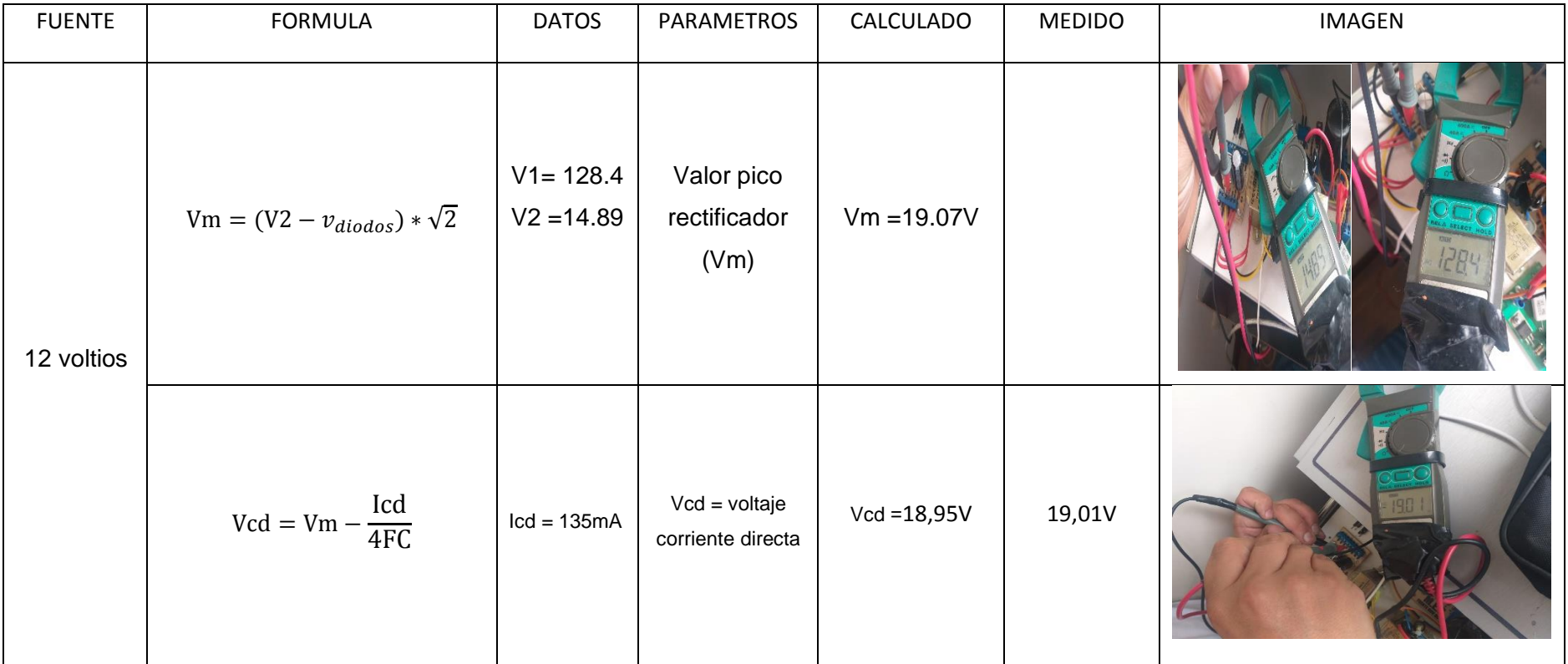

<span id="page-33-0"></span>Tabla 2.1 valores calculados y medidos fuente 12V

#### **Fuente de poder 80V**

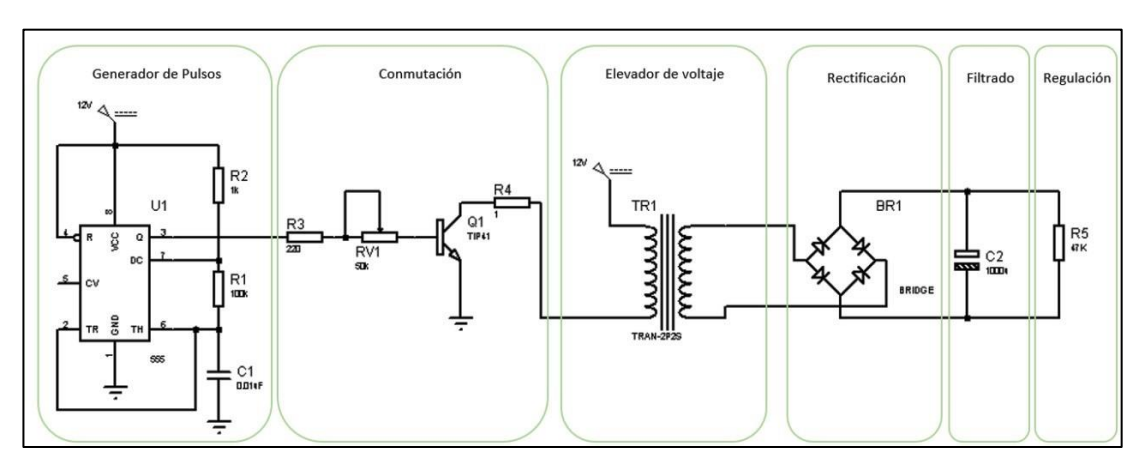

La fuente de poder de 80V/35mA está constituida por las etapas que se muestran en en la figura 2.7.

Figura 2.7 Diagrama de etapas fuente 80v DC.

<span id="page-34-0"></span>La etapa generadora de pulsos está conformada por un integrado lm 555 que genera una señal de corriente en forma de un tren de pulsos cuadrados a diversas frecuencias. Este integrado es alimentado con 12 voltios en DC. Para obtener un modo de operación astable, se alimentó con un valor menor al 1/3 de VCC en el pin 2 y, para asegurar que la señal de salida inicie en bajo alimentamos con el mismo valor de voltaje en el pin 6. Para evitar que el lm555 se reinicie, se conectó VCC en el pin 4. De esta manera, se obtiene un voltaje de salida en el pin 3 con una señal que inicia en cero o bajo, a una determinada frecuencia y ancho de pulso que se regulado mediante R1, R2 y C1. (LM555 Timer datasheet (Rev. D) - Texas Instruments)

Para calcular la frecuencia de la señal obtenida en el del circuito generador de pulsos aplicamos la ecuación [\(7\).](#page-34-1) (Alonso Álvarez, 2015)

F = Frecuencia  $T =$  Periodo

<span id="page-34-1"></span>
$$
F = \frac{1}{T} \tag{7}
$$

Con el integrado LM555 trabajando en configuración de miltivibrador aestable, para obtener el periodo de la señal se calculamos el tiempo de carga del condensador con la ecuación [\(8\)](#page-35-0) y el tiempo de descarga del condensador con la ecuación [\(9\).](#page-35-1) (Alonso Álvarez, 2015)

Tc = Tiempo de carga del condensador Td = Tiempo de descarga del condensador

$$
Tc = (R1 + R2) * C1 * ln(2)
$$
 (8)

<span id="page-35-1"></span><span id="page-35-0"></span>
$$
Td = (R1) * C1 * 0,693
$$
 (9)

Se remplaza los valores de resistencias y condensador, se obtiene que:

$$
Tc = (100KΩ + 1KΩ) * 0.01uF * 0.693
$$

$$
Tc = 0.69993ms
$$

$$
Td = (100KΩ) * 0.01uF * ln(2)
$$

$$
Td = 0.693ms
$$

Una vez obtenido el tiempo de carga y el tiempo de descarga del capacitor se obtiene el periodo de la señal aplicando la ecuación [\(10\)](#page-35-2) y remplazando los valores.

<span id="page-35-2"></span>
$$
T = Tc + Td \tag{10}
$$

 $T = 0.707$ ms + 0.693 ms

 $T = 1.4$ ms

Por lo tanto, el valor de la frecuencia de la señal obtenida en el circuito generador de pulsos es igual a:

$$
F = \frac{1}{1.4 \text{ms}} = 714.285 \text{Hz}
$$

En la ETAPA DE CONMUTACIÓN la señal de salida del lm555 (pin 3) va a la resistencia R3 conectada en serie con la resistencia variable RV1 a la base del transistor TIP 41C. El transistor tiene conectado en su colector a una resistencia (R4) alimentada con un voltaje de ingreso (Vcc) igual a 12V en corriente continua, y su
emisor conectado a tierra (0V). En esta etapa el circuito actúa como un interruptor electrónico acoplado a uno de los extremos del primario y la alimentación de 12V conectada en el extremo libre. El valor de voltaje alterna entre Vl y 0. Esto, de manera simultánea al tren de pulsos simulando una señal alterna la cual el trasformador elevador amplifica a su salida.

Se utiliza las ecuaciones [\(11\)](#page-36-0)[,\(12\)](#page-36-1)[,\(13\)](#page-36-2)[\(14\)](#page-36-3) y [\(15\)](#page-37-0) para hallar los valores de corriente y voltaje de esta etapa. (BOYLESTAD, 2009, pág. 165)

Vc = voltaje colector Vcc = Voltaje de ingreso Ic = Intensidad de colector R4 = resistencia de colector Ve = voltaje emisor Vce = voltaje colector emisor Vb = voltaje de la base Vbe = voltaje base emisor Ib = Intensidad de base Rb = Resistencia de base Ic = Intensidad de colector hfe = coeficiente de relación

$$
Vc = Vcc - R4 * Ic \tag{11}
$$

<span id="page-36-1"></span><span id="page-36-0"></span>
$$
Vce = Vc - Ve \tag{12}
$$

Resolviendo:

<span id="page-36-2"></span>
$$
Ve \approx 0
$$
  
\n
$$
Vce = Vc
$$
  
\n
$$
Vb = V_{555} - Vbe
$$
\n(13)

 $Vb = V_{555} - Vbe$  $Ib * Rb = V_{555} - Vbe$  (14)

 $Ib * (R3 + RV1) = V_{555} - Vbe$ 

<span id="page-36-3"></span>
$$
RV1 \approx 7 \text{K}\Omega
$$

$$
Ib(220\Omega + 7K\Omega) = 12v - 0.7v
$$

<span id="page-37-0"></span>
$$
Ib = \frac{11,3v}{7220\Omega}
$$
  
\n
$$
Ib = 1,59mA \approx 1,6mA
$$
  
\n
$$
Ic = IB * hfe
$$
  
\n
$$
Ic \approx 1,6mA * 75
$$
  
\n
$$
Ic \approx 120mA
$$
  
\n
$$
Vc = Vcc - R4 * Ic
$$
  
\n
$$
Vce = Vcc - R4 * Ic
$$
  
\n
$$
Vce = 12V - (100\Omega * 0,120A)
$$
  
\n
$$
Vce \approx 0V
$$

**Nota:** El valor del hfe fue tomado del Datasheet como el valor máximo del transistor igual a 75 (TIP 41 DATASHEET)

Para calcular el voltaje de línea empleamos la ecuación [\(16\).](#page-37-1)

Vl = voltaje de línea

<span id="page-37-1"></span>
$$
Vcc = VI + VCE
$$
 (16)

Con el transistor polarizado el voltaje colector emisor se iguala a cero por lo que el voltaje de línea (Vl) es igual a:

$$
VI = 12v - 0v
$$

$$
VI = 12v
$$

EN LA ETAPA ELEVADORA DE VOLTAJE, una vez obtenido el valor del voltaje en la bobina del primario, se puede calcular la ganancia que existe entre el voltaje en primario (Vp) y el voltaje en secundario (Vs) empleando la ecuación (BOYLESTAD, 2009, pág. 677)

V2= Voltaje de salida V1 = Voltaje de ingreso N2/N1 = Ganancia del Transformador

$$
\frac{N2}{N1} = \frac{V2}{V1}
$$
\n
$$
(17)
$$

$$
V2 = \frac{N2}{N1} * V1 = 117V
$$

Con la ganancia del transformador, y con la ayuda del potenciómetro de la etapa de conmutación, regulamos el voltaje de ingreso para que, multiplicado por ganancia del transformador, nos entregue un valor aproximado de 90V.

Para obtener el voltaje pico de salida (Vp2), se utiliza la ecuación [\(18\).](#page-38-0) (BOYLESTAD, 2009)

Vp2 = voltaje pico en el secundario del transformador

<span id="page-38-0"></span>
$$
Vp2 = Vp1 * \left(\frac{VS}{VI}\right) \tag{18}
$$

El transformador elevador es de toma central donde su voltaje de ingreso (VI) medido es 15.06V su voltaje de salida (VS) medido es 58V.

$$
\left(\frac{\text{VS}}{\text{VI}}\right) = \frac{58}{15.06} = 3.851
$$

<span id="page-38-1"></span>
$$
VS = 58V
$$

Obtenido el voltaje de salida en el secundario se procedió a calcular el voltaje eficaz mediante la ecuación [\(19\).](#page-38-1)

Vm = voltaje eficaz

$$
Vm = (VS - v_{diodos}) * \sqrt{2}
$$
(19)  

$$
Vm = (58V - 1.4V) * \sqrt{2}
$$
  

$$
Vm = 80.04
$$

Para LA ETAPA DE VARIACIÓN DE VOLTAJE aplicado al paciente, calculamos la resistencia de carga total (RLT) realizando un cálculo de resistencias en paralelo con la resistencia de carga (RL) y la resistencia del paciente (RH), que es de 2,5kΩ aplicando la ecuación [\(20\).](#page-38-2) (BOYLESTAD, 2009)

<span id="page-38-2"></span>
$$
RT = \frac{R1 * R2}{R1 + R2}
$$
 (20)

$$
RLT = \frac{RL * RH}{RL + RH}
$$

RL = resistencia de carga RLT = resistencia total de carga

$$
RLT = \frac{47k\Omega * 2,5k\Omega}{47k\Omega + 2,5k\Omega}
$$

$$
RLT = 2,37k\Omega
$$

La ETAPA DE FILTRADO consta de un capacitor electrolítico de 200V/1000uF, conectado a la etapa de rectificación para así tener una señal en corriente continua previamente amplificada y rectificada.

Calculamos el voltaje de salida (VoC) aplicando la ecuación [\(21\)](#page-39-0)(BOYLESTAD, 2009)

Vm = voltaje medio  $f = f$ recuencia RLT = resistencia total de carga C = Condensador

<span id="page-39-0"></span>
$$
\text{VoC} = \frac{\text{Vm}}{1 + \left(\frac{1}{4 * f * RLT * C}\right)}\tag{21}
$$

$$
VoC = \frac{80.04}{1 + \left(\frac{1}{4 * 60Hz * 2373,73\Omega * 1000uF}\right)}
$$

$$
VoC = 79.9
$$

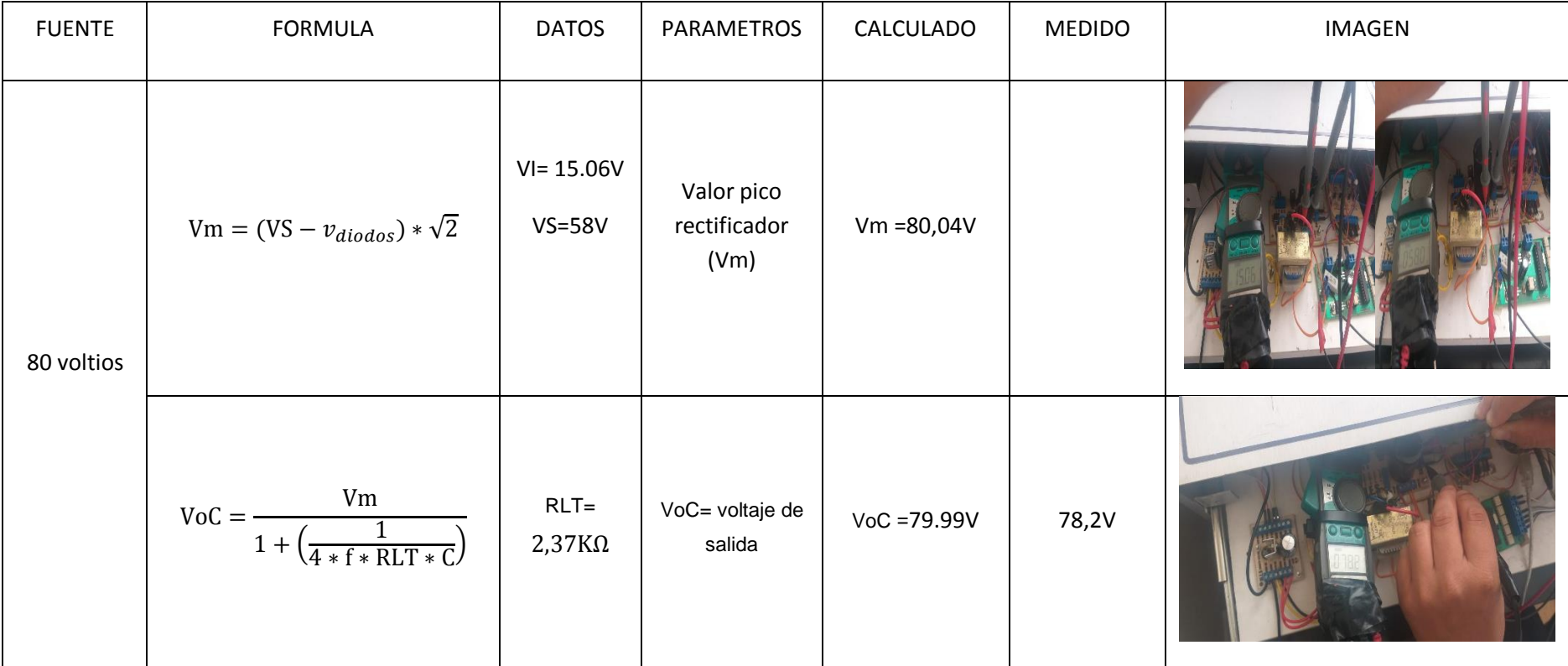

Tabla 2.2 Valores calculados y medidos fuente 80V

## **2.4 Controlador de corrientes y frecuencias**

Para el control de salida de las diferentes corrientes y frecuencias, el equipo tiene integrada una tarjeta controlada por un Pic 16f883. Esta tarjeta cuenta con una fuente de 5V DC, que es necesaria para la alimentación de este Pic y para los acopladores de señal que transforman la señal de control de 3.3V a 5V, de modo que puedan ser interpretadas por el Pic.

Además, cuenta con un transistor IRF 640 que actúa como interruptor para darnos una salida PWM y una resistencia de 1kΩ de 5W, que sirve para limitar la corriente de salida. Para la operatividad esta tarjeta generadora de la señal de estimulación mantiene una conexión SPI<sup>5</sup> de cuatro cables con la tarjeta ChipKit uno32 que recibe cuatro señales en un rango de 0 a 3.3v. Estas, llegan al circuito de acople de señal de control comprendida por optoacopladores (4n33).

Las señales que ingresan son amplificadas a un rango de 0 a 5v. Las cuatro señales de comunicación ingresan al microcontrolador 16f883 (RA0, RA1, RA2, RA4) donde, por medio de un software (capítulo 3), activan dos salidas: la primera, que indica que se activó el proceso de obtención de la salida requerida para la terapia (RB6) y la segunda (RB7), que controla el PWM necesario para obtener las corrientes y frecuencias. Esta señal obtenida, que sale por RB7, pasa a un circuito de acople que transforma la señal de 0-5v a una señal de 0-12v y va hasta la base de un transistor IRF 640m que actúa como interruptor para permitir el paso de la señal necesaria para la terapia.

<sup>5</sup>SPI: (*Serial Peripheral Interface)*

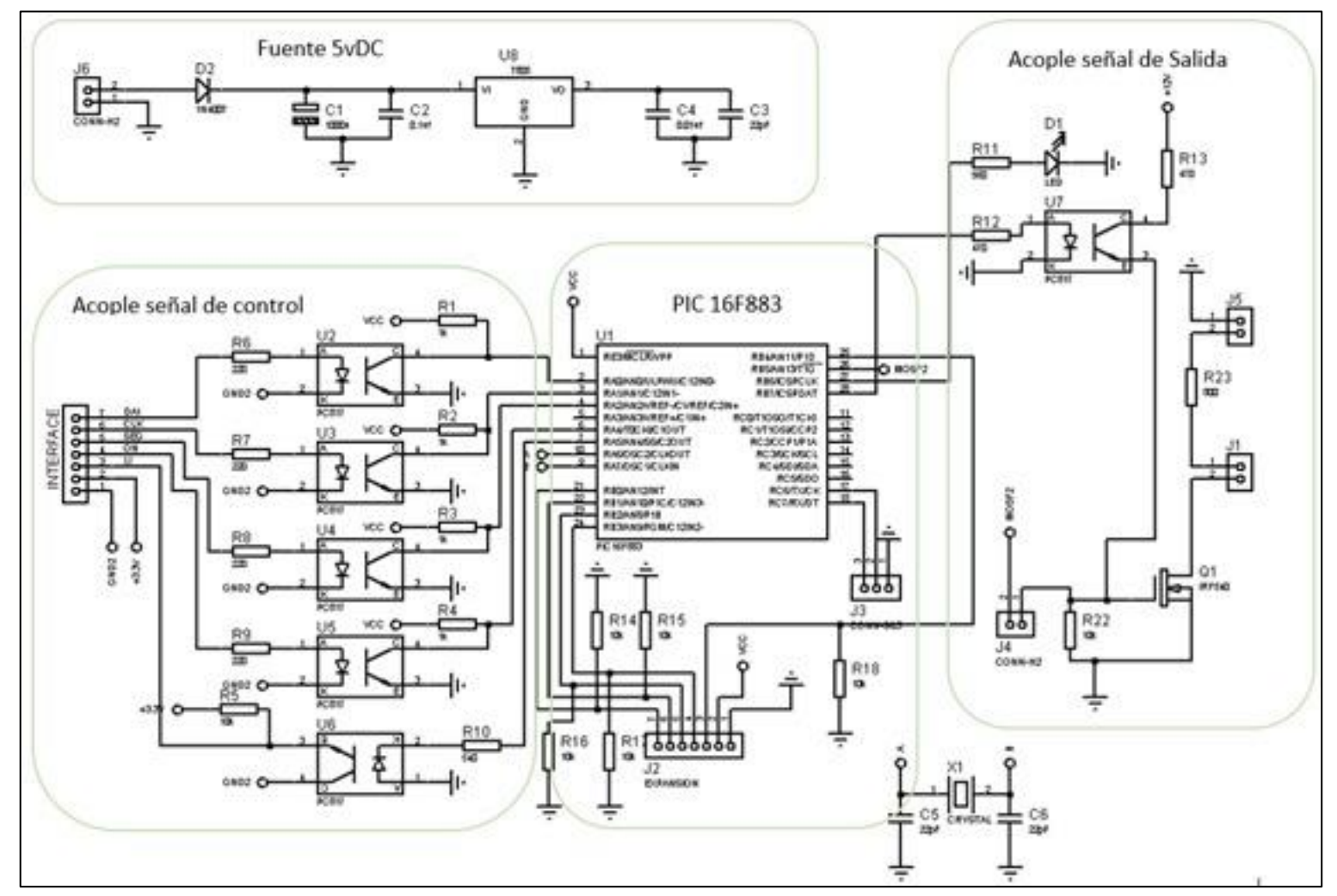

Figura 2.8 Esquemático de la tarjeta generadora de la señal de estimulación

#### **Acoplador de la señal para control del PIC16f883**

El acoplamiento o adecuación de las señales sirve para habilitar o deshabilitar los pines de control del PIC16F883 mediante conexiones externas en cada uno de los optoacopladores que se conectarán a las señales provenientes del ChipKIT Uno32. Las conexiones externas están implementadas para dar un correcto funcionamiento del microcontrolador y para evitar que se averíen o se quemen los optoacopladores. Cuatro de los cinco optoacopladores pc817 (U2, U3, U4, U5) están conectados a una resistencia de 220Ω por el pin (1) a cada señal de 3.3V que, por la caída de tensión que existe en la resistencia, se tiene un  $Vi = 1.2V$  con una corriente de 95mA; mientras que, los pines 2, se conectan entre sí con GND para poder activar el diodo interno de los optoacopladores. (Véase Figura 2.10 "Esquemático de la tarjeta generadora de la señal de estimulación" la etapa de acople de la señal).

Para el cálculo de los optoacopladores U2, U3, U4, U5 utilizamos la ecuación [\(22\).](#page-43-0)

Vmicro= voltaje del microcontrolador VR = voltaje en la resistencia R1 Vdiopto = voltaje en el diodo del optoacoplador

<span id="page-43-0"></span>
$$
Vmicro = VR + Vdiopto
$$
\n
$$
Vr = Vmicro - Vdiopto
$$
\n
$$
VR = 3.3V - 1.2V
$$
\n
$$
VR = 2.1V
$$
\n(22)

Una vez obtenido el voltaje en la R1 aplicamos la ecuacion [\(23\)](#page-43-1) para obtener la corriente

<span id="page-43-1"></span>
$$
IR = \frac{VR}{R} \tag{23}
$$

Remplazando los valores obtenemos:

$$
IR = \frac{2.1V}{220\Omega} = 9.5mA
$$

El cálculo para el optoacoplador U6 al igual que los ateriores para obtener el voltaje utilizamos la ecuacion [\(22\)](#page-43-0) donde remplazando olos valores obtenemos:

$$
VR = 3.3v - 1.2v
$$

$$
VR = 2.1v
$$

Igual que en los otros optoacopladores una vez obtenido el voltaje, obtenemos la corriente aplicando la ecuacion [\(23\)](#page-43-1)

$$
IR = \frac{VR}{R} = \frac{2.1\nu}{560} = 3.75mA
$$

#### **Acople para la señal generada del PIC18f883 con la fuente de 80 V.**

La señal generada en función del programa se envía por una de las salidas del microcontrolador, la misma que se conecta al acoplador de señal que, cuando se polariza el diodo interno estimula el base del transistor del opto, provocando que conmute, este permite el paso de corriente al Gate del mosfet provocando que este también conmute. Se puede decir que se activa cuando existe un mínimo voltaje emisor (Ve) y, caso contrario, cuando no existe (Ve), se desactiva el Mosfet impidiendo el paso de la corriente.

Para transformar la señal de salida de 5V, que entrega el PIC16f883, a una señal de 12V se utilizó otro optoacoplador U7, alimentado por una fuente de 12V. Para el cálculo empleamos la ecuación [\(24\)](#page-44-0)

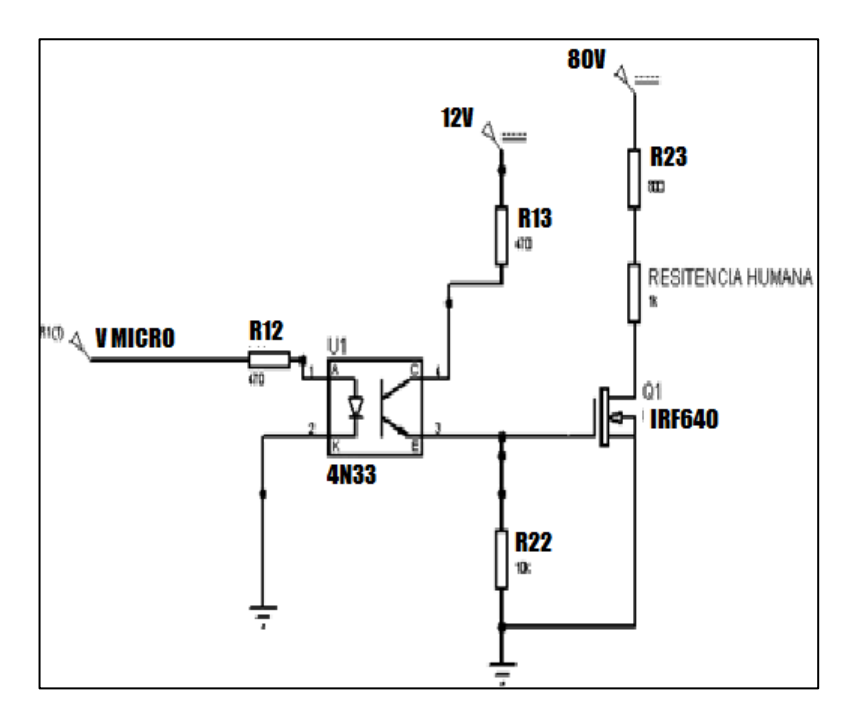

Figura 2.9 Esquema de acople entre señal del PIC16F883 y señal de 80V

<span id="page-44-0"></span>
$$
Vcc = (Vce + VRc + Ve)
$$
\n
$$
Ic = Ie
$$
\n(24)

$$
Vcc = Vce + lc(Rc + Re)
$$

Con el transistor sin polarizar se obtiene:

<span id="page-45-0"></span>
$$
Vce=0
$$

Remplazando en la ecuación [\(24\)](#page-44-0) obtenemos la ecuación [\(25\)](#page-45-0) para encontrar Ic

$$
Vcc = lc(Rc + Re)
$$
\n
$$
Vcc = lc(Rc + Re)
$$
\n
$$
Ic = \frac{Vcc}{R13 + R22} = \frac{12v}{470\Omega + 10k\Omega} = 1.14mA
$$
\n(25)

Una vez obtenida la corriente se calculó el voltje en la resistencia R13 con la ecuasion [\(26\)](#page-45-1)

<span id="page-45-1"></span>
$$
VR13 = 470\Omega * 1.14mA = 0.535V
$$
\n
$$
Ic.R13 = Vcc - Vc
$$
\n
$$
Vc = 12V - 0.535V = 11.465 V
$$
\n(26)

El optoacoplador se polariza y conduce, aplicando una tensión (VGS) en el Gate del Mosfet. Con esta tensión aplicada en el Gate, el Mosfet funciona como interruptor y una vez que se activa permite el paso de una corriente (ID) a través de la resistencia humana. Con la ecuación [\(27\)](#page-45-2) obtenemos el VGS

<span id="page-45-2"></span>
$$
VGS = -VR22
$$
  

$$
VGS = -R22 * Ic
$$
 (27)

Remplazando valores obtenemos que:

$$
VGS = -(10k\Omega * 1.14mA) = -11.4V
$$

Como se conoce que la resistencia del cuerpo no es la misma en cada persona asumiremos, para un mejor cálculo, una resistencia basada en un cuerpo promedio.

$$
RD = R23 + Rh
$$

$$
Rh = 2500\Omega
$$

$$
R23=800\Omega
$$

Para calcular la corriente ID aplicamos la ecuación [\(28\).](#page-46-0)

$$
VDD = VRD + VDS \tag{28}
$$

Donde si el transistor no está polarizado

<span id="page-46-1"></span><span id="page-46-0"></span>
$$
\mathsf{VDs}\text{=}0;
$$

Obteniendo como resultado la ecuación [\(29\)](#page-46-1)

$$
VDD = ID * RD + 0 \tag{29}
$$

Donde despejando obtenemos la ecuación [\(30\)](#page-46-2) :

<span id="page-46-2"></span>
$$
ID = \frac{VDD}{RD} \tag{30}
$$

Remplazando los valores en la ecuación [\(30\)](#page-46-2) obtenemos que la ID(sat) es igual a:

$$
ID(sat) = \frac{VDD}{R23 + Rh} = \frac{80V}{800\Omega + 2500\Omega} = 24,2mA
$$

Por lo tanto, para obtener el voltaje en la resistencia Rh (VRh) aplicamos la ecuación [\(31\)](#page-46-3)

<span id="page-46-3"></span>
$$
VRh = Rh * ID(sat)
$$
\n
$$
VRh = 2500\Omega * 24, 2mA = 60, 5V
$$
\n(31)

#### **Análisis de la corriente en la resistencia humana**

Para evitar cualquier tipo de lesión, el equipo consta de un circuito básico limitador de corriente utilizando una resistencia (R23). Se realizó el cálculo de la corriente del circuito limitador aplicando la ecuación [\(32\).](#page-46-4) El cálculo se realizó sin la resistencia humana y con la resistencia humana.

<span id="page-46-4"></span>
$$
ID(sat) = \frac{VDD}{R23 + Rh}
$$
 (32)

Sin resistencia humana

.

$$
ID(sat) = \frac{80V}{800\Omega + 0} = 100mA
$$

Con resistencia humana Alta = 3kΩ;

$$
ID(sat) = \frac{80V}{800\Omega + 3k\Omega} = 21mA
$$

Con resistencia humana Baja = 1500Ω;

$$
ID(sat) = \frac{80V}{800\Omega + 1,5k\Omega} = 61mA
$$

En la figura 2.10 se observa el análisis del paso de la corriente a través de la resistencia humana.

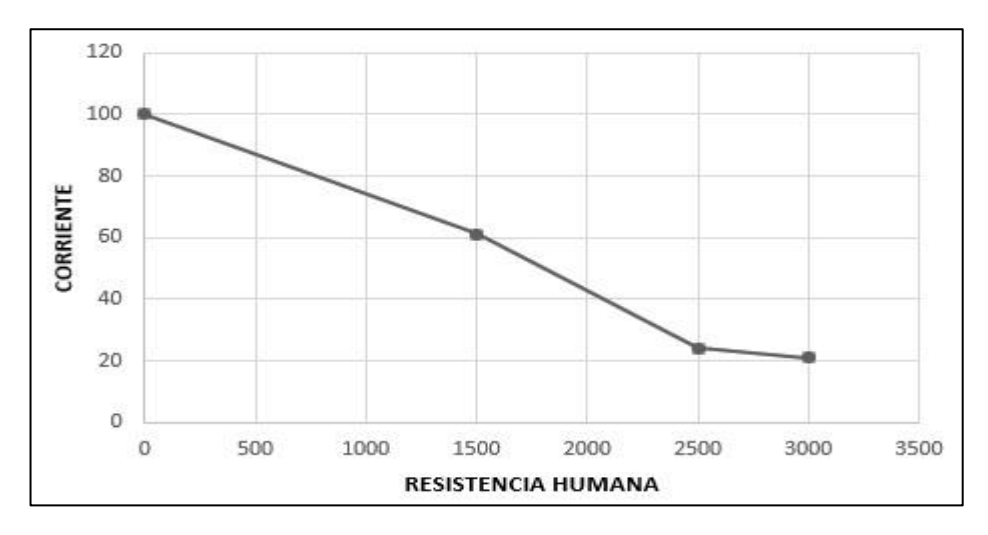

Figura 2.10 Análisis del paso de la corriente a través de la resistencia humana

## **2.5 Interfaz usuario.**

Para la interacción equipo-usuario, a parte del firmware desarrollado para la PC. se utiliza una pantalla gráfica de cristal líquido (GLCD) y un panel táctil resistivo. Estos dos elementos juntos, sirven para visualizar los diferentes menús del equipo al igual que para la selección y activación de la operación.

Se utilizó una pantalla modelo eadogxl160W de 160x104 pixeles, la cual se alimenta de +2.6 a +3.3v para su buen funcionamiento. En este caso, se alimentó desde la salida de 3.3v de la tarjeta ChipKit Uno32.

Se comunica con cuatro cables con una configuración de 8-Bit SPI que es una comunicación síncrona, es decir que depende de un reloj interno que controla el flujo de entrada o salida de datos y la activación del dispositivo.

Esta conexión de cuatro cables se refiere a un bus de datos constituido por una línea de reloj: una de entrada/salida de datos, una de seguridad y una línea *chip selec* que es la que conecta o desconecta la operación del dispositivo.

La gran ventaja de utilizar este método es el ahorro de hardware, excepto en los pines de comunicación. En la figura 2.11, se muestra los pines utilizados en la pantalla para la comunicación serial.

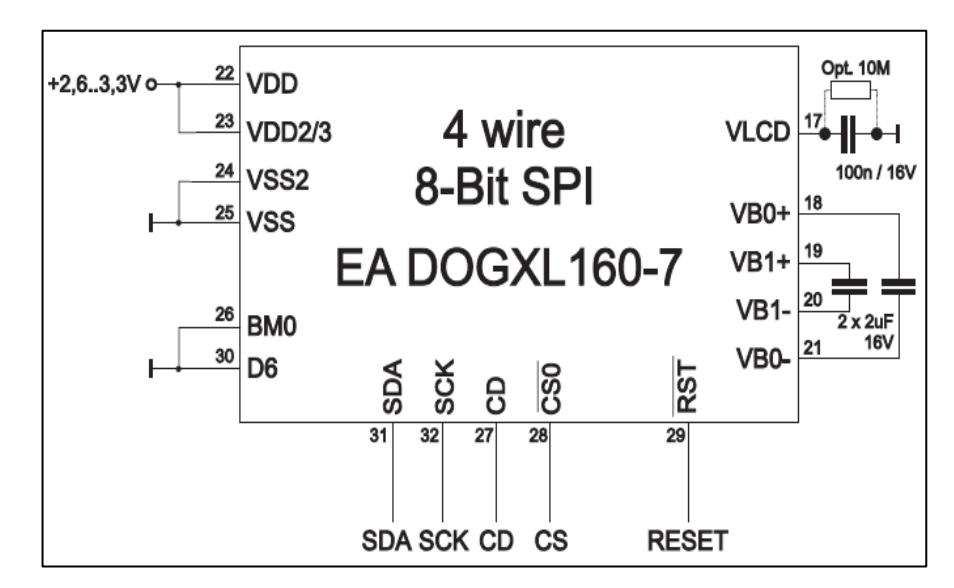

Figura 2.11 Conexión 4 cables 8-Bit SPI del GLCD EA DOGXL160-7 (Electronic Assembly)

En el proyecto, la descripción de las líneas utilizadas del GLCD para la comunicación se detallan en la tabla 2.1.

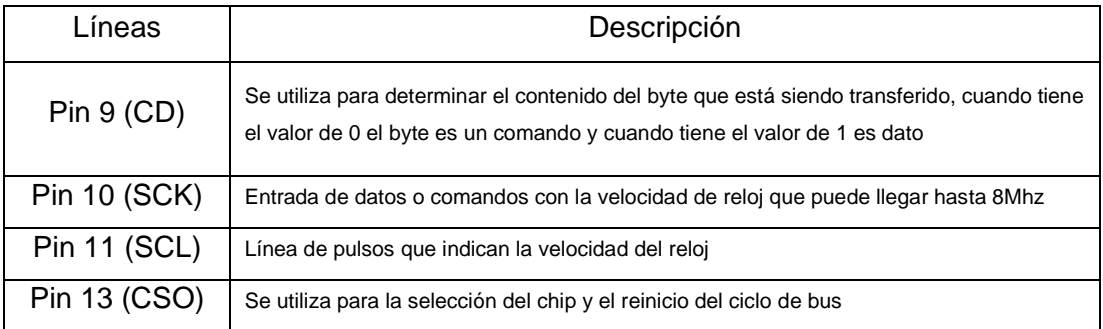

Tabla 2.3 Cuadro de descripción de líneas utilizadas para la comunicación y control del GLCD.

El panel táctil es el encargado de activar los diferentes procesos que se realizarán durante el funcionamiento del equipo. Este panel remplaza a controles externos como botones, perillas, interruptores, etc. Funciona en base a coordenadas (X, Y), que son señales que se ingresan a un microcontrolador y, acompañadas con un firmware, ejecutan las diferentes órdenes que el equipo necesita para su control y manejo.

Para la parte electrónica del panel táctil se utilizó un arreglo de transistores y resistencias que se muestra en la figura 2.12.

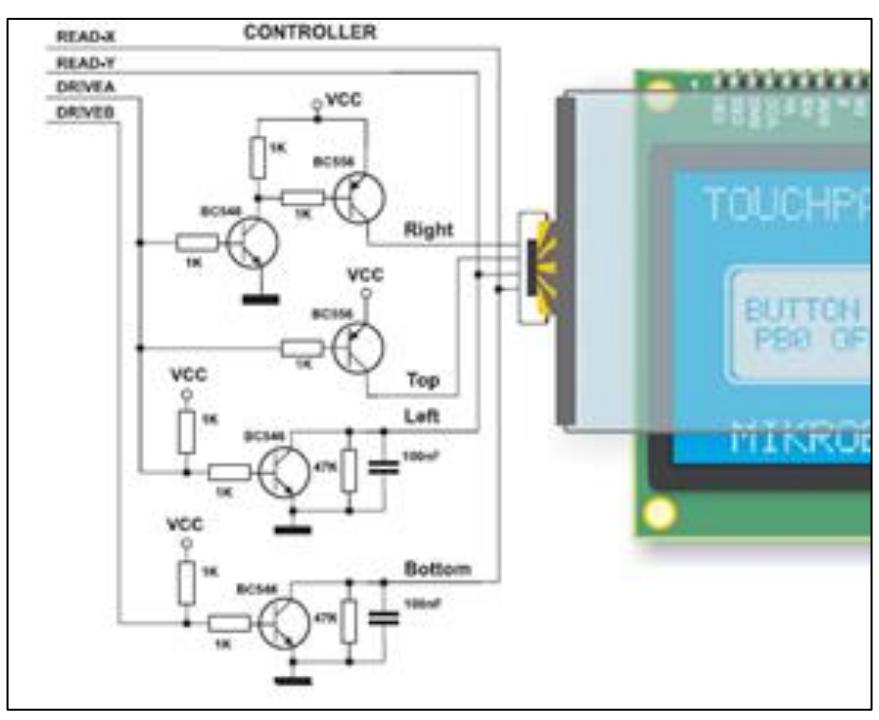

Figura 2.12 Conexiones Panel táctil (Mikroelektronika, 2014)

El panel táctil resistivo funciona mediante un arreglo de potenciómetros y dos arreglos de transistores que determinan las coordenadas en "X" y "Y".

Para determinar la coordenada "X", se conecta el contacto izquierdo de la superficie "X" a 0V y el contacto derecho a la fuente de alimentación 3.3V. De esta manera, al presionar el panel táctil, se obtiene un divisor de tensión. Este valor de tensión obtenido en el divisor, se lee en el contacto inferior de la superficie "Y".

La tensión varia en el rango de 0 V a 3.3, que es la tensión suministrada por la fuente de alimentación. Si el punto que se presiona está cercano al contacto derecho de la superficie "X", la tensión estará próxima a 3.3 V. Al contrario, si el punto presionado se encuentra cercano al contacto izquierdo, la tensión será cercana a 0v.

La coordenada "Y" se obtiene conectando la superficie "Y" a 0v y el contacto superior se conecta a 3.3v. En este caso**,** la lectura de la tensión se hará en el contacto izquierdo de la superficie "X".

## **CAPÍTULO 3**

## **FIRMWARE-SOFTWARE**

### **3.1 ChipKIT Uno32**

El software ChipKIT Uno32 se fundamenta en una plataforma de software libre MPIDE, que es un entorno basado en el Arduino IDE para trabajar con PIC32. También se puede programar desde Microchip MPLAB® IDE y el PICkit3. (microchip).

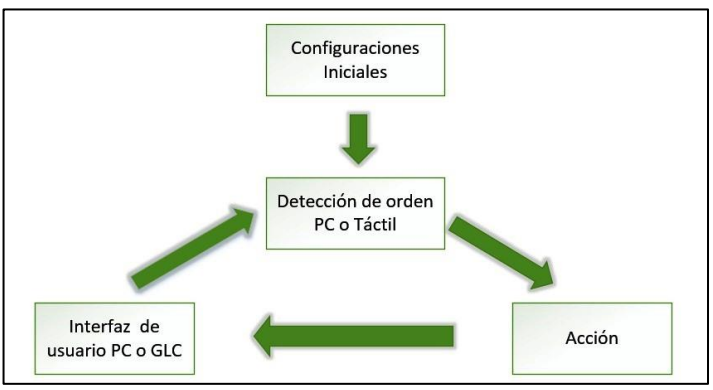

Figura 3.1 Diagrama de funcionamiento general del programa M.E.S

En la figura 3.1, se muestra el funcionamiento general del programa. Como se puede observar, al inicio se cargan las configuraciones necesarias, dejando al equipo en un estado inicial. En dicho estado, mostrado en la figura 3.2 el programa inicializa un GLCD, y muestra una pantalla de inicio donde se activa un panel táctil e inicia una comunicación serial para poder comandar desde la PC.

El programa continúa con la detección de orden que es el proceso en cual el software determina la acción que debe realizar, esta acción puede ser seleccionada mediante la pantalla táctil o mediante una orden enviada desde la PC.

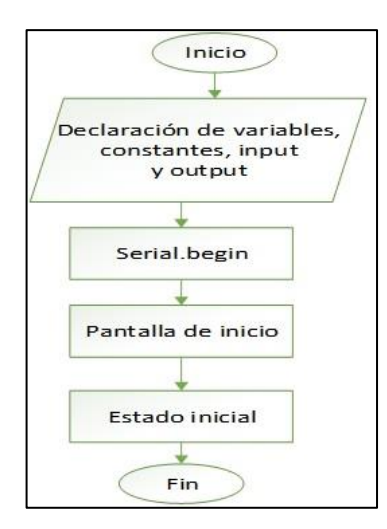

Figura 3.2 Flujograma configuraciones iniciales el programa M.E.S

Con la utilización de la pantalla táctil el software determina la acción seleccionada haciendo un análisis de las variables utilizando la subrutina llamada "touch" mostrada en la figura 3.3 y subrutina "detectar\_pulso" mostrada en la figura 3.4

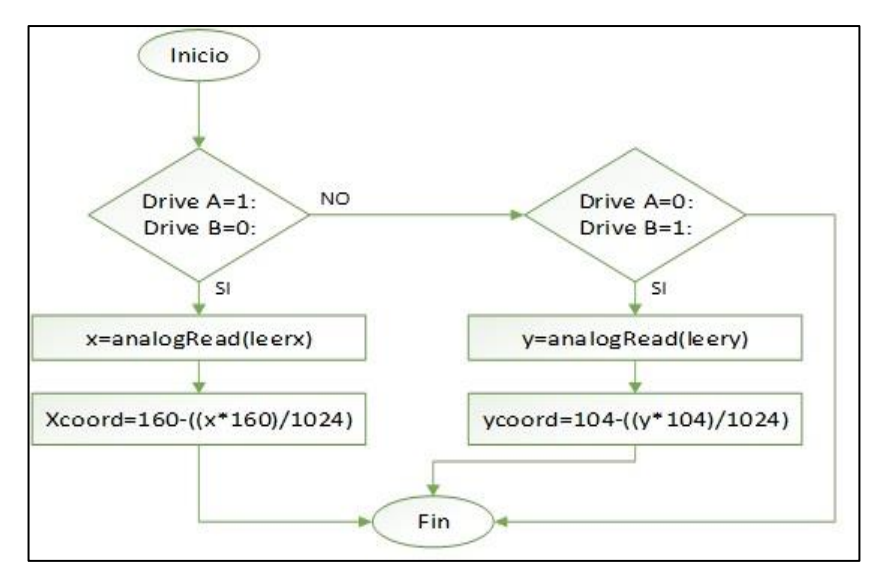

Figura 3.3 Flujograma subrutina TOUCH del programa M.E.S

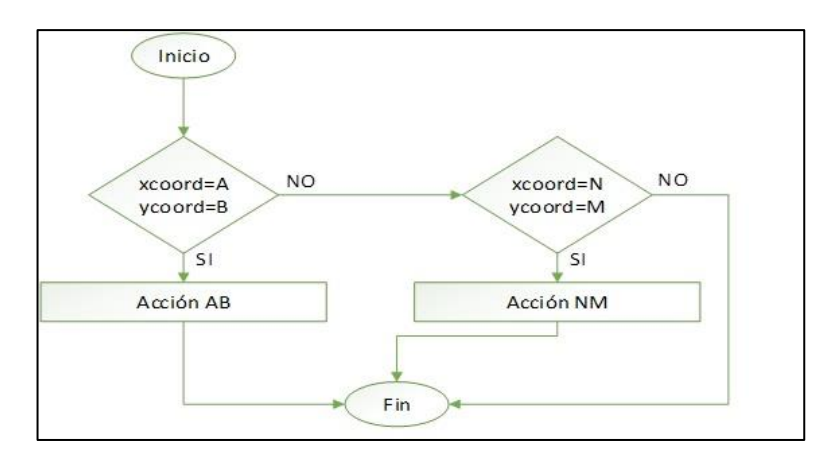

Figura 3.4 Flujograma subrutina detectar\_pulso del programa M.E.S

Para determinar la acción que debe realizar mediante una orden enviada por la PC el software desarrollado en MPIDE recibe un carácter en forma serial y ejecuta la subrutina "detectar\_orden\_pc". Véase figura 3.5

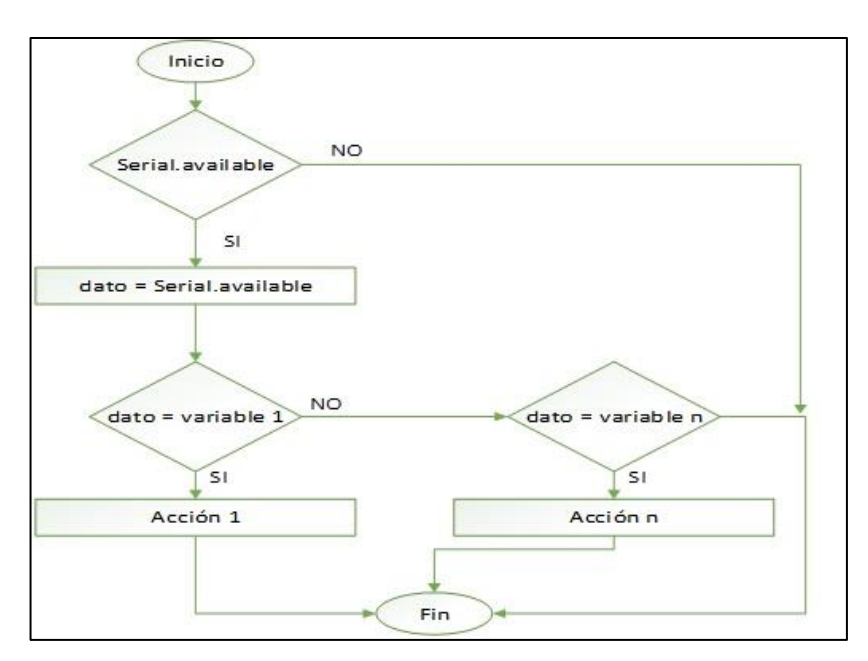

Figura 3.5 Flujograma subrutina detectar\_orden\_pc del programa M.E.S

Finalmente, con la ayuda de varias librerías el software procede a mostrar el cartel que corresponde en la pantalla gráfica.

La librería DOGM es la que contiene todas las funciones para el manejo y control de un GLCD en la plataforma de ChipKit y, por su puesto, de Arduino.

Para mostrar cada menú, se utilizaron en el GLCD las funciones que se describen en la tabla 3.1.

| <b>FUNCIÓN</b>                 | <b>DESCRIPCIÓN</b>                                                                                                    |
|--------------------------------|----------------------------------------------------------------------------------------------------|
| dogm.start ()                  | Inicia el GLCD                                                                                                    |
| dogm.setFont (font_axb)        | Da medidas en pixeles de las letras a escribir. El sufijo (a) nos<br>indica los pixeles ocupados para el ancho de la letra y el sufijo<br>(b) nos indica la altura.                                                                                                    |
| dogm.setXY(x,y)                | Determina la posición en x (horizontal) y (vertical) del punto<br>donde empezará la escritura                                                                                                    |
| dogm.print (" ")               | Imprime los diferentes caracteres escritos ente comillas.                                                                                                    |
| dogm.setBox $(X1, Y1, X2, Y2)$ | Dibuja una caja, el punto (x1, y1) nos indica la posición del<br>primer punto inferior donde comenzará y (x2, y2) nos dará la<br>coordenada del punto final de la diagonal que se forma en la<br>caja a partir de la primera coordenada. Esta función pinta<br>todos los pixeles que se encuentran dentro de estas<br>coordenadas. |
| dogm.clrBox $(X1, Y1, X2, Y2)$ | Funciona igual que la dogm.setBox con la diferencia que está<br>en vez de pintar los pixeles los limpia.                                                                                                    |
| dogm.next ()                   | Habilita para que ejecute una siguiente función dogm.                                                                                                    |
| $dog$ Delay(a)                 | Demora donde (a) nos indica el tiempo de la demora en<br>milisegundos.                                                                                                    |

Tabla 3.1 Cuadro de funciones utilizadas para el control del GLCD

El proyecto consta con más de 30 pantallas que fueron desarrolladas basándose en los comandos mencionados anteriormente. Para la codificación de las pantallas se realizó el proceso que se muestra en la figura 3.6.

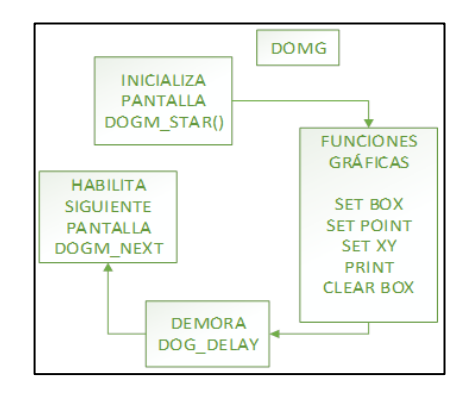

Figura 3.6 Estructura para una pantalla de M.E.S en GLCD.

Los diferentes carteles que se crearon en el proyecto son menús que, junto con el panel táctil, sirven para el manejo y control del equipo. Estos carteles muestran los diferentes modos de operación, los modos de trabajo, los programas, los voltajes, las corrientes, etc., e indican gráficamente las posiciones que se deben pulsar para la selección de los diferentes parámetros de funcionamiento del equipo.

#### **3.2 Firmware PIC16f883**

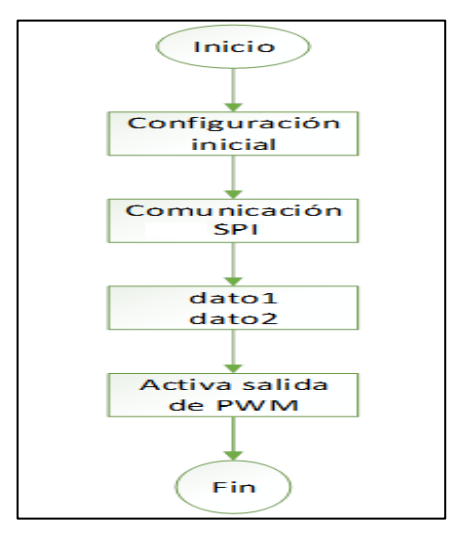

Figura 3.7 Esquema firmware para control PIC16F883

Este firmware está desarrollado para el funcionamiento del microcontorlador PIC 18f883 que utiliza el equipo para obtener las diferentes corrientes y frecuencias necesarias para las terapias de estimulacion, anestesia e iontoforesis. En la figura 3.7 se observa el esquema del funcionamiento.

El firmware desarrollado para el control del PIC16F883 ES capaz de leer datos en una entrada, sensar una señal de reloj, sensar la señal que le indica que debe entrar en funcionamiento, sensar la señal que le indica que empiece a leer datos y terminar de leerlos. La figura 3.8 se detalla el flujograma para el control del PIC16F883.

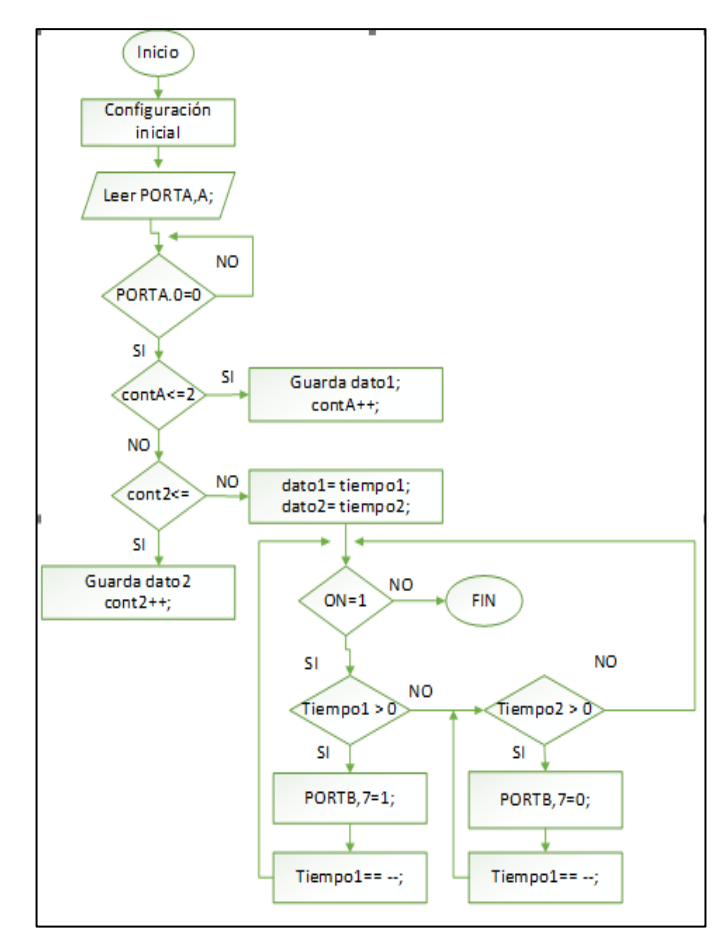

Figura 3.8 Flujograma control PIC16F883

## **3.3 Software Arduino**

El firmware desarrollado en la plataforma Arduino censa una seña digital que le indica si debe accionar o no el proceso de la adquisición y transferencia de datos a la PC. Luego, capta los valores de tensión en la entrada analógica (A0) y guarda en una variable para después esta ser analizada y enviada vía serial en un arreglo para que pueda ser identificado por el software implementado en la PC.

## **3.4. Software LabView**

LabView TM (*Laboratory Virtual Instrument Engineering Workbench*) es un lenguaje de propósito general, su entorno de programación es gráfico. Sus funciones son generadas para desarrollar interfaces con el usuario para adquisición de datos, el control de instrumentos, el análisis de mediciones y las representaciones de datos.

### **Diseño de software de control "M.E.S" en LabView**

Mediante el Software de LabView 10.1 se desarrolla la interfaz gráfica del equipo médico "MES". Para los procesos llamados iontoforesis, electroestimulación y electroanestesia se desarrollaron máquinas de estados que de acuerdo a su composición se las llama "Maquina de estado". A continuación, en la figura 3.9, se detalla el esquema que controla cada uno de los módulos que conforman el equipo.

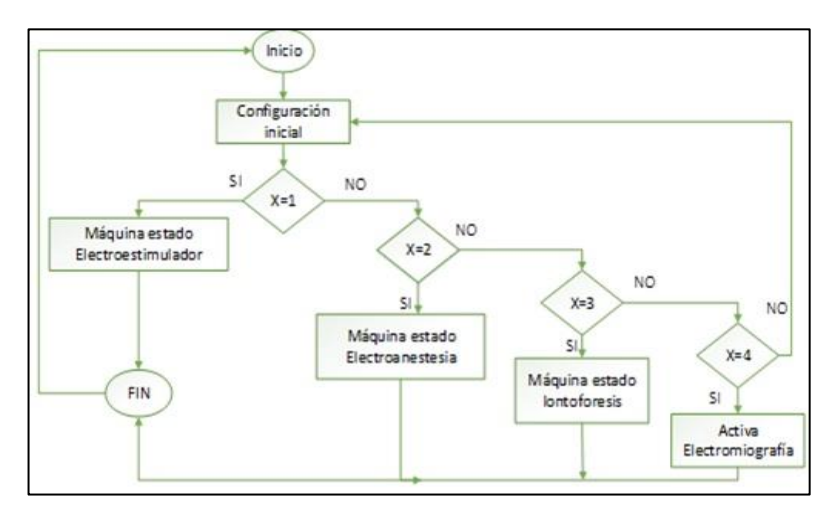

Figura 3.9 Diagrama de procesos M.E.S

#### **Máquina de estados electroestimulador**

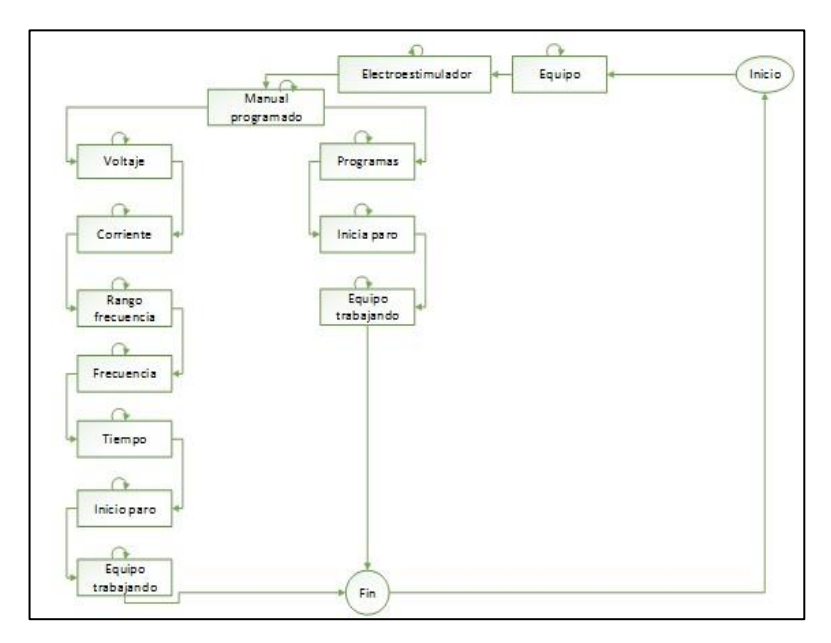

Figura 3.10 Esquema máquina de estados electroestimulador

En este caso se puede seleccionar todos los parámetros necesarios para dar la terapia de electroestimulación, ver figura 3.12. Cada proceso indica que parámetro seleccionar.

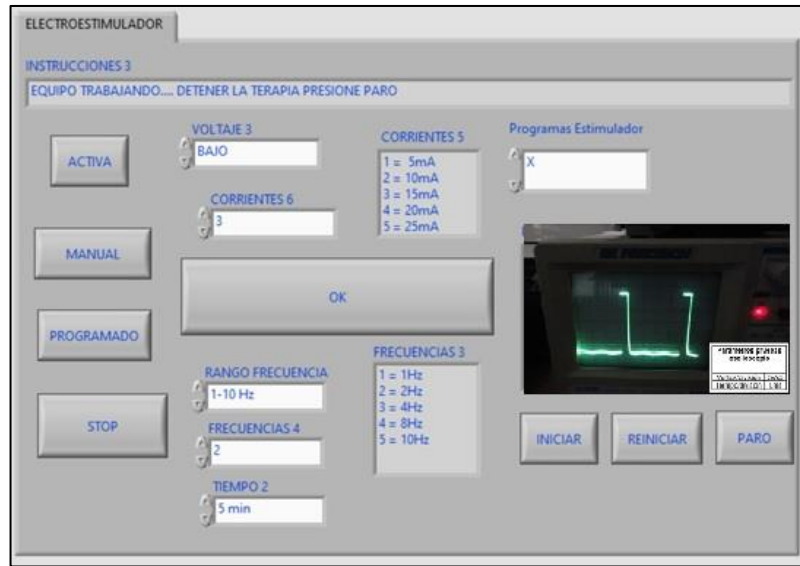

Figura 3.11 Panel Frontal "ELECTROESTIMULADOR"

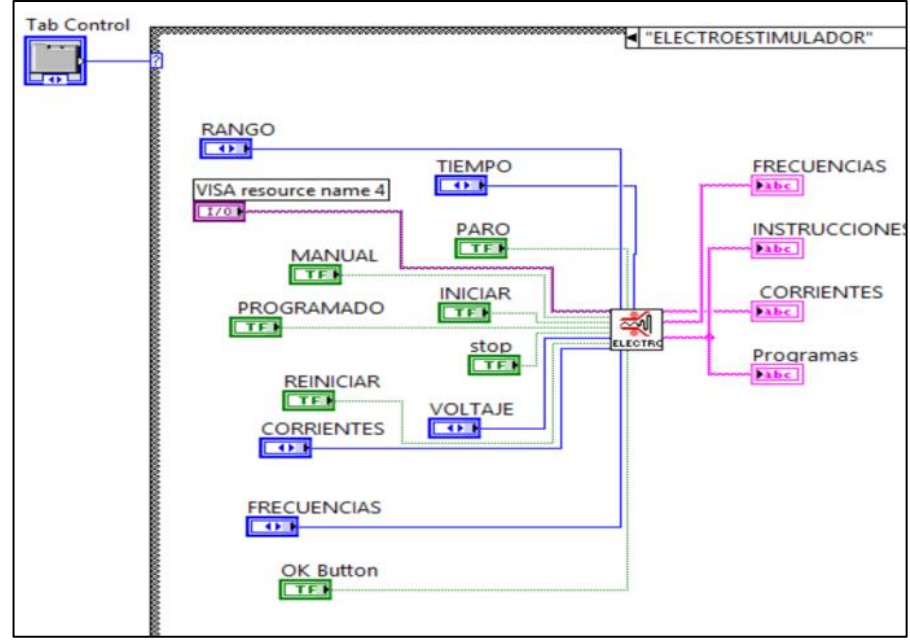

Figura 3.12 Diagrama de bloques ELECTROESTIMULADOR

La figura 3.12 muestra el diagrama de bloques que conforma la máquina de estados de este módulo. Consta de los siguientes procesos: equipo, electroestimulador, manual/programa, selec programas, voltaje, corriente, selec rango frec, frecuencia, tiempo, inicia/reinicia, equipo/trabajando.

## **Máquina de estado Electroanestesia**

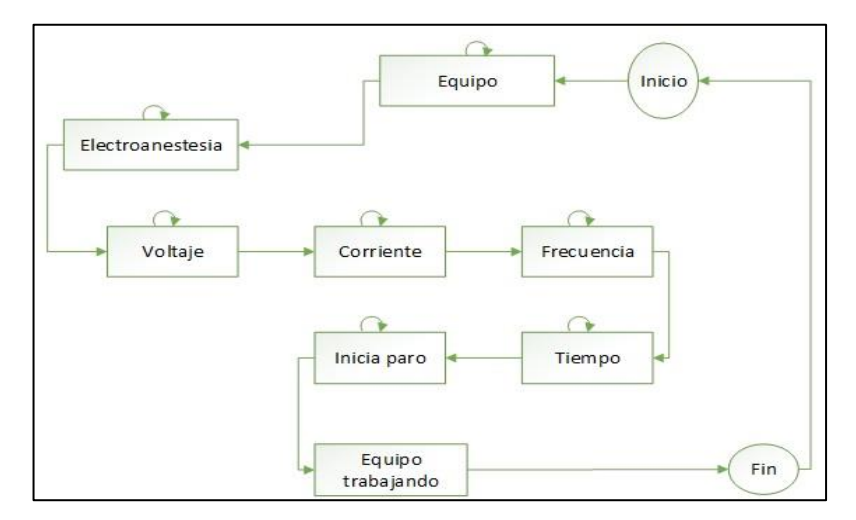

Figura 3.13 Esquema Maquina de estados electroanestesia

La programación del módulo de electroanestesia también consta de una máquina de estado transductora y donde se encuentran los controles de inicio, paro, selección de corrientes voltajes y frecuencia. La figura 3.14 se ilustra el panel frontal del modo de electro anestesia.

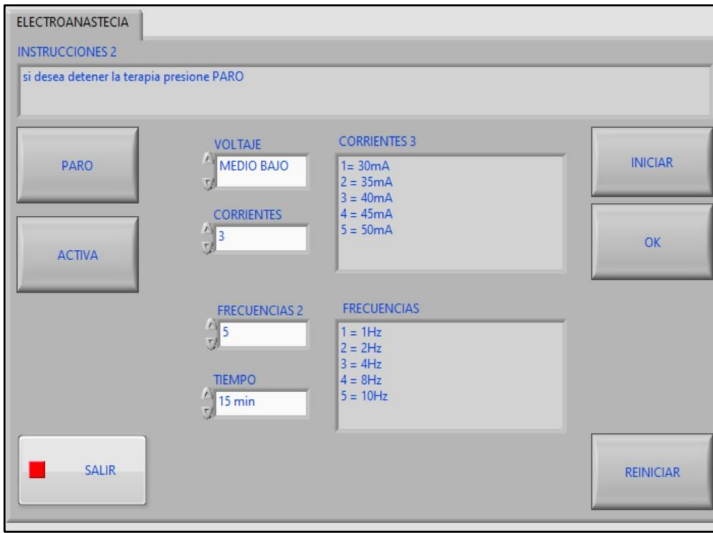

Figura 3.14 panel frontal "ELECTROANESTESIA"

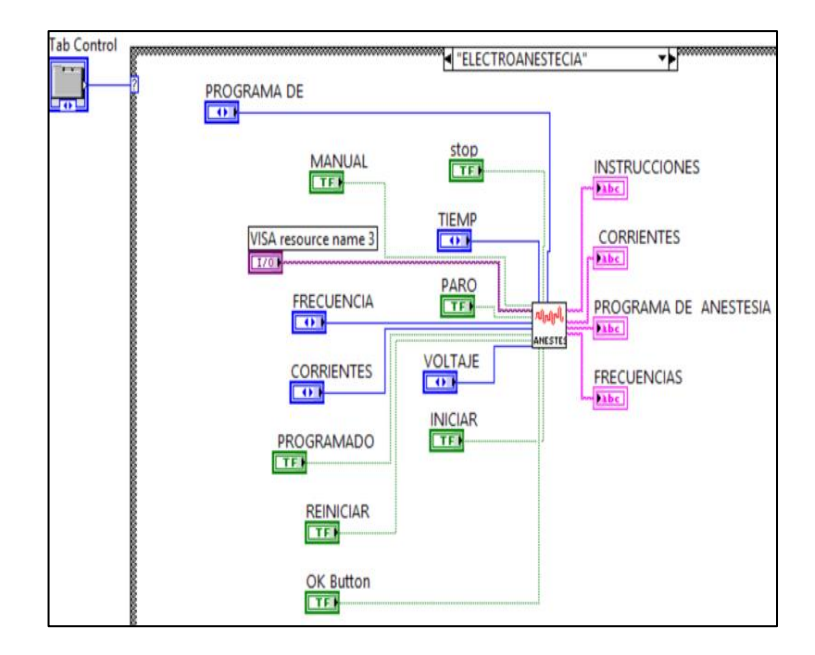

Figura 3.15 Diagrama de bloques "ELECTROANESTESIA"

Al igual que el electro estimulador, esta sección de anestesia está conformada por una máquina de estados que consta de los siguientes procesos: equipo, anestesia, manual/programa, selec programas, voltaje, corriente, frecuencia, tiempo, inicia/reinicia, equipo/trabajando. Toda esta información se encuentra representada en la figura 3.15.

## **Máquina de estado Iontoforesis**

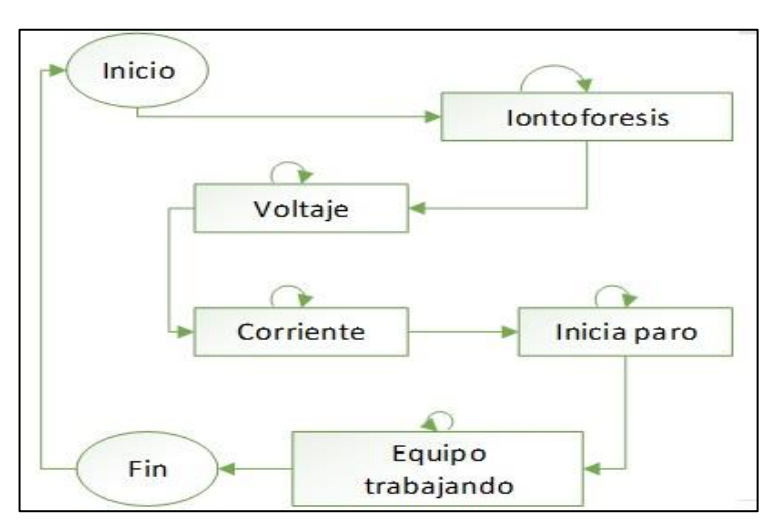

Figura 3.16 Esquema máquina de estados "IONTOFORESIS"

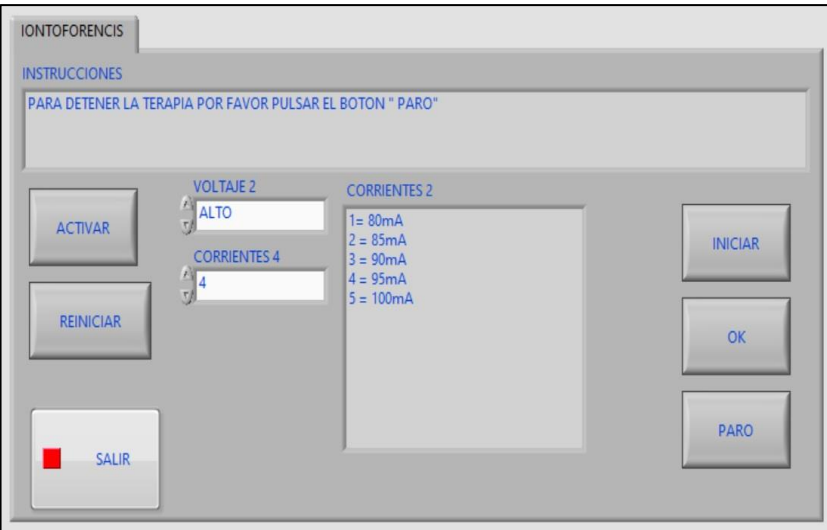

Figura 3.17 Panel frontal "IONTOFORESIS"

La figura 3.17 se muestra el panel frontal del caso iontoforesis. El case, también compuesto por una máquina de estados, consta de los siguientes procesos: equipo, iontoforesis, manual/programa, selec programas, voltaje, corriente, inicia/reinicia, equipo/trabajando. La figura 3.18 se ilustra el diagrama de bloques de dicho caso.

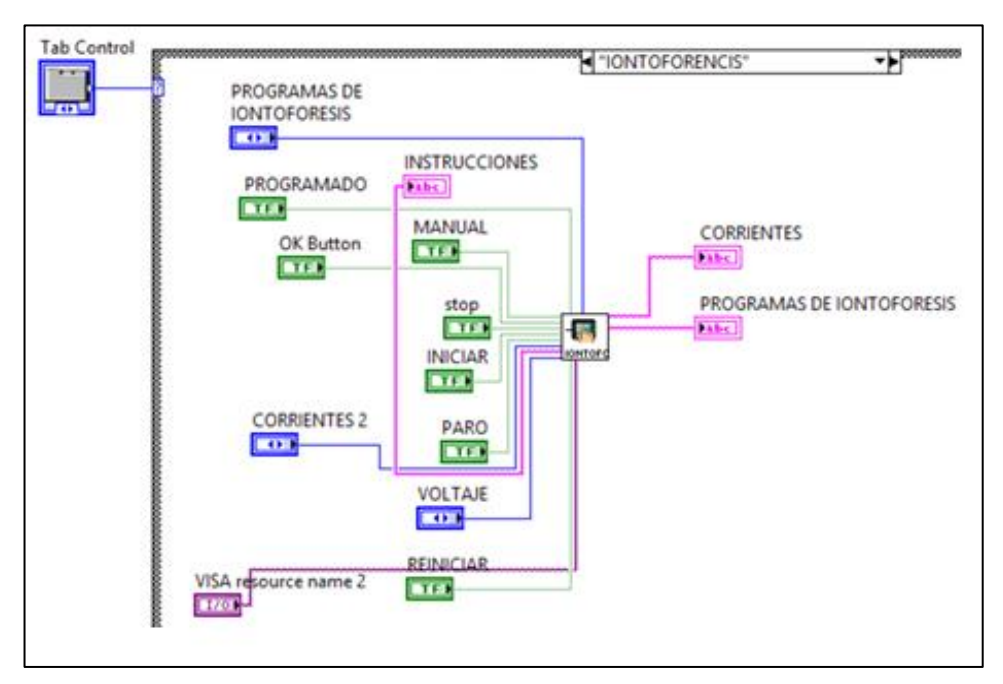

Figura 3.18 Diagrama de bloques "IONTOFORESIS"

## **Electromiografía**

Dentro de este proceso, se realiza la adquisición de datos de las señales musculares, las mismas que se obtienen mediante electrodos que se encuentran conectados directamente al paciente y estos envían una señal al PIC que se comunica con la PC y, mediante la interfaz de LabView, se procede a adquirir dicha señal y procesarla.

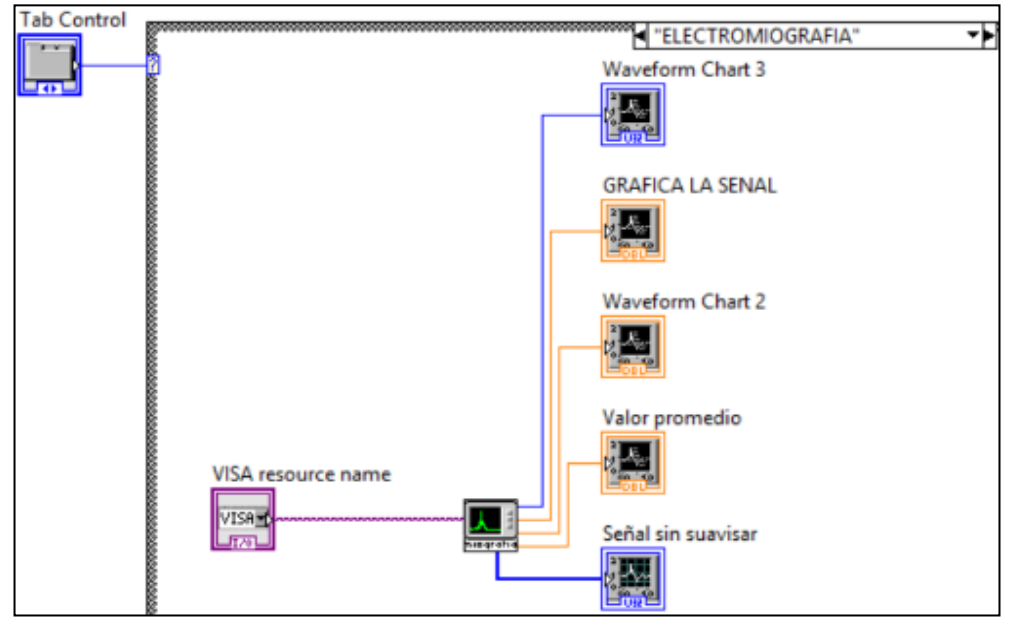

Figura 3.19 diagrama de bloques Electromiografo

Para el procesamiento de la señal del electromiógrafo, se desarrolló un *SubVI* en el que se utilizan las secuencias del CASE, mostrados en la figura 3.19, siguiendo la secuencia que se detalla a continuación:

- 1. Configuración del puerto serial
- 2. Secuencia para datos adquiridos
- 3. Lectura del puerto
- 4. Visualización de la forma de onda
- 5. Visualización RMS de la señal
- 6. Cierre del puerto serial

## **Informe Médico "MES"**

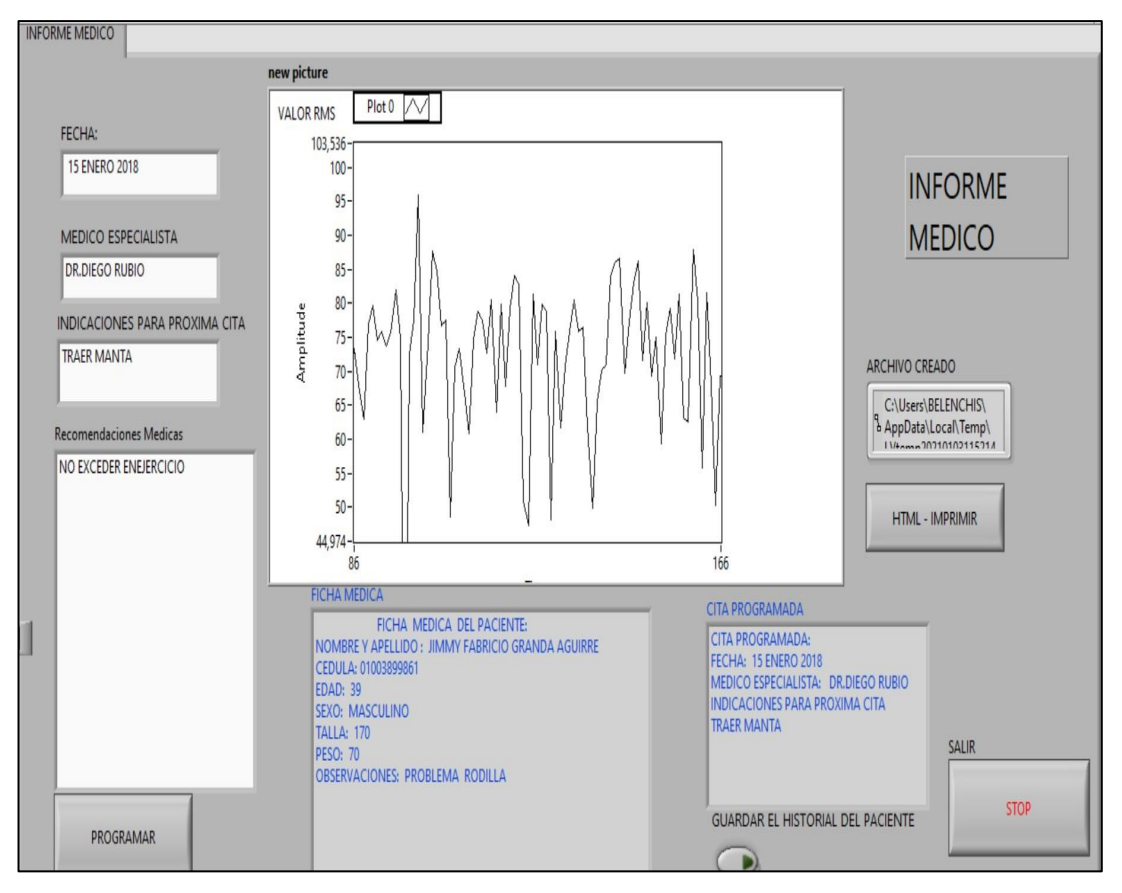

Figura 3.20 Panel frontal informe médico.

Para la generación del reporte médico, se utilizó una estructura secuencial y de caja, en la que se desarrolló un algoritmo que permitió concatenar toda la información necesaria tanto para el paciente, como para el médico tratante en un reporte final.

Se creó un algoritmo capaz de generar un archivo HTML y que, al mismo tiempo, permite imprimir el informe, que tiene como objetivo entregar al paciente los resultados, la receta médica y la programación de la próxima cita, todo en un mismo documento.

Para generar el archivo HTML, el mismo que se puede tener acceso en la Web en cualquier lugar sin necesidad de instalar el software del equipo a otra computadora, se desarrolló un el siguiente software:

- 1. Selección del gráfico a imprimir.
- 2. Creación de Título.
- 3. Creación de Espacios.
- 4. Adquisición de datos de historial del paciente.
- 5. Creación de pie de página.
- 6. Generación de informe final.
- 7. Almacenamiento de información en Archivo de texto

A continuación, se muestra el diagrama de bloques completo del informe médico generado en el proyecto. Véase figura 3.21

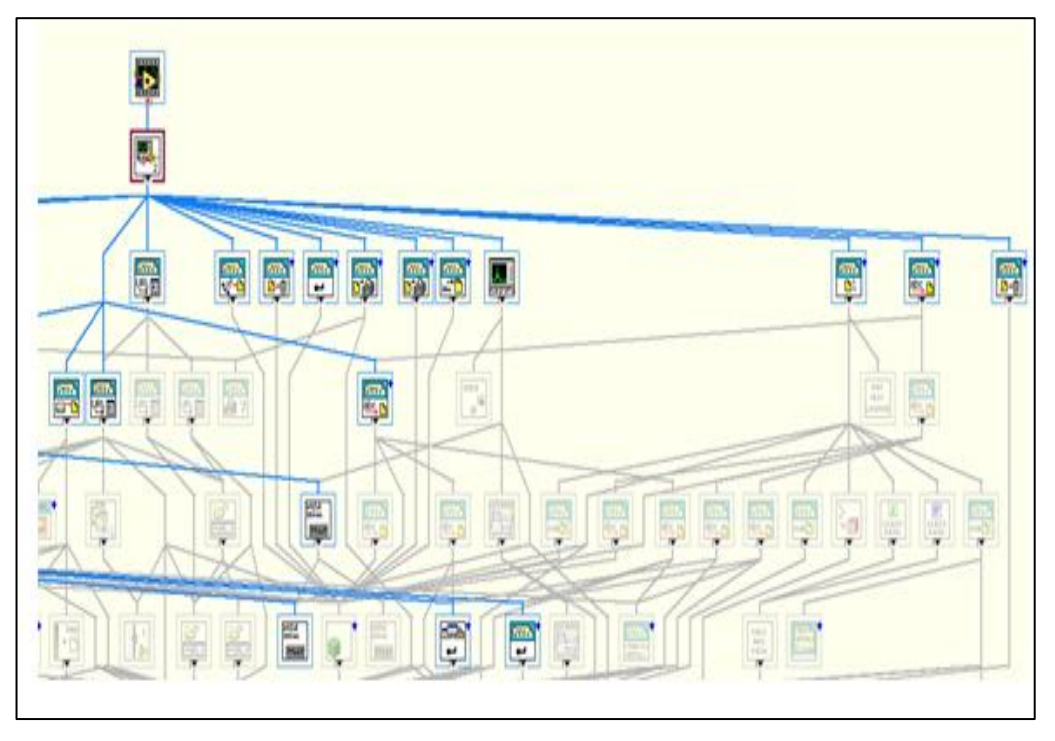

Figura 3.21 Diagrama de informe medico

# **CAPÍTULO 4**

## **PRUEBAS Y RESULTADOS**

Las pruebas determinan el buen funcionamiento de cada uno de los módulos del equipo, mediante el uso de métodos y procedimientos que se ponen en práctica al momento de aplicar determinada terapia médica**,** cuya información se recopiló en función de verificar factores, que sirven para evaluar y determinar si cumple o no con los objetivos planteados. Por este motivo, este capítulo describe las pruebas y resultados arrojados durante la etapa de evaluación.

El equipo MES fue observado y evaluado por el Dr. Diego Rubio médico especialista en traumatología y ortopedia y subespecialista en medicina deportiva quien mediante oficio certifica el funcionamiento y da sus observaciones. Esto se lo puede revisar en el anexo B "Certificado médico Especialista".

Se realizaron pruebas a un voluntario bajo la supervisión de un especialista fisioterapeuta Dr. Diego Barrera. (véase anexo C "Certificado fisioterapeuta"). Previo a las pruebas se realizó una encuesta para saber el estado general del voluntario, saber si ha utilizado alguna vez un equipo de terapia o evaluación y saber si está dispuesto a utilizar el equipo M.E.S. para la evaluación y verificación de su funcionamiento. La encuesta se encuentra en el anexo D "Encuesta previa a pruebas voluntario".

#### **4.1. Módulo de control**

En las pruebas del módulo de control se comprobó que el módulo entrega y lee las señales necesarias para la intercomunicación con los otros módulos. Además, la pantalla táctil al presionar donde nos indica su menú funciona correctamente mostrándonos el menú siguiente y activando lo seleccionado de acuerdo a su posición.

La interfaz gráfica de LabView de igual manera se selecciona el menú y actúa de acuerdo a lo seleccionado. Se verifica también, que la pantalla táctil y la interfaz gráfica funcionan de manera independiente. Es decir, que el control de la pantalla táctil se puede tener sin la necesidad que el equipo se encuentre conectado a una computadora y el control mediante la interfaz gráfica se le puede realizar así este averiado el panel táctil.

## **4.2. Módulo de electromiografía**

Tomando en cuenta el tipo de músculo se realizaron las pruebas al voluntario con factores de incidencia diferentes.

Para estas pruebas en primer lugar se analizó el músculo Biseps. Se colocaron los electrodos blanco y rojo bien pegados a la piel, a una distancia de 2cm el uno del otro. El electrodo de referencia, de color negro, se ubicó en el tríceps a una distancia aproximadamente de 10cm con respecto a los otros electrodos como muestra la figura 4.1.

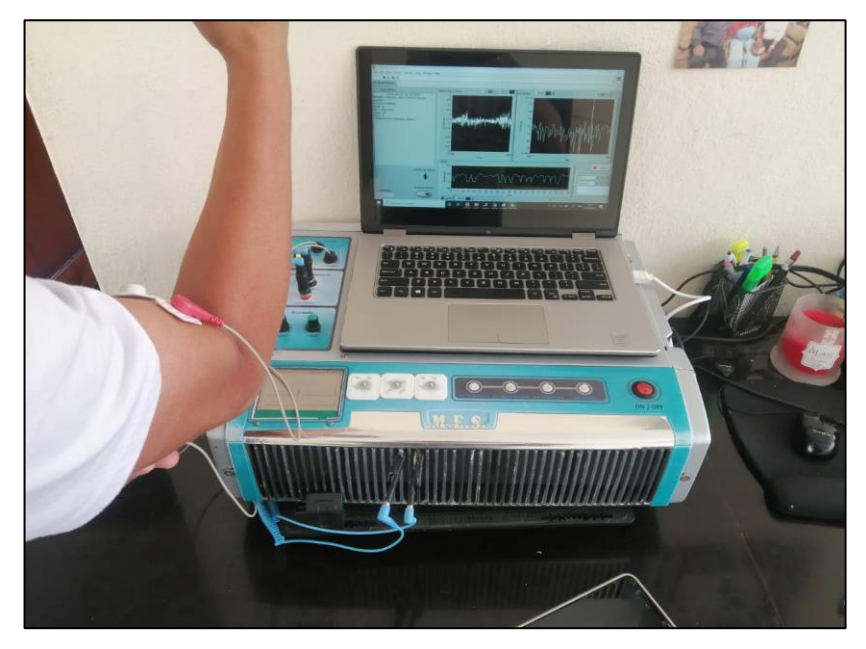

Figura 4.1 Colocación electrodos Bíceps

Con la ubicación y colocación correcta de los electrodos se obtuvo y observó una señal buena, con pequeños espasmos de ruido casi no percibidles. Mientras la persona ejercía una contracción voluntaria, se observó claramente la variación del potencial de acción, mostrándonos una considerable variación en la amplitud de la señal. En la figura 4.2 se observa una señal de buenas condiciones en la que se diferencia con facilidad el potencial de acción durante una contracción del músculo.

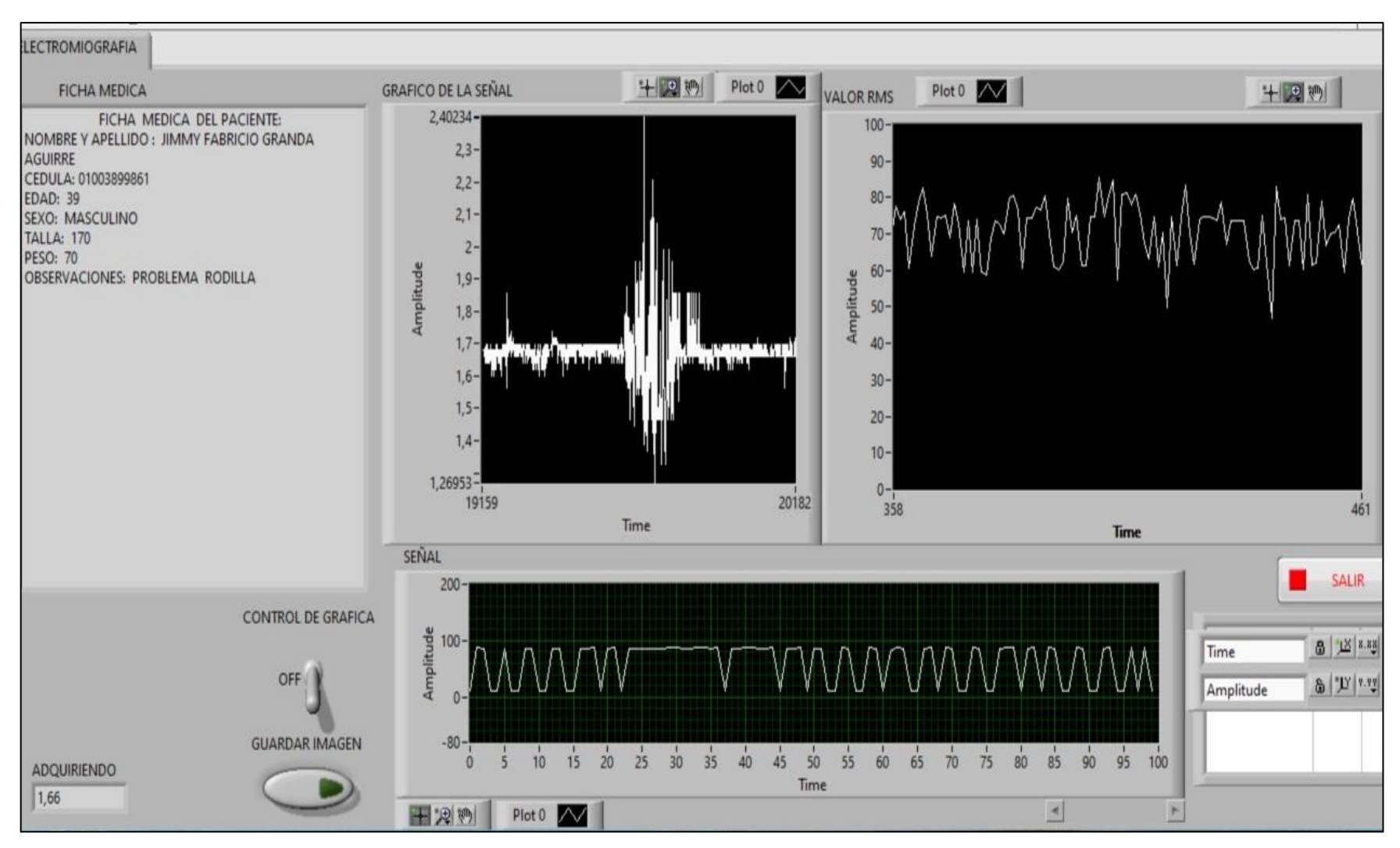

Figura 4.2 Señal electromiográfica obtenida músculo Biseps

Para una segunda prueba, se cambio los electrodos de adquisición de la señal a otro musculo, esta vez al flexor lateral de la muñeca. Colocando correctamente los electrodos de adquisición a la distancia de 2 cm y el electrodo de referencia en el musculo branquioradial como muestra la figura 4.3.

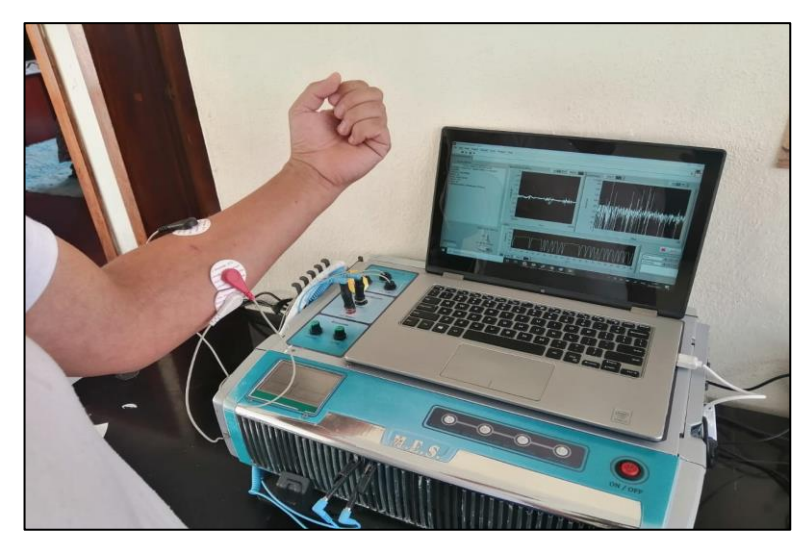

Figura 4.3 Colocación electrodos branquioradial

En esta oportunidad, se observó una señal algo diferente, con un potencial de acción menor al del bíceps, pero de una manera óptima para realizar el análisis respectivo como se puede observar en la figura 4.4

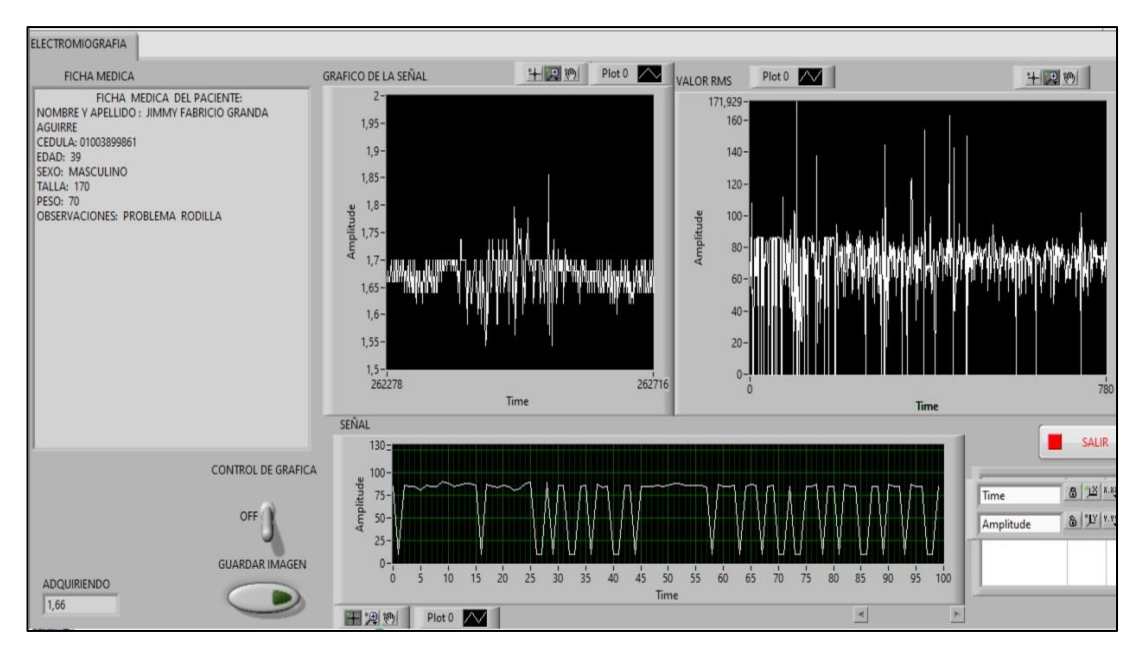

Figura 4.4 Señal obtenida flexor lateral muñeca

Para la tercera prueba se colocaron los electrodos de adquisición el músculo gemelo exterior, y el electrodo de referencia en el tibial anterior como se muestra en la figura 4.5. Para garantizar la sujeción de electrodos y una buena adquisición de la señal se procedió a afeitar los lugares donde se colocaron los electrodos.

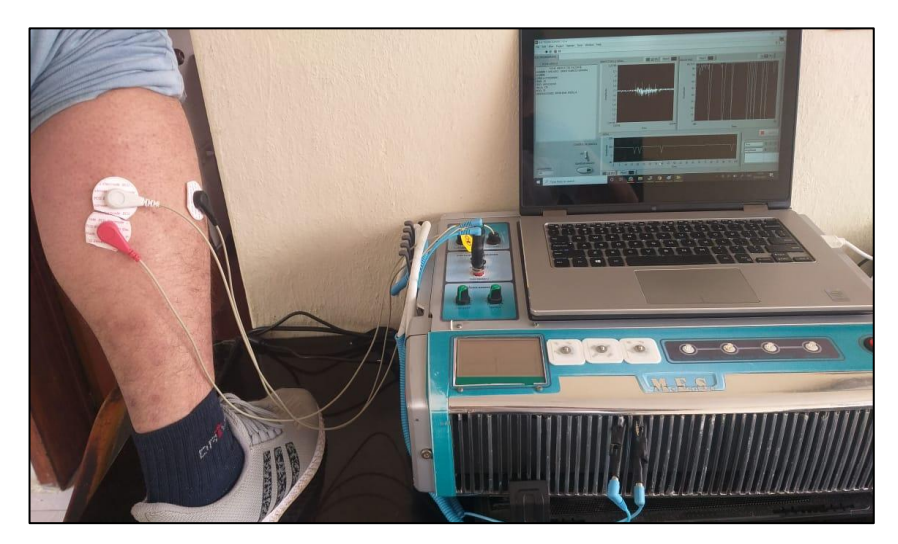

Figura 4.5 Colocación electrodos musculo gemelo exterior

En la figura 4.6 se observa la señal clara con una menor amplitud que en las pruebas anteriores, esto se debe a que la amplitud depende directamente de la fuerza que se pueda ejercer sobre el musculo analizado.

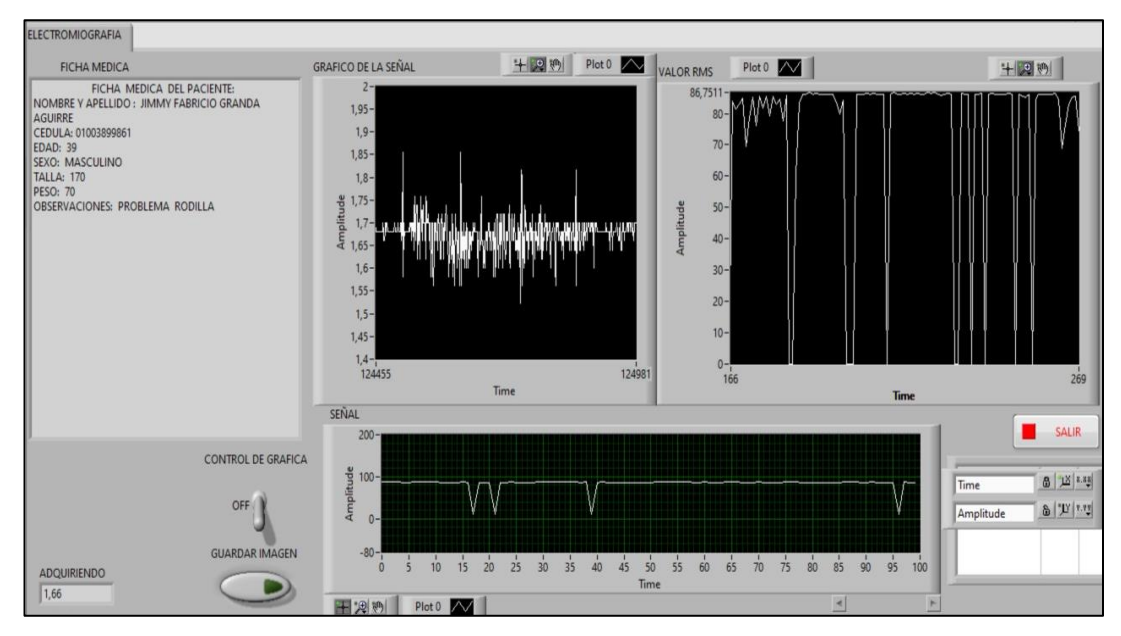

Figura 4.6 Señal obtenida gemelo exterior.

Se realizó una encuesta al voluntario para que valore el funcionamiento del módulo de electromiografía, esta encuesta la podemos revisar en el anexo **E** "Encuesta electromiografía".

Para los resultados de la adquisición de la señal electromiográfica se hizo un análisis entre las señales obtenidas de cada musculo, comparando el tiempo de contracción, número de espigas, amplitud y frecuencia.

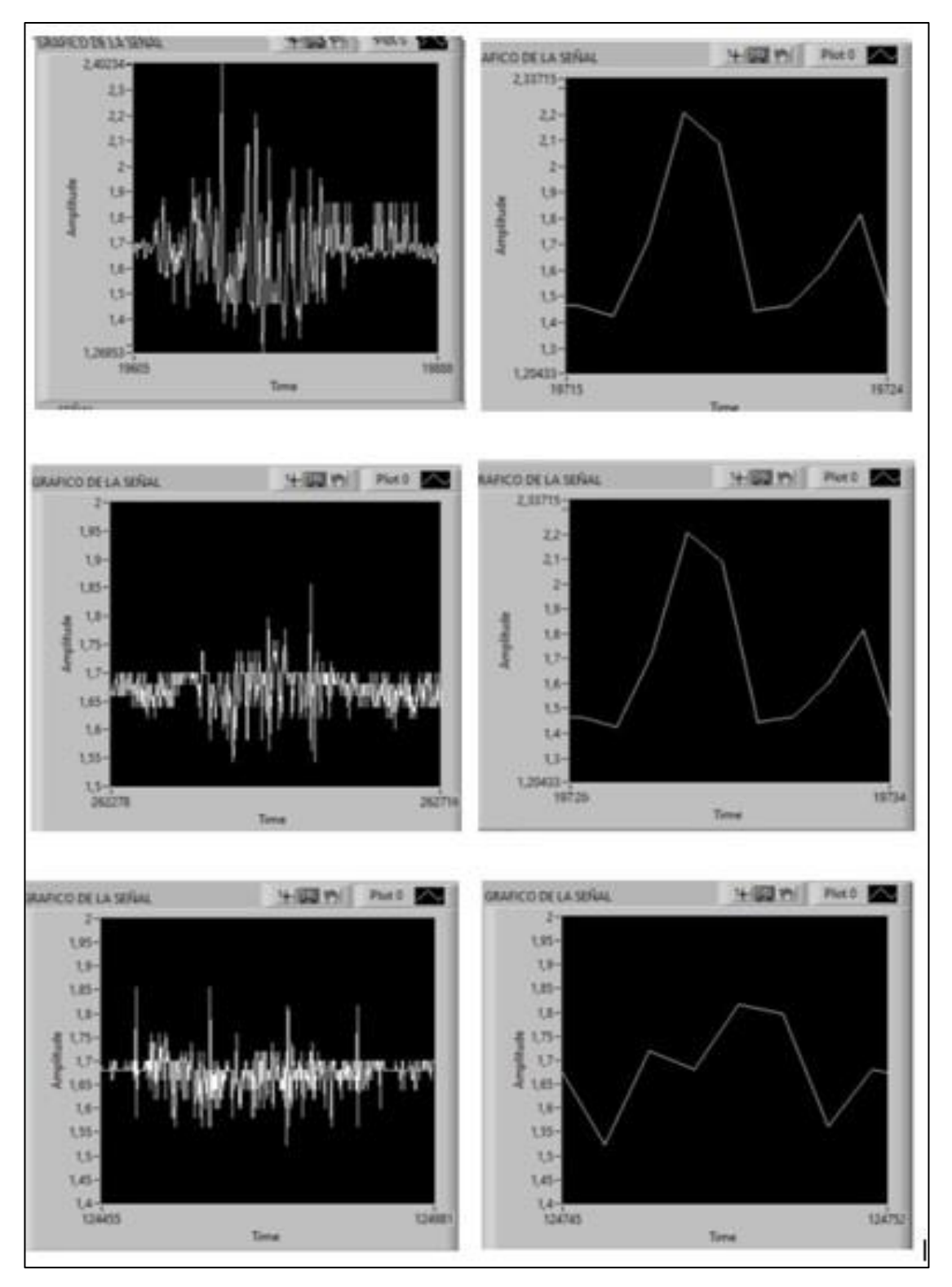

Figura 4.7 señal electromiografía

La figura 4.7 nos muestra la señal de electromiografía de cada uno de los músculos analizados en las pruebas del módulo electromiografía.

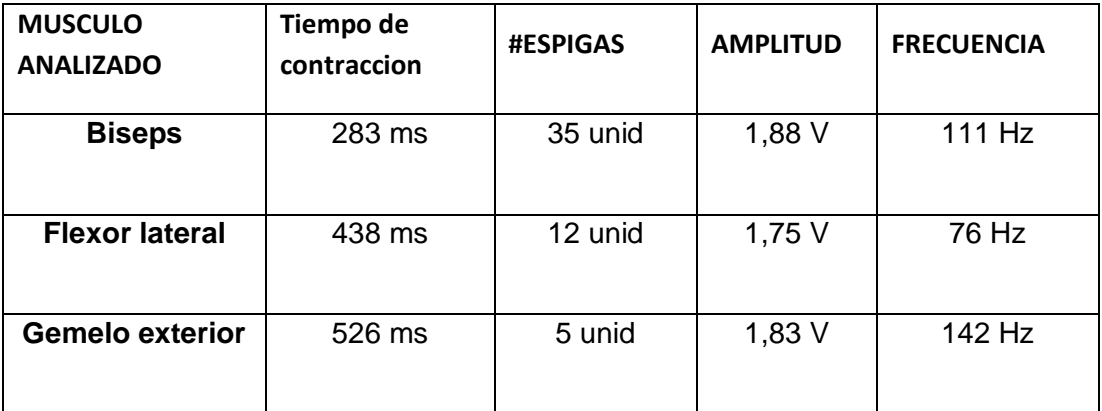

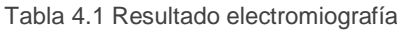

Como podemos identificar en la tabla 4.1 la amplitud, frecuencia y numero de espigas varían según el musculo que se esté analizando.

También se pudo comprobar que la posición de los electrodos influye al momento de adquirir la señal ya que si no se coloca en el área correcta estará captando potenciales eléctricos de otro grupo de fibras musculares. Además, se pudo observar que no existe una mayor variación al cambiar la posición corporal.

Eventualmente, puede existir una variación de los resultados si no se coloca de la manera correcta los electrodos. Por ejemplo, la vellosidad y la dificultad para que se adhieran los electrodos puede provocar que la señal obtenida no sea clara y este afectada por ruido exterior.

## **4.3 Módulo electroestimulador (EEM)**

El equipo funciona en base a frecuencias, voltajes y corrientes regulables que se pueden emplear para provocar diversas señales.

Se realizó las respectivas pruebas en laboratorio y con pacientes con el objetivo de verificar si cumplen con los valores expuestos tanto en frecuencia, voltaje y corriente.

Las pruebas se realizaron con 3 diferentes combinaciones de voltaje, corriente y frecuencia. En la figura 4.8 podemos observar los parámetros que se seleccionan a través del firmware desarrollado en LabView para el control del equipo.
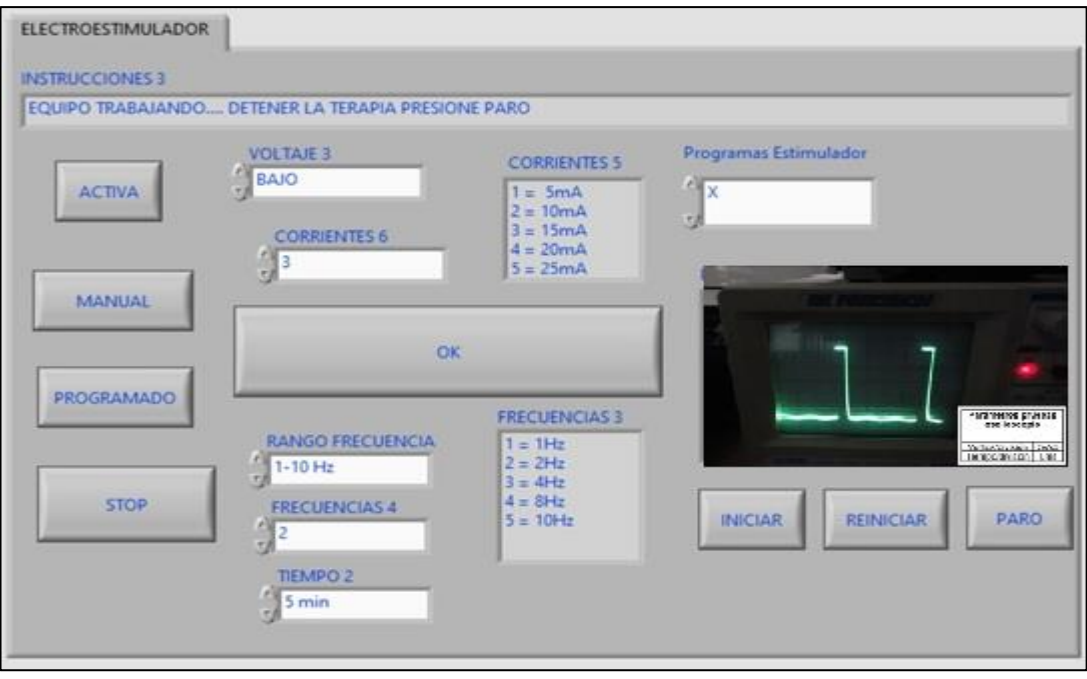

Figura 4.8 Parámetros seleccionados en panel electroestimulador.

En un primer caso se seleccionó en el equipo los parámetros de voltaje bajo y frecuencia 40 Hz, la salida fue conectada a un osciloscopio donde se pudo observar en el monitor la forma de la onda de la figura 4.9.

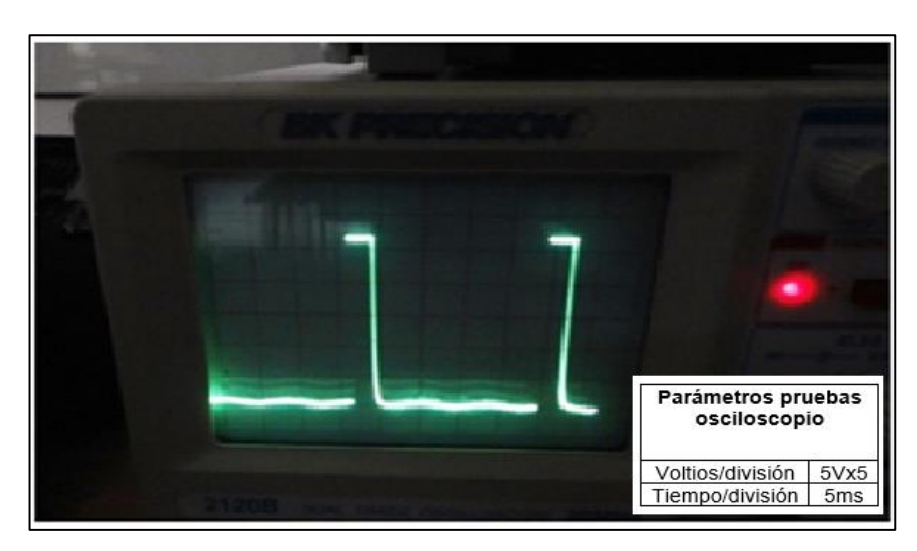

Figura 4.9 señal obtenida voltaje bajo

En la figura 4.9 se observa una señal de un tren de pulsos cuadrados con una frecuencia aproximada de 40 Hz. Adicionalmente, se verifica una variación de voltaje con una señal PWM donde observamos que el voltaje resultante es bajo.

Para una segunda prueba se cambiaron los parámetros a voltaje alto y frecuencia 20 Hz. La señal la podemos observar en la figura 4.10

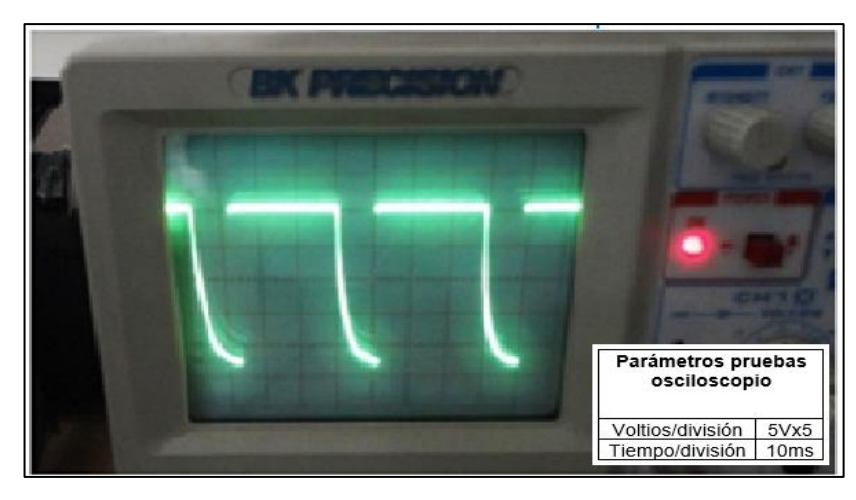

Figura 4.10 señal obtenida voltaje Alto

Al analizar la señal obtenida se observa una señal de un tren de pulsos cuadrados con una frecuencia aproximada de 20. Se diferencia que existe un voltaje alto, ya que se mantiene la frecuencia, pero el ancho del pulso en alto es mayor al ancho de pulso que se encuentra en bajo.

En una tercera prueba se cambiaron los parámetros a voltaje medio y frecuencia 60 Hz. La señal obtenida se observa en la figura 4.11

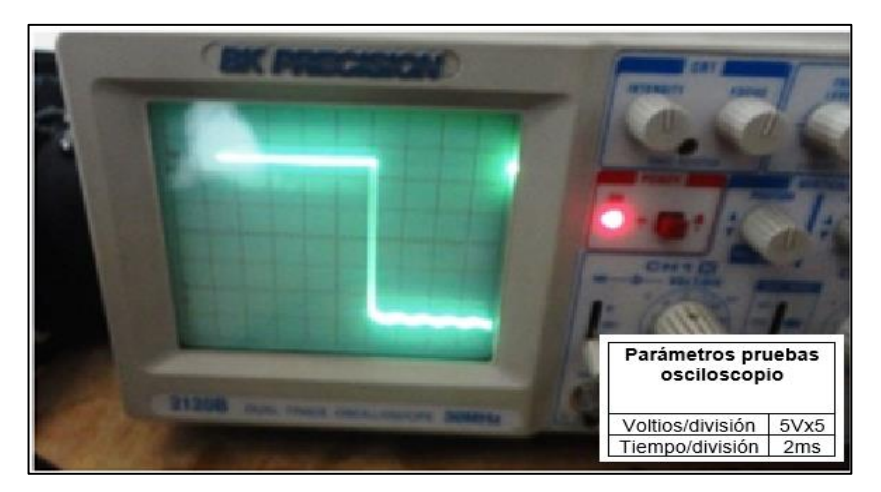

Figura 4.11 señal obtenida voltaje medio

La figura 4.11 nos muestra una señal con una frecuencia aproximada de 65 Hz y un voltaje medio, ya que el ancho del pulso en alto es casi similar al ancho de pulso que se encuentra en bajo.

En las pruebas de laboratorio, variando los parámetros de frecuencia y corriente, se pudo observar las diferentes señales, el resultado del análisis de estas señales se muestra en la tabla 4.2

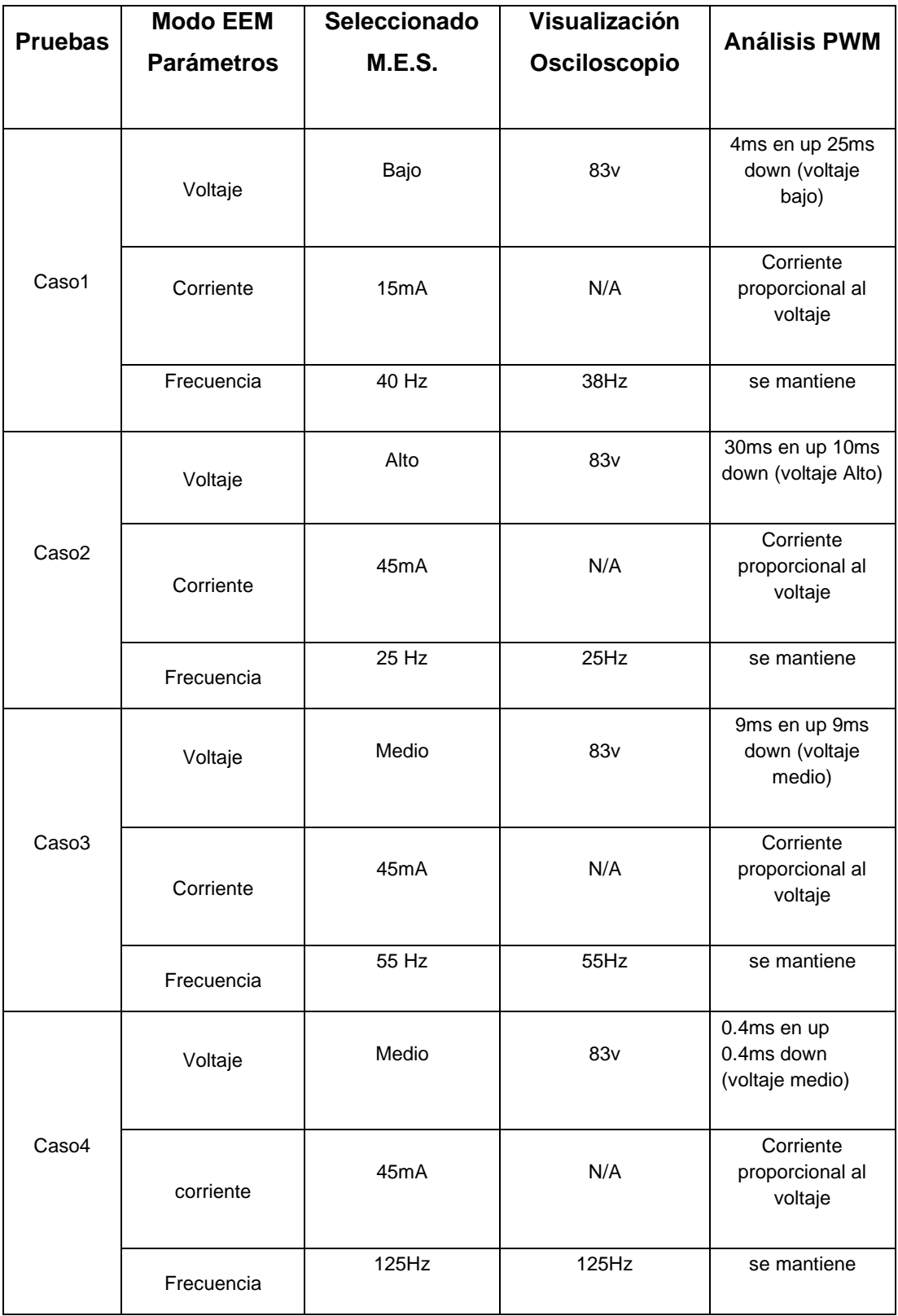

Tabla 4.2 resultados de pruebas realizadas en laboratorio

El voluntario concluye que las terapias fueron agradables, sin molestias y pudo percibir y diferenciar los diferentes frecuencias y corrientes aplicadas. Véase anexo F "Encuesta electroestimulación".

Si se desea realizar una buena estimulación muscular, se debe tomar en cuenta que ésta dependerá de la resistencia del paciente, debido a que los casos varían de acuerdo al individuo.

#### **4.4 Módulo Electroanestesia (EAM)**

La electroanestesia es una rama de la electroestimulación, esta terapia es una electroestimulación con frecuencias bajas y aplicada por periodos de tiempo largos no menores a 15 min, por ello la prueba del módulo de electroanestesia se realizaron similar a la del módulo electroestimulación.

Con la prueba realizadas en el laboratorio se busca visualizar la señal con sus parámetros físicos de frecuencia y voltaje necesarios para conseguir la electroanestesia, y con la prueba aplicada al paciente comprobar que el voluntario sea anestesiado localmente.

Para las pruebas en laboratorio del módulo de electroanestesia se seleccionaron los parámetros en el equipo de acuerdo a la figura 4.12

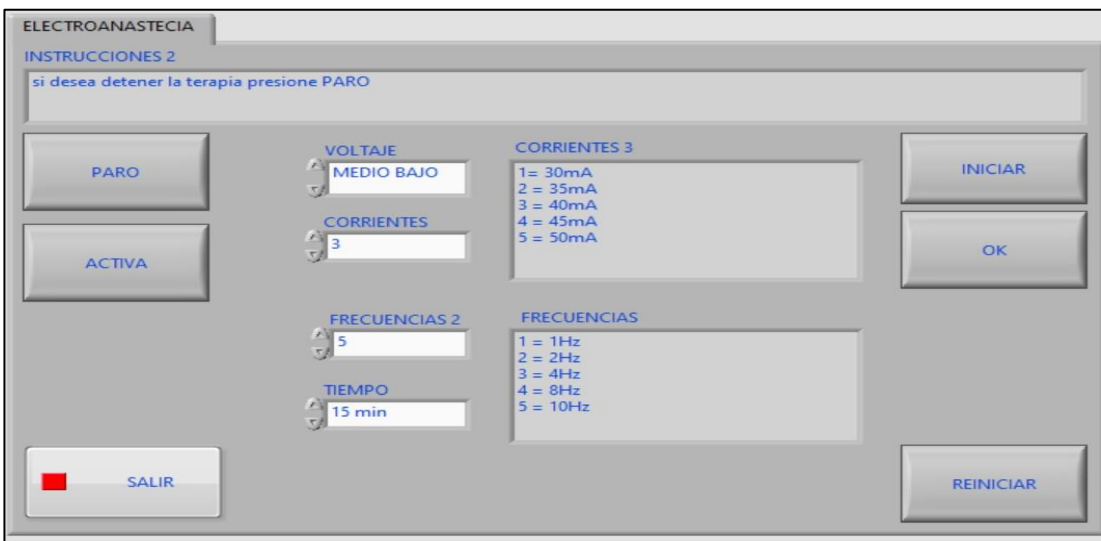

Figura 4.12 parámetros seleccionados para prueba en laboratorio electroanestesia.

Al poner en funcionamiento la terapia y conectar su salida a un osciloscopio se obtiene la imagen de la figura 4.13 donde, podemos observar la señal con una frecuencia de aproximada 15 Hz y un valor de voltaje medio.

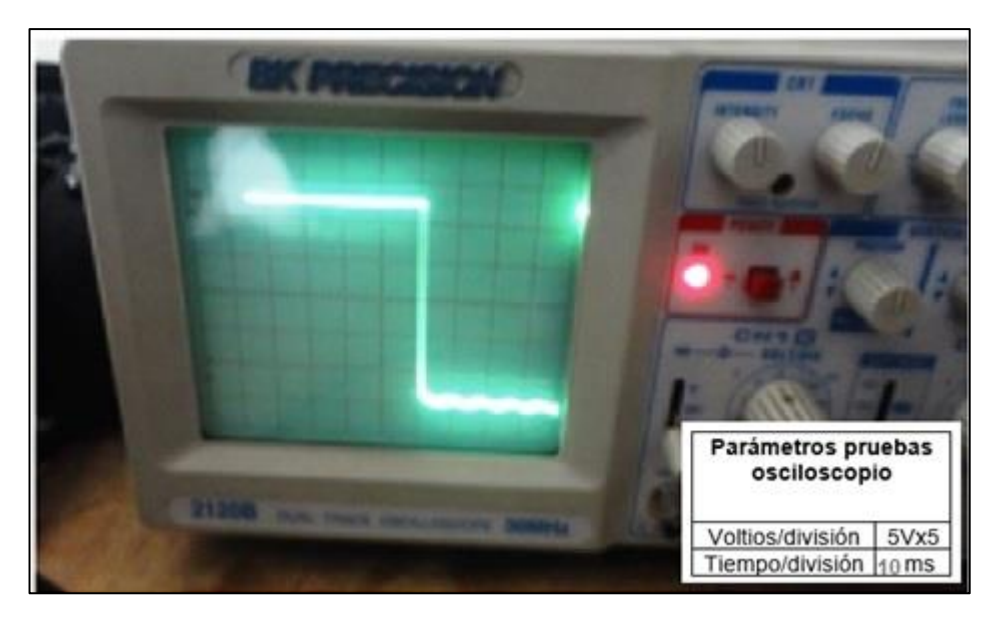

Figura 4.13 señal electroanestesia

La prueba de Electroanestesia depende, en su totalidad, de la sensación que genera la estimulación sobre el paciente. Esto se puede medir dependiendo el grado de anestesia aplicada en la zona que se desea analizar, para ello realizamos pruebas en diferentes músculos y con diferentes parámetros de frecuencia voltaje y corriente. Además, el paciente contesto una encuesta elaborada para el análisis de la terapia que podemos observar en el anexo G "Encuesta electroanestesia".

Luego de la aplicación de la terapia sobre el voluntario y el análisis de la encuesta, se concluye que el módulo de electroanestesia cumple con el objetivo de anestesiar el musculo de aplicación de la terapia y la zona alrededor en menor grado

| <b>MUSCULO</b>           | frecuencia | Voltaje | corriente | Anestesia |
|--------------------------|------------|---------|-----------|-----------|
| <b>Biseps</b>            | 15 Hz      | medio   | 30 mA     | Si        |
| <b>Flexor</b><br>lateral | 10 Hz      | Bajo    | 20 mA     | si        |
| Gemelo<br>exterior       | 15hz       | Alto    | 60 mA     | si        |

Tabla 4.3 resultados de pruebas electroanestesia

La tabla 4.3 nos muestra los resultados de parámetros físicos de la señal medidos en laboratorio y el grado de anestesia percibido por el voluntario.

### **4.5 Módulo de Iontoforesis**

Para la comprobación de este modo de trabajo del equipo se verificó la forma de onda en el laboratorio. Se activó el modo de trabajo y se conectó su salida a un osciloscopio donde se pudo observar una forma de onda cuadrada con una frecuencia de 1 kHz simulando una corriente constante que se necesita para la terapia. Véase figura 4.14

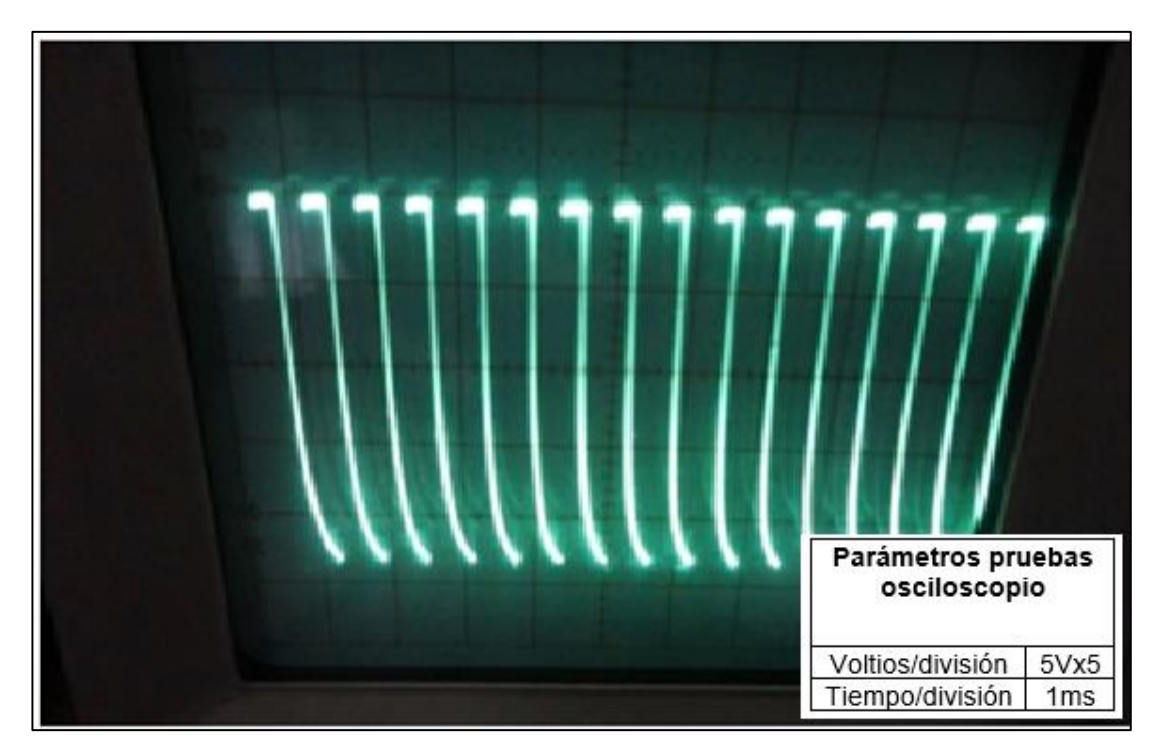

Figura 4.14 señal obtenida terapia iontoforesis

En este modo de trabajo no se pudo validar en un paciente por recomendaciones de un fisioterapista profesional que indicó que no es recomendable ya que el equipo es un prototipo y podría causar alguna lesión. Anexo C "Certificado fisioterapeuta".

### **4.6 Resultados expuestos por el Equipo M.E.S**

El equipo M.E.S es capaz de crear una base de datos propia para el doctor o el fisioterapista además incluye un informe médico que se puede imprimir o guardar como archivo.

Se aprovechó y se utilizó esta opción con los datos del paciente voluntario y los resultados obtenidos en cada una de las pruebas, que se guardaron como material de información para demostrar el funcionamiento del prototipo.

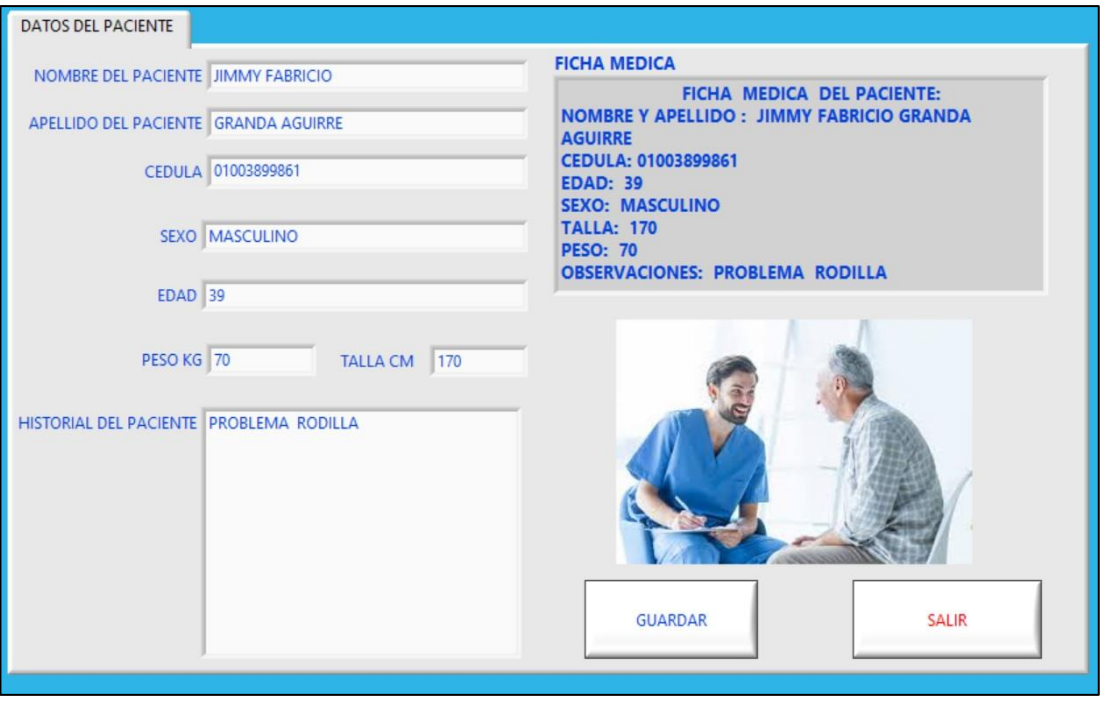

Figura 4.15 Pantalla de ingreso de datos del paciente

En la figura 4.15 se observa la pantalla de datos del paciente en funcionamiento, se ingresaron los nombres, apellidos, sexo, peso, estatura del paciente, y un historial del paciente; estos datos sirvieron para que al presionar Enel botón "GUARDAR" se cree una ficha médica que es un arreglo de texto con todos los datos del paciente.

El equipo también consta con un bloque llamado "informe médico" que es conjunto de información registrada antes, durante y después de la terapia.

El informe médico es de uso exclusivo del especialista donde puede programar una nueva cita ingresando la fecha, nombre del especialista, indicaciones para una próxima cita y recomendaciones médicas. Al presionar el botón de "PROGRAMAR" nos crea un arreglo de texto llamado "CITA PROGRAMADA" que consta de todos los datos antes ingresados.

Dentro de este informe médico también se encuentra el arreglo de texto "FICHA MÉDICA DEL PACIENTE" que antes fue creado. Además, si se utilizó el módulo de electromiografía muestra la imagen grabada desde ese modulo.

La imagen 4.16 nos muestra la interfaz gráfica del módulo INFORME MEDICO

Este módulo nos da la opción de crear archivo con toda la información antes ingresada y con la imagen de la electromiografía captada, este archivo es de tipo HTML que puede ser visualizado, impreso o enviado electrónicamente. La información del archivo creado visualizado desde la web nos muestra la imagen 4.17.

El módulo de "INFORME MEDICO" funcionó de la manera esperada, tanto almacenando la información del paciente, como enviando a la web e imprimiendo los resultados obtenidos de las pruebas.

Finalizadas las pruebas con el voluntario se hizo una encuesta general la cual podemos revisar en el anexo H "Encuesta de evaluación general".

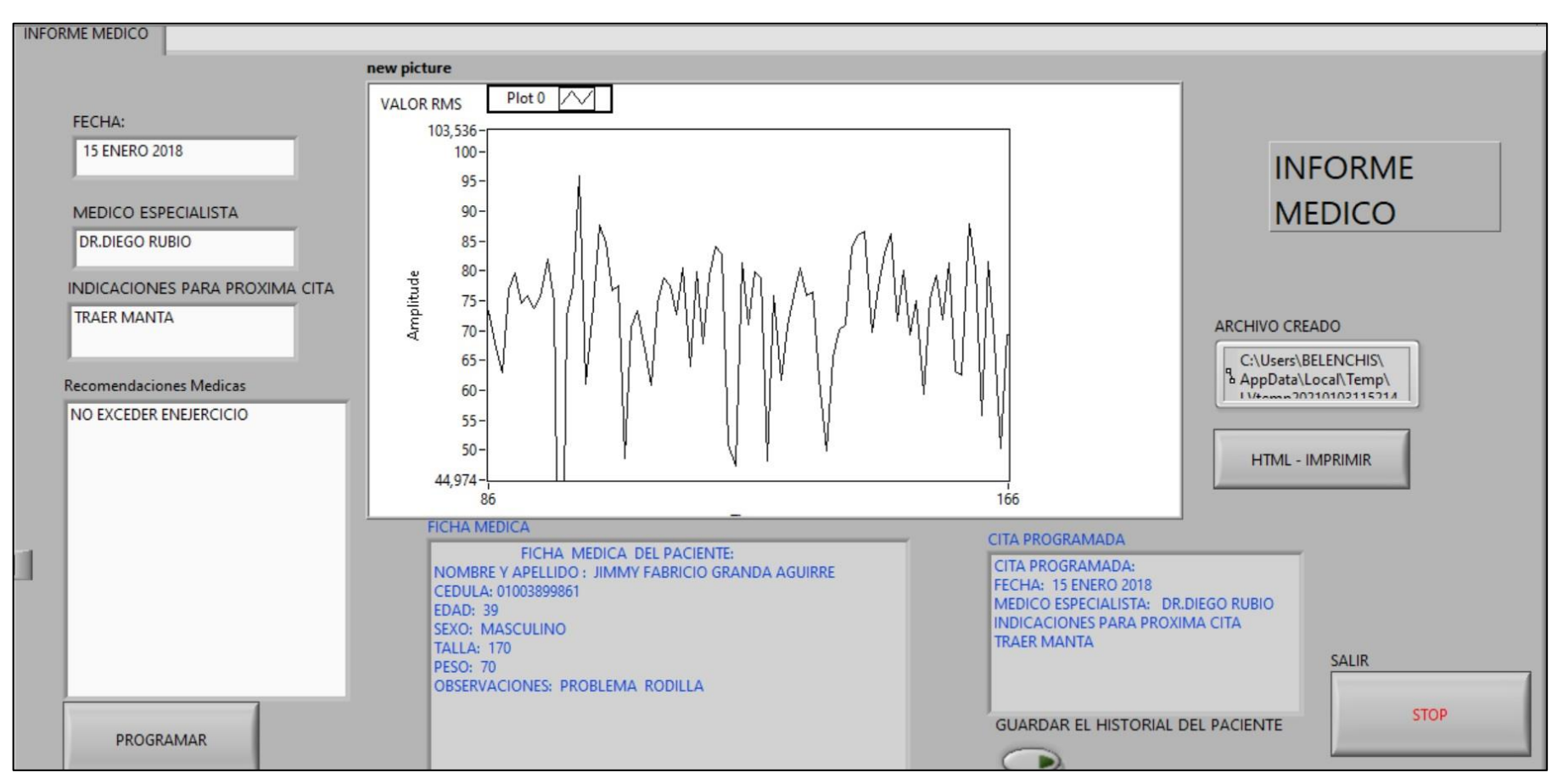

Figura 4.16 interfaz gráfica INFORME MEDICO

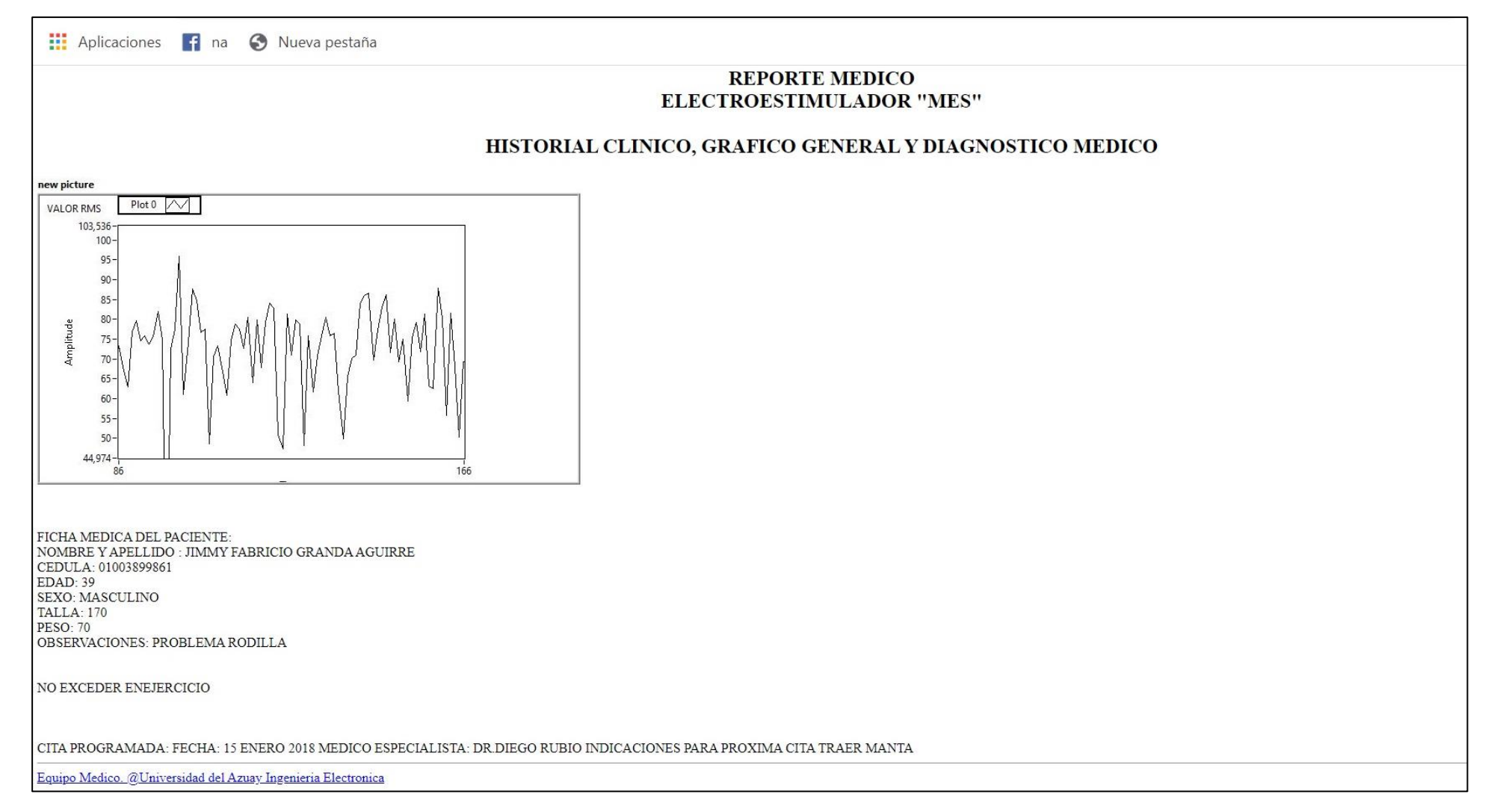

Figura 4.17 impresión de información de archivo creado

# **CONCLUSIÓN**

Luego de la recopilación teórica, sabemos que las enfermedades de miositis son dolencias que no tienen cura, sólo pueden recibir tratamiento para aliviar los síntomas y se necesitan varios equipos médicos con lo cual se justifica la construcción del equipo MES y se concluye que el equipo al contar con los modos de operación de electroestimulación, electroanestesia, iontoforesis y electromiografía es un equipo compuesto que puede servir para el alivio y tratamiento de los síntomas de las enfermedades mejorando la calidad de vida del paciente.

Luego de las pruebas realizadas sobre el control del equipo se pudo determinar que funciona correctamente. Al contar con dos controles independientes el equipo tiene la ventaja de que al averiarse uno de estos controles podría seguir operando con una funcionabilidad con el panel táctil del 75% y con la PC del 100%. La diferencia de la operatividad de los controles existe ya que en la pantalla incorporada en el equipo no se puede visualizar la señal electromiográfica.

Luego de realizar las pruebas en laboratorio se pudo comprobar que la señal de electroestimulación, electroanestesia y iontoforesis entregada por el equipo es óptima y cumple con todos parámetros de frecuencia y corriente que se necesita para dichas terapias, además los valores son muy cercanos a los seleccionados desde el módulo de control. Con lo antes mencionado podemos decir que dichos modos de trabajo operan de acuerdo a lo esperado.

En las pruebas de cada módulo, se pudo notar la importancia de la posición de los electrodos para la terapia. En la electromiografía, según la posición de los electrodos se pudo obtener una señal válida. En la electro estimulación y electro anestesia, la distancia entre ellos influye directamente en la sensación de intensidad de la señal.

El equipo fue evaluado por un especialista del área médica el cual corroboro que el equipo es útil para el servicio médico y de fisioterapia. Además, fue probado y evaluado por un voluntario que respondió a unas encuestas dando una evaluación favorable del equipo. Con estos antecedentes podemos indicar que el equipo MIOSITIS EQUIPO Y SISTEMA (MES) cumple con las expectativas del proyecto.

# **Anexos**

### **ANEXO A SIMULACIONES Y MEDICIONES**

### **Voltaje medido en fuente de 12V y fuente de 80V**

La figura 1 muestra el voltaje medido en la salida de la fuente ensamblada de 12v.

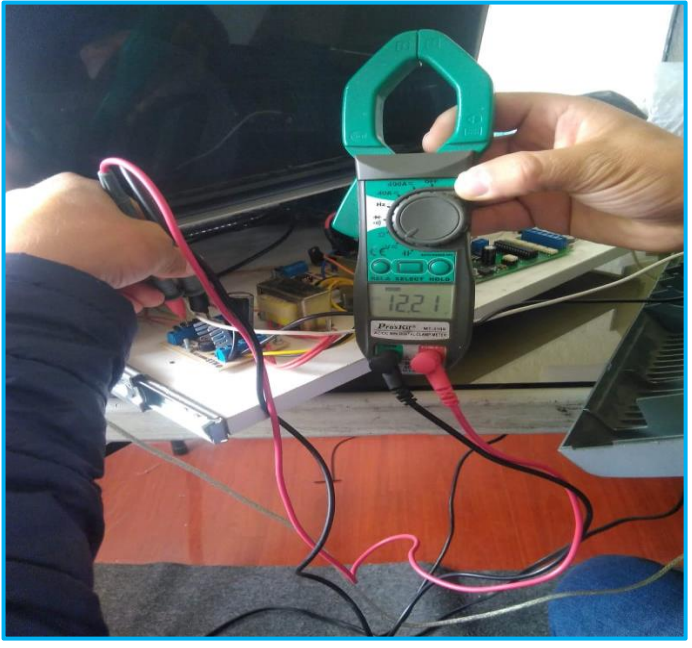

Figura 1

La figura 2 muestra el voltaje medido en la salida de la fuente ensamblada de 80v

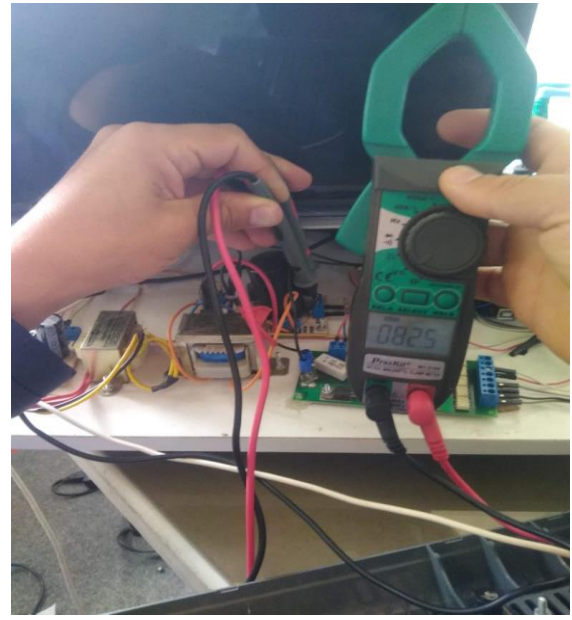

Figura 2

### **Valores calculados y simulados en la operación de cada optoacoplador**

En la Figura 1 se muestran los valores de corriente y voltaje simulados, realizando una comparación entre valores calculados y simulados. (Ver la tabla 1 del anexo.)

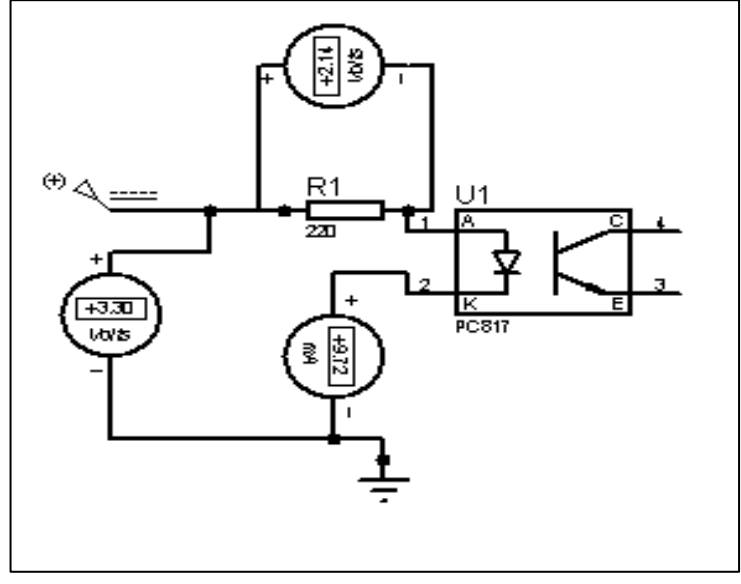

Figura 1

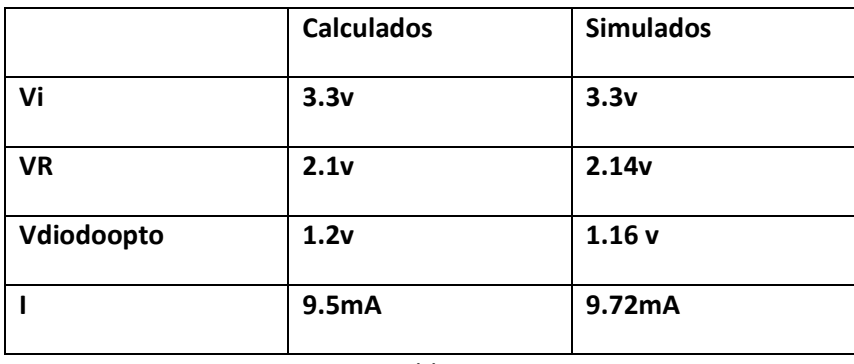

Tabla 1

#### **Análisis del transitor del opto**

En la Figura 2 del anexo, se **muestran** los valores de corriente y voltaje simulados. Cuando el transistor del optoacoplador no está polarizado, nos **muestra** que el voltaje colector emisor es igual a vcc 5v.

En la tabla 2 se **muestra** una comparacion entre valores calculados y simulados. **(buscar sinónimos adecuados)**

Vcc= 5v Vcc= vce

Vce=5v

#### **Simulación**

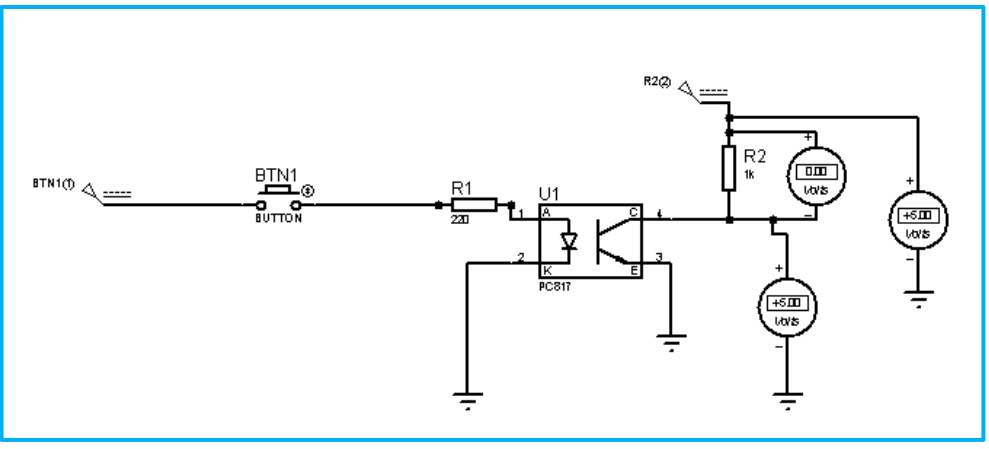

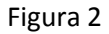

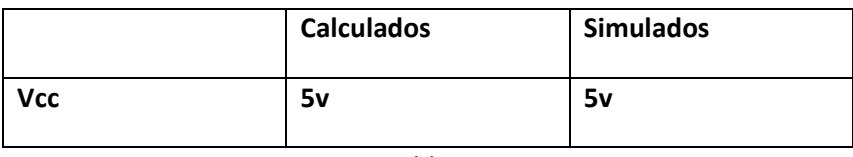

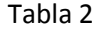

En la Figura 3 del anexo, se muestran los valores de corriente y el voltaje simulados cuando el transistor del optoacoplador está polarizado. Cuando está activado, el transistor trabaja como un switch, por lo que se tiene una caída de tensión en la resistencia que es igual a vcc. La tabla 3 muestra una comparación entre datos calculados y datos simulados.

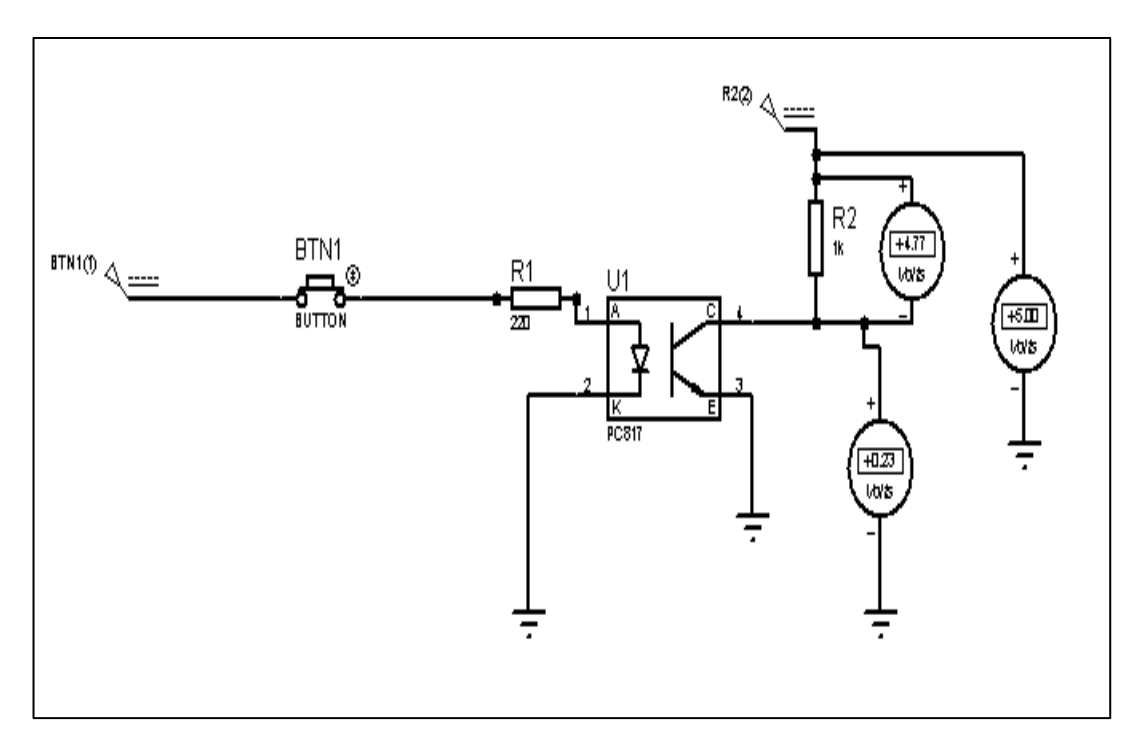

#### **Figura 3**

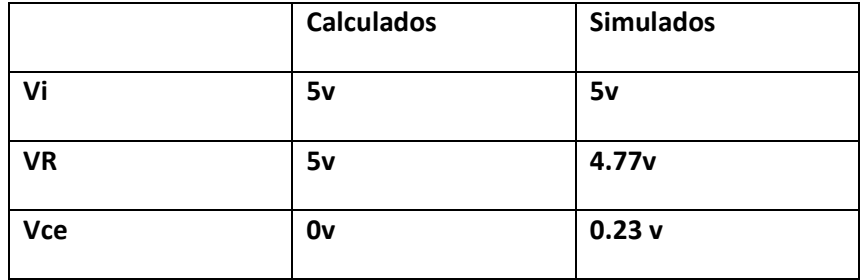

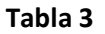

#### **Corriente que circula por el paciente**

La tabla 1 del anexo nos muestra una comparación entre valores de la corriente calculados y simulados, con datos de resistencia alta y datos de una resistencia baja.

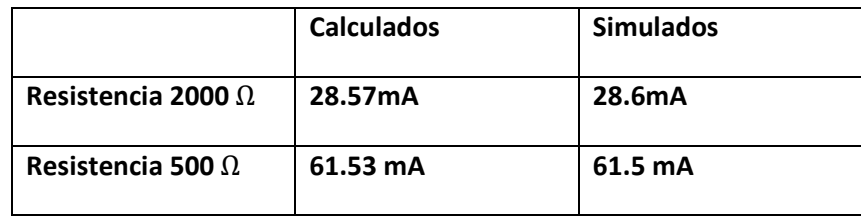

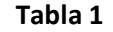

La figura 1 muestra el valor de corriente, simulado con la resistencia del cuerpo humano alta.

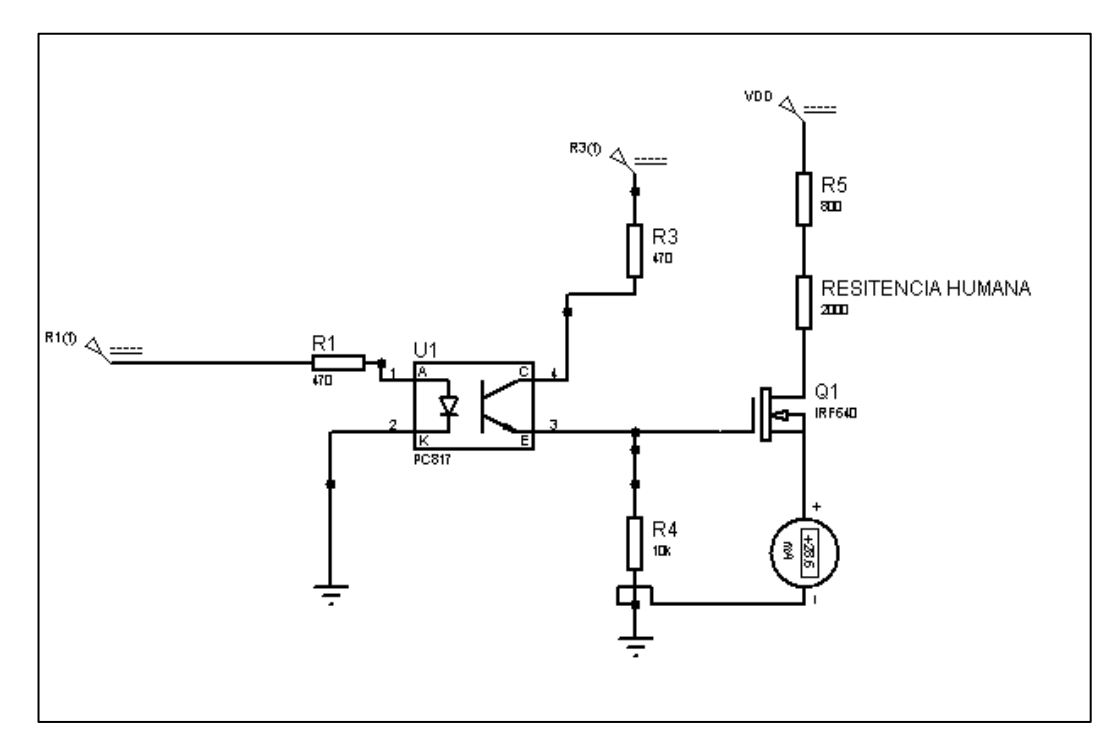

# **Figura 1**

La figura 2 muestra el valor de corriente simulado con la resistencia baja.

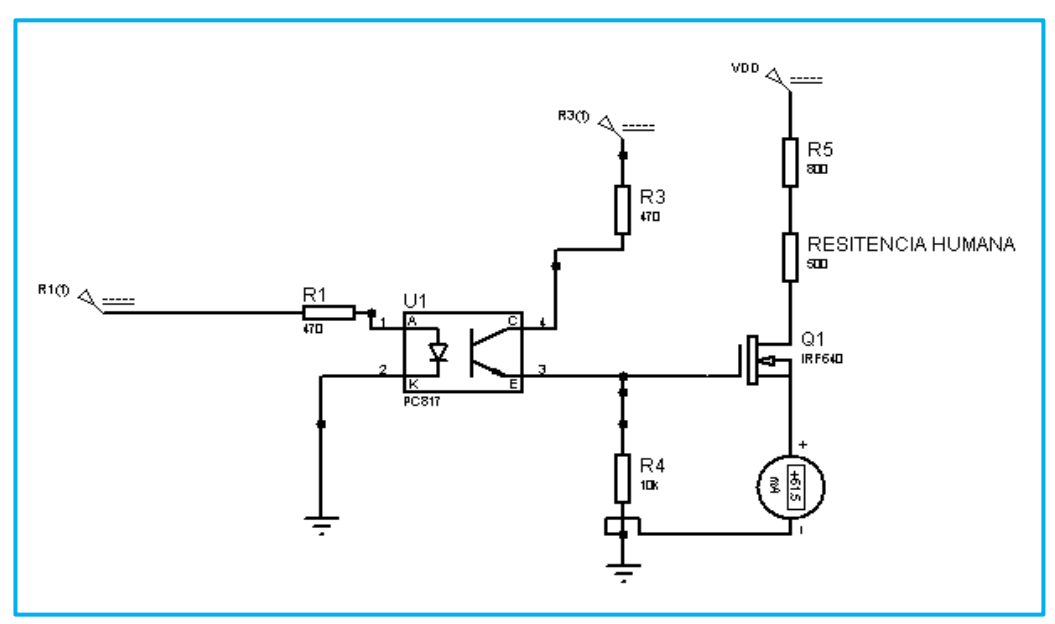

**Figura 2**

#### **Anexo B "Certificado médico Especialista"**

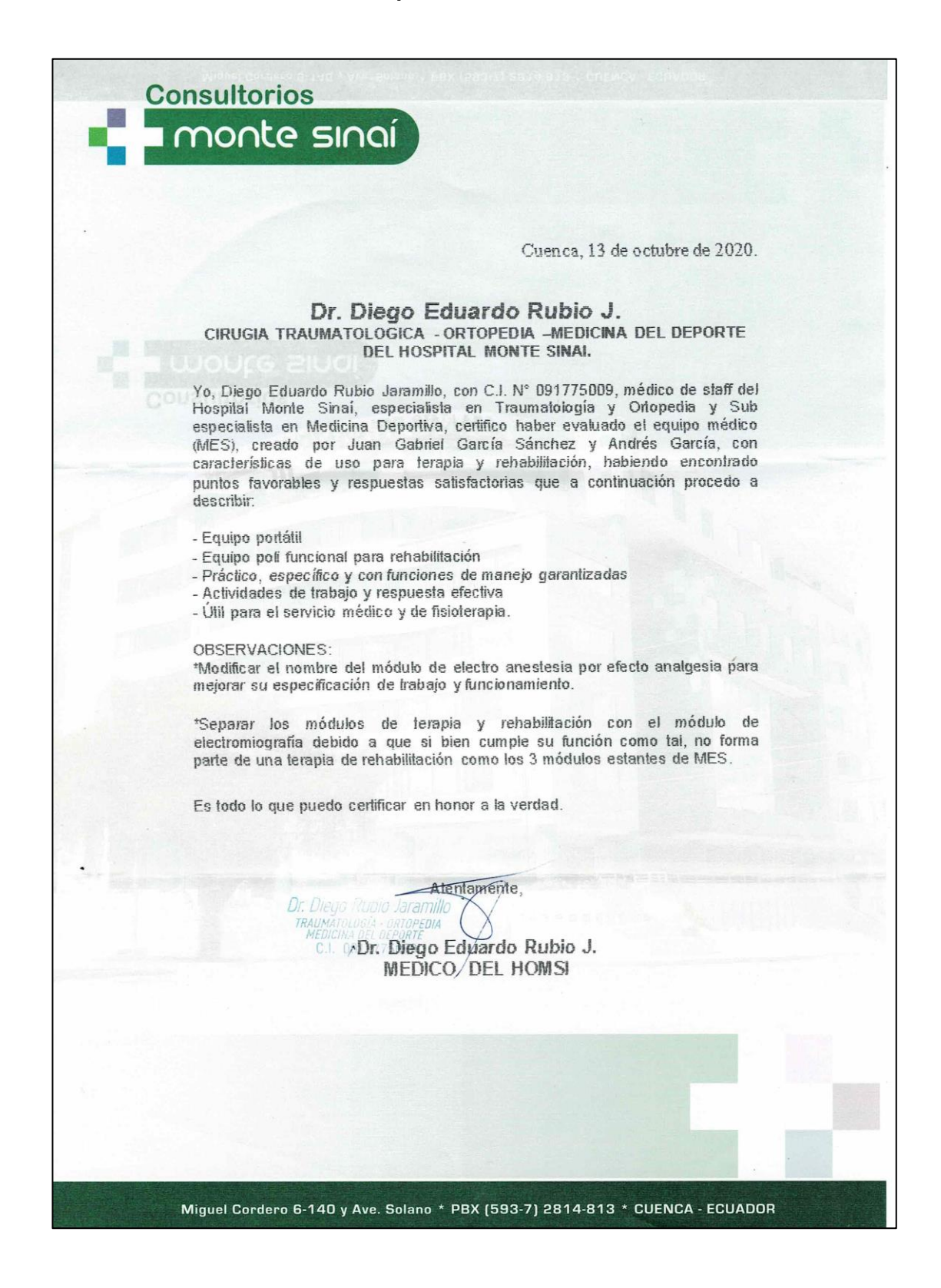

#### **Anexo C "Certificado fisioterapeuta"**

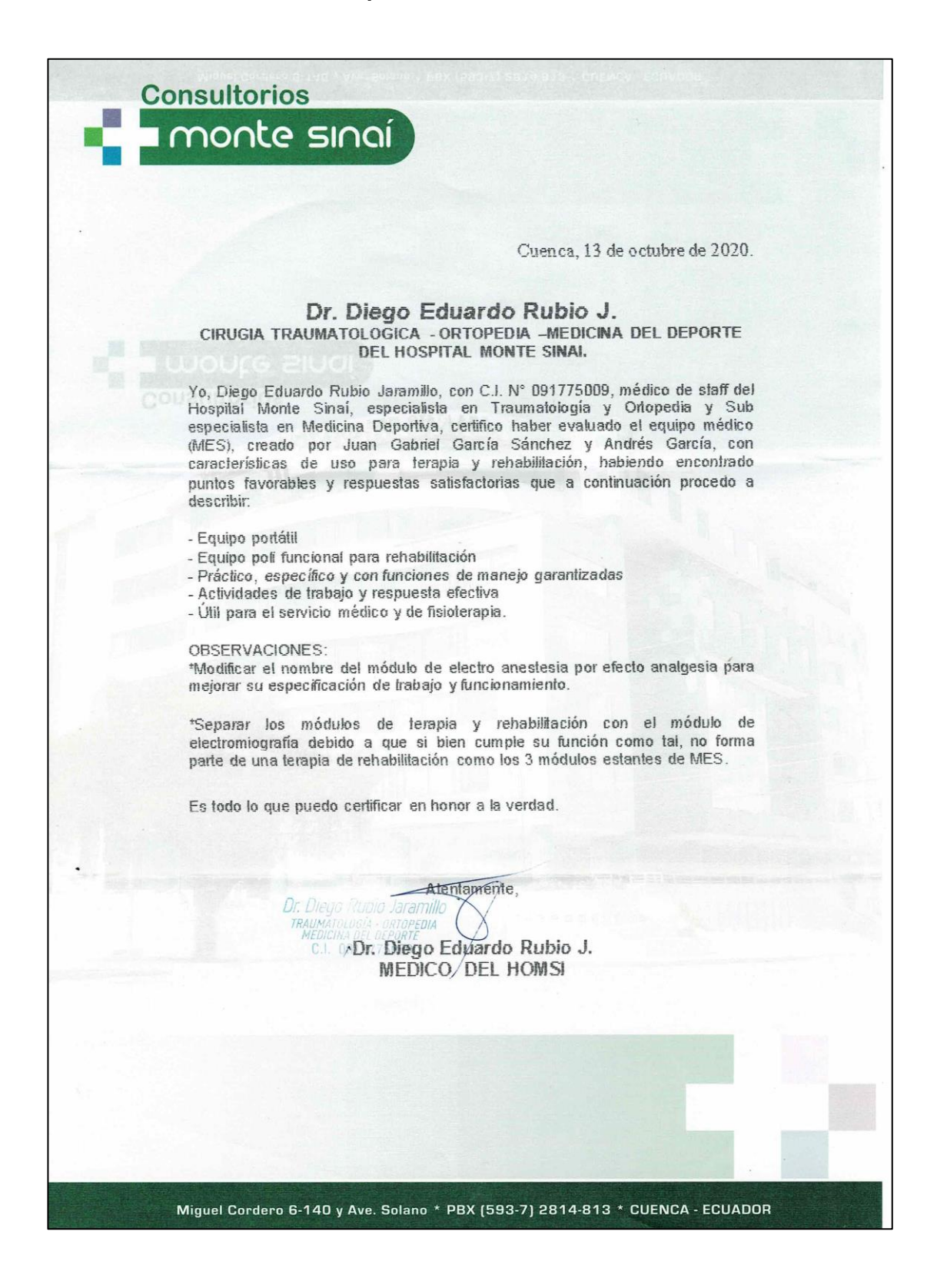

# **Anexo D "Encuesta previa a pruebas voluntario"**

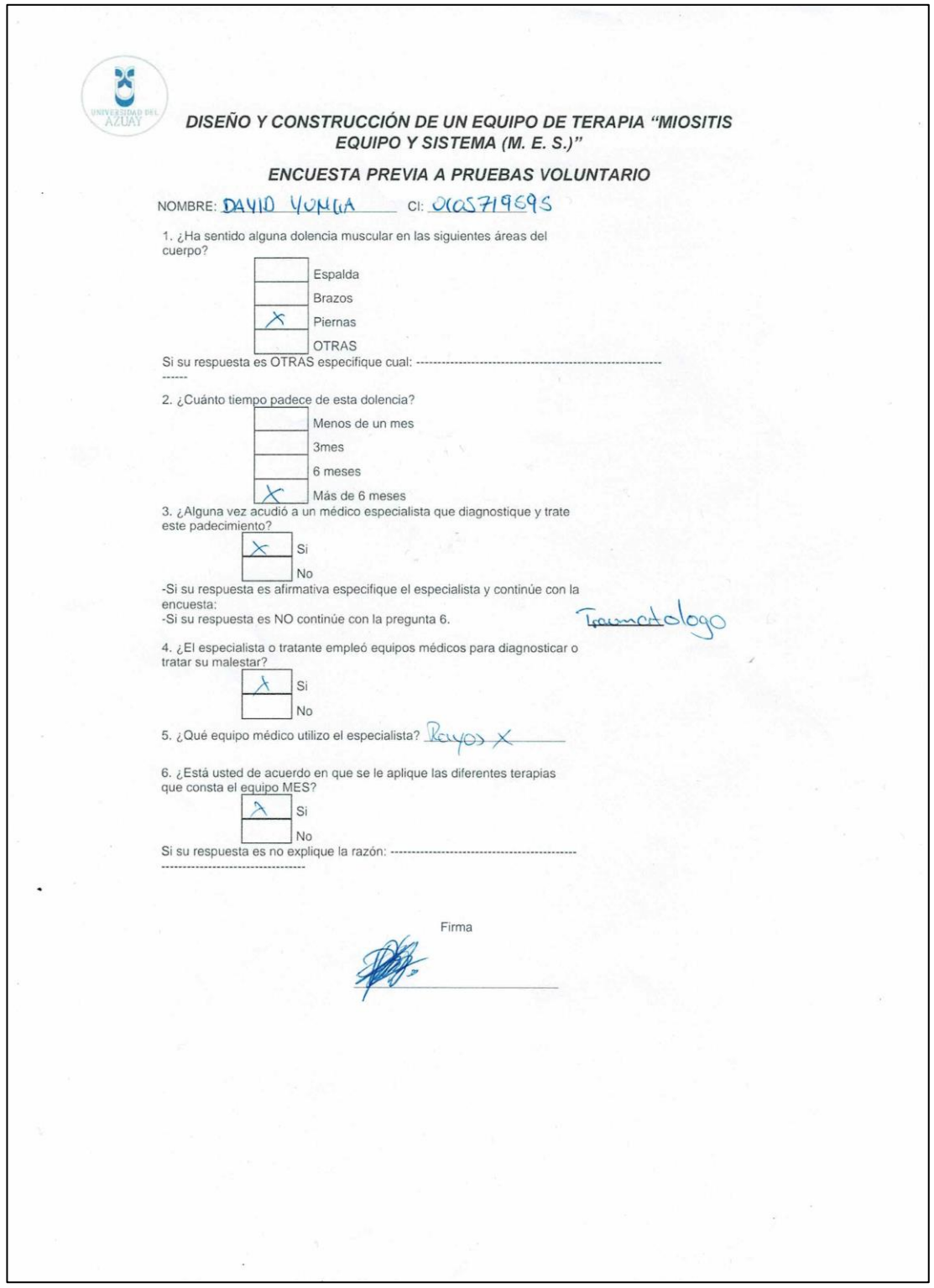

# **Anexo E "Encuesta electromiografía"**

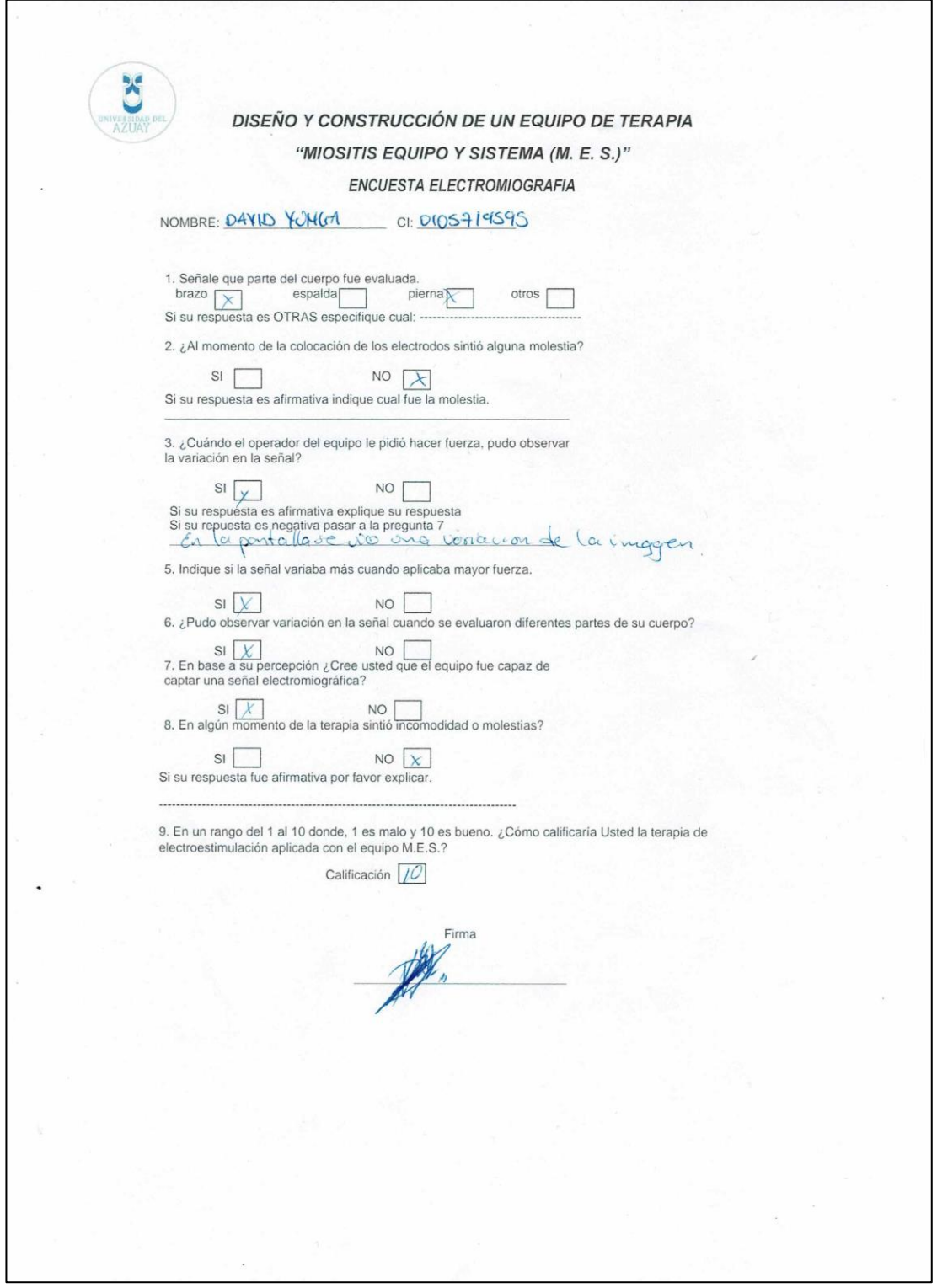

# **Anexo F "Encuesta electroestimulación"**

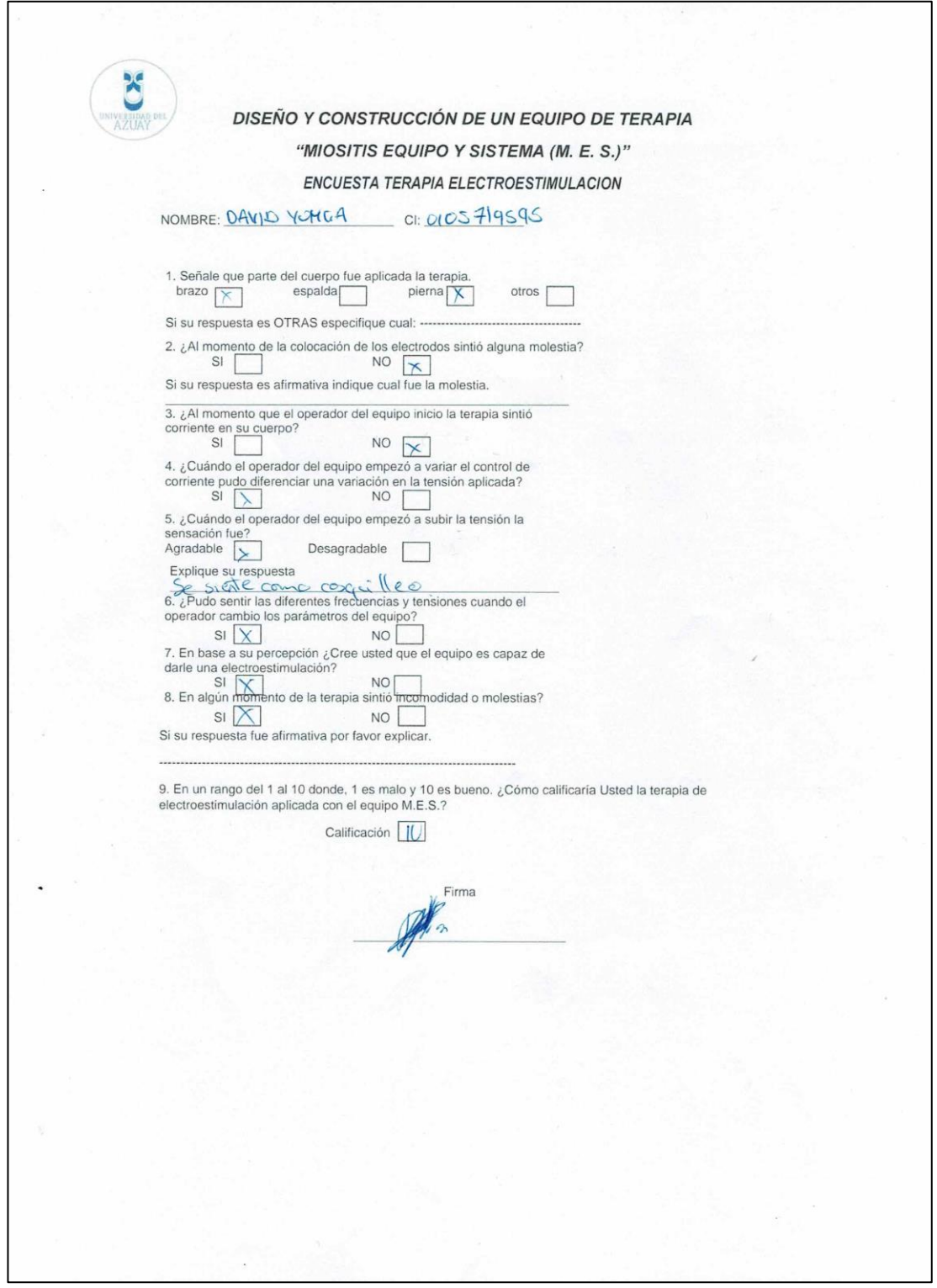

### **Anexo G "Encuesta electroanestesia"**

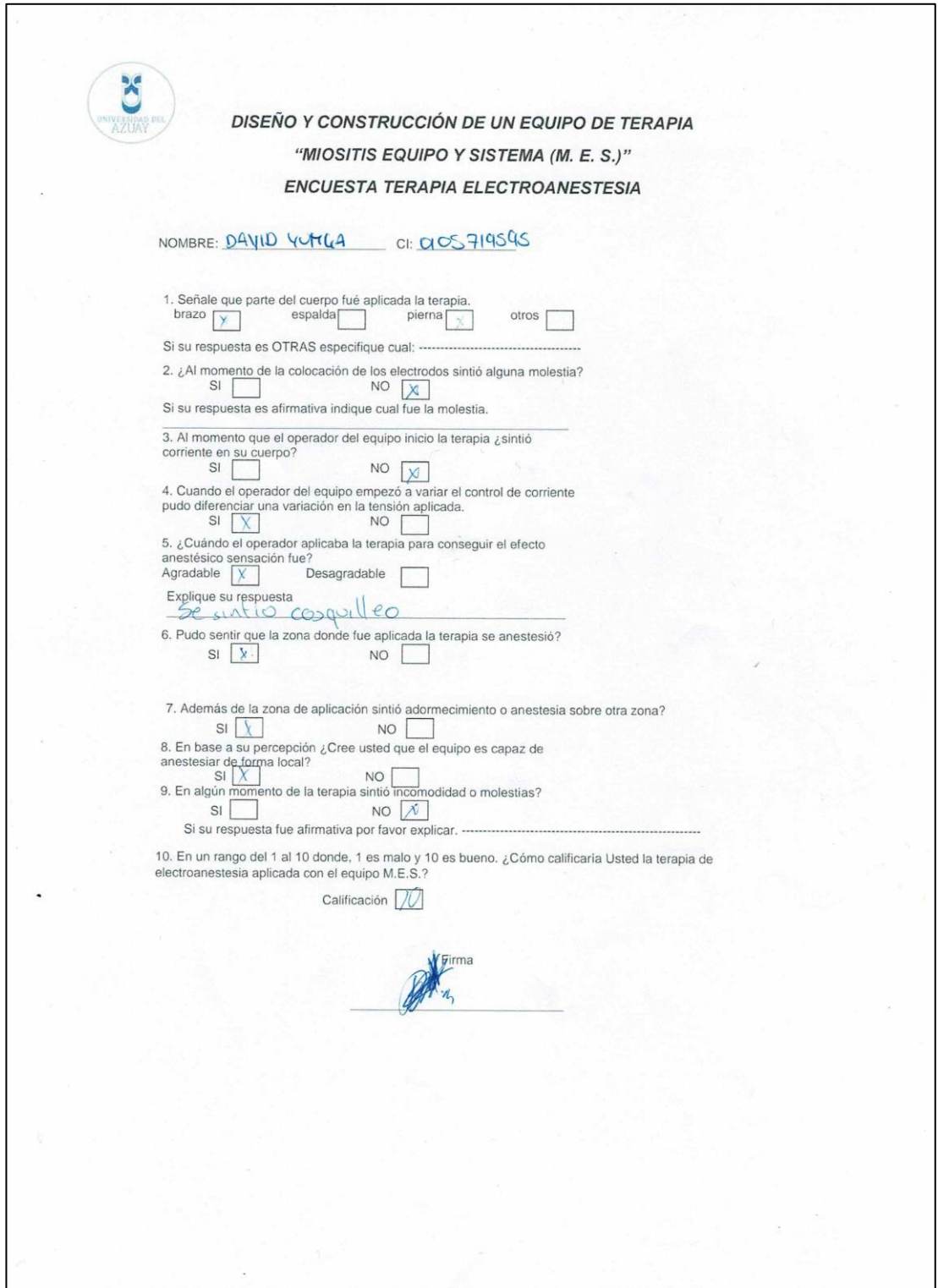

# **Anexo H "Encuesta de evaluación general".**

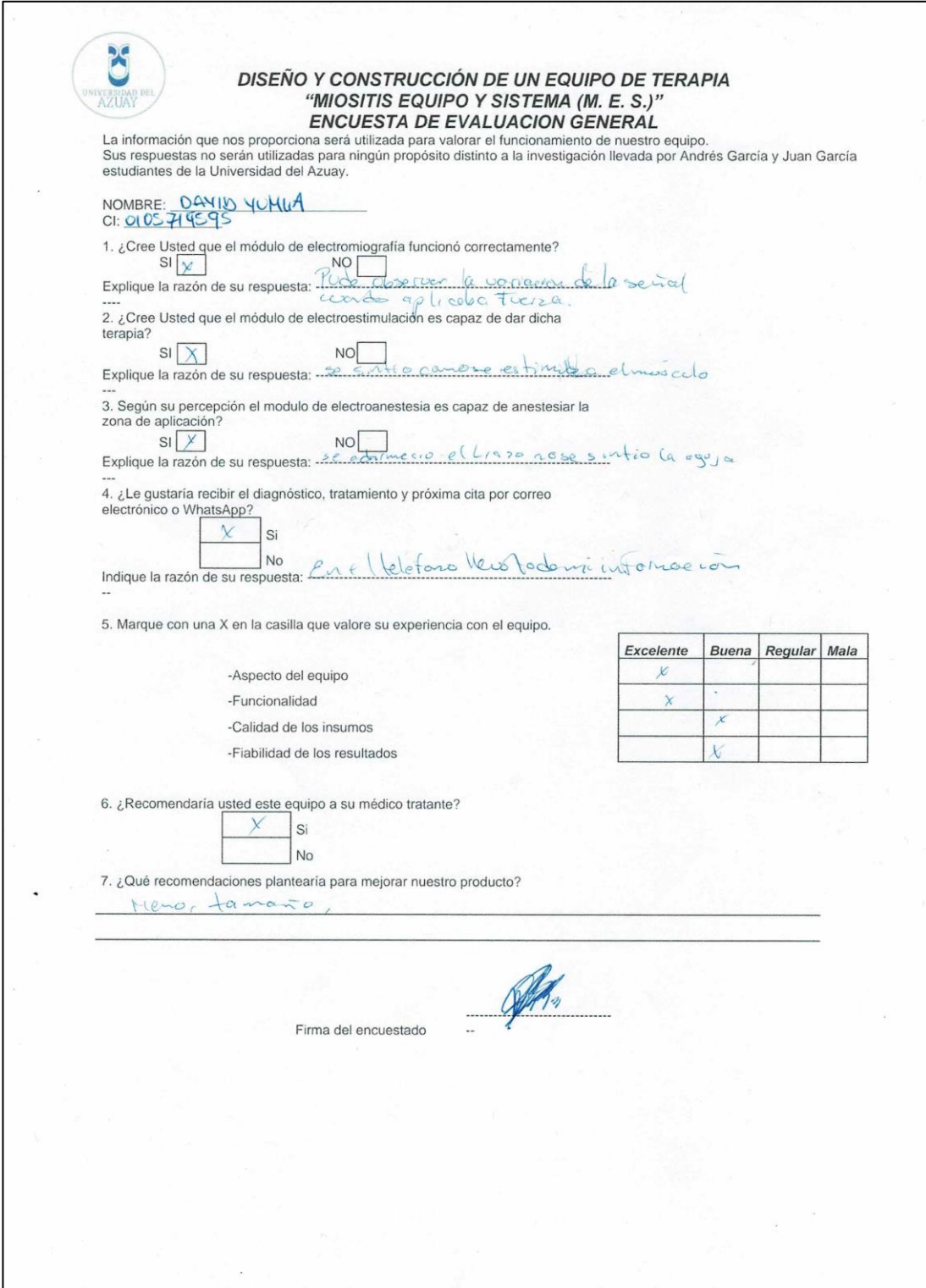

# **BIBLIOGRAFÍA**

(s.f.). Obtenido de

http://www.itechmedicaldivision.com/es/breve\_historia\_de\_la\_electroestimulacio n-t-2.html

- (s.f.). *78L12 DATASHEET.* Obtenido de https://html.alldatasheet.com/htmlpdf/131219/ETC1/78L12/94/1/78L12.html
- *Abastecedora Medica Hospitalaria Chiapaneca*. (s.f.). Obtenido de http://abastecedoramedicahospitalaria.mex.tl/560521\_Electrocardiografos.html
- Adquisición de la señal EMG. (2015).
- Albert Selva O'Callaghana, Ernesto Trallero Araguása. (2015). Miopatías inflamatorias. Dermatomiositis, polimiositis y miositis con cuerpos de inclusión. *REUMATOLOGÍA CLÍNICA* , 4:197-206.
- Alonso Álvarez, J. M. (2015). *Electrónica Analógica y Digital.* Oviedo, España: Ediciones de la universidad de Oviedo.
- Angelica Peña Ayala, R. E. (3 de 11 de 2009). *science direct*. Recuperado el 12 de 3 de 2015, de science direct: http://www.sciencedirect.com/
- ANGELICA RAMIREZ, D. G. (9 de 5 de 2008). *SCIELO*. Recuperado el 3 de 3 de 2015, de SCIELO: http://www.scielo.org.co/pdf/rfiua/n46/n46a07.pdf
- ARCE, D. C. (2004). *electroestimulacionde baja frecuencia.* LIMA PERU.
- *Arduino*. (s.f.). Obtenido de Arduino: https://store.arduino.cc/usa/mega-2560-r3
- *ARDUINO*. (s.f.). Recuperado el 2015, de http://www.arduino.cc/es/pmwiki.php?n=
- Arduino. (s.f.). *Arduino*. Obtenido de arduino-mega2560\_R3-schematic.pdf: http://www.arduino.cc/en/uploads/Main/arduino-mega2560\_R3-sch.pdf
- Barea Navarro, Rafael. (2015). Electromiografía. *Instrumentación Biomédica, (Departamento Electrónica. Universidad Alcalá)*, 2.
- Bonato P, Roy SH, Knaflitz M, and De Luca CJ. (s.f.). signal for assessing muscle fatige during cyclic dynmic contractions. En *frequency parameters of hhe surface myoelectric.*
- Boylestad, R. (2009). *Teoria de dispositivos y circuitos lectronicos.* Mexico: PEARSON EDUCACIÓN.
- BOYLESTAD, R. L. (2009). *Electrónica: Teoría de Circuitos y Dispositivos Electrónicos* (decima ed.). (R. N. Salas, Trad.) México: PEARSON EDUCACIÓN.
- BOYLESTAD, R. L. (2009). *Electrónica: Teoría de Circuitos y Dispositivos Electrónicos.* (R. N. Salas, Trad.) México: PEARSON EDUCACIÓN.
- campos, J. c. (29 de 8 de 2009). *curso de electromedicina*. Recuperado el 15 de 3 de 20015, de curso de electromedicina: http://es.slideshare.net/biocepea/curso-deelectromedicina
- Canals, J. V. (17 septiembre, 2010). Electromiografía de aguja. *Electromiografía Clínica y Neurofisiología de la conducta*.
- CARBONERO, J. A. (2008). *SCIENCE DIRECT*. Recuperado el 18 de 2 de 2015, de SCIENCE DIRECT: http://www.sciencedirect.com/science/article/pii/B9788445817766500010?np=y
- CARDIOVASCULAR, I. D. (s.f.). *INFOMED INSTITUCIONES*. Obtenido de imagenes tomografo axial: http://instituciones.sld.cu/iccc/tomografia-axial-computarizada-2/
- CARRASCO, J., & NORANBUENA, P. (2011). *Guia de iniciacion en labVIEW 8.1*. Obtenido de Universidad de la Frontera. PP(4-5): http://www.inele.ufro.cl/apuntes/LabView/Sesiones\_Oficial\_pdf/Guia\_de\_Iniciacio n\_en\_LabVIEW.pdf
- CHAPARRO, L. P. (2009). *SCIELO*. Recuperado el 19 de 3 de 2015, de SCIELO: http://scielo.isciii.es/pdf/urol/v62n10/02.pdf
- CLAUDIA M. GUZMÁN V., M. F. (2010). Miositis por inclusion de cuepos. *Revista Med*, 4.
- CLAUDIA M. GUZMÁN V., M. F. (26 de 5 de 2010). *Scielo.com.* Obtenido de Scielo.com: http://www.scielo.org.co/scielo.php?pid=S0121- 52562010000100010&script=sci\_arttext
- Cordero, D. J. (2010). *rehabilitacion.* Habana: bvs Cuba.
- CORSINO, E. L. (2008). *SALUD MED*. Recuperado el 10 de 3 de 2015, de SALUD MED: http://www.saludmed.com/LabFisio/PDF/LAB\_A-Equipos\_Materiales.pdf
- *digilentinc.com*. (s.f.). Obtenido de http://www.digilentinc.com/data/products/chipkituno32/chipkit-uno32-revc\_rm.pdf
- Dr. C. Roger Álvarez Fiallo,1 Dr. C. Carlos Santos Anzorandia2 y Dra. C. Esther Medina Herrera3. (s.f.). Desarrollo histórico y fundamentos teóricos de la electromiografía como medio diagnóstico. *Revista Cubana de Medicina Militar*, versión On-line ISSN 1561-3046.
- Dr. Julio Rodríguez López, D. K. (2014). Dermatomiositis en adultos. *Medisan*, 3.
- *dreamstime.com*. (s.f.). Recuperado el 2015, de

http://es.dreamstime.com/fotograf%C3%ADa-de-archivo-libre-de-regal%C3%ADasaparato-m%C3%A9dico-moderno-del-ultrasonido-image25397497

*Electronic Assembly.* (s.f.). Obtenido de https://www.lcdmodule.com/eng/pdf/grafik/dogxl160-7e.pdf

*Electronica-electronics Copyright*. (2009-2013). Obtenido de Electronica-electronics Copyright.

Eliana Muñoz B.1, M. S. (s.f.). Dermatomiositis Juvenil. *Revista chilena de pediatria*, 4.

- F, N. J. (17 de 12 de 2012). *wikipedia*. Obtenido de wikipedia: http://es.wikipedia.org/wiki/Gl%C3%A1ndula\_sudor%C3%ADpara
- F. Crépon, J.-F. D.-K. (2010). Electroterapia electroestimulacion. *Kiniseterapia medicina fisica*, 20.
- F. Crépon, J.-F. Doubrère, M. Vanderthommen, E. Castel-Kremer,. (2008). Electroterapia. Electroestimulación. *Kinesiterapia - Medicina física*, 2.

García Liñeiro, J., Scipioni, H., & Quiroga, A. (1 de 2007). *Sscielo.com*. Obtenido de http://www.scielo.org.ar/scielo.php?pid=S1668- 34982007000100010&script=sci\_arttext

GARCIA, E. (2001). *SCIENCE DIRECT*. Obtenido de ELECTROESTIMULACION EN EK DEPORTE.

*google.com*. (s.f.). Obtenido de imagenes: https://www.google.com.ec/search?q=dispositivo+iontoforetico&rlz=1C1CHMZ\_es EC539EC539&espv=2&biw=1366&bih=681&source=lnms&tbm=isch&sa=X&ved=0C AYQ\_AUoAWoVChMIvpTumL-JxgIVgpMNCh2mkQBR

- Grau JM, Selva-O'Callaghan A, Espígol G, Prieto S, Butjosa M. (2008). Inclusion Body Myositis. Presenting forms and outcome . *Congress on Autoimmunity; Porto, Portugal; 2008*.
- GREENBERG, D. S. (11 de 2012). *Orphanet*. Obtenido de Orphanet: http://www.orpha.net/consor/cgi-bin/OC\_Exp.php?Lng=ES&Expert=611
- *http://imdillano.com*. (s.f.). Obtenido de imagenes: http://imdillano.com/site/index.php/servicios/resonancia-magnetica-nuclear
- J.J Amer-Cuenca, C. (17 de 10 de 2010). *Scielo.com.* Obtenido de Scielo.com: http://scielo.isciii.es/scielo.php?script=sci\_arttext&pid=S1134-80462010000700007
- J.J Amer-Cuenca,C.Goicoches, J.F Lizon. (17 de 10 de 2010). *Scielo.com.* Obtenido de Scielo.com: http://scielo.isciii.es/scielo.php?script=sci\_arttext&pid=S1134- 80462010000700007
- Jesús Guodemar Pérez, P. G. (2004). *Biociencias*. Obtenido de Biociencias: http://www.sld.cu/galerias/pdf/sitios/rehabilitacion-doc/iontoforesis.pdf
- Jesús Merino Pérez y Maria José Noriega Borge. (s.f.). FISIOLOGÍA DEL MÚSCULO. En *FISIOLOGIA GENERAL.* universidad de Cantabria.

Jorizzo JL, V. R., & 42, 2. (2015). Dermatomiositis. *Medline Plus*, 2.

- July Andrea Russi, A. P. (2014). *Scielo.com*. Obtenido de Scielo.com: http://www.scielo.org.co/pdf/amc/v39n3/v39n3a15.pdf
- Khandpur, R. (2004). "Biomedical instrumentations. Technology and aplications", . McGrawHill education.
- L. Gila1, A. M. (2009). *Scielos.com*. Obtenido de Scielos.com.
- L. Gila1, A. Malanda2, I. Rodríguez Carreño3, J. Rodríguez Falces2, J. Navallas2. (s.f.). *Scielo*. Obtenido de Métodos de procesamiento y análisis de señales electromiográficas: http://scielo.isciii.es/scielo.php?script=sci\_arttext&pid=S1137-66272009000600003
- L. Vaquer Quilesa,\*, L. Blasco Gonzáleza, E. Honrubia Gozálvezb, M.J. Bayona Baussetb, V.L. Villanueva Pérezc, J. Asensio Samperc, G. Cerdá Olmedoc y J. de Andrés Ibañezd. (junio a julio de 2009). *Scielo.com.* Obtenido de Scielo.com: http://scielo.isciii.es/scielo.php?pid=S1134-80462009000500004&script=sci\_arttext
- L.GILA, A. C. (11 de 12 de 2009). *SCIELO*. Recuperado el 10 de 3 de 2015, de SCIELO: http://scielo.isciii.es/pdf/asisna/v32s3/original3.pdf
- (s.f.). *LM555 Timer datasheet (Rev. D) - Texas Instruments.* Obtenido de http://www.ti.com/lit/ds/symlink/lm555.pdf
- *lookfordiagnosis.com*. (s.f.). Recuperado el 2015, de http://www.lookfordiagnosis.com/mesh\_info.php?term=Dermatomiositis&lang=2
- M.B.I. Raez, M.S. Hussain, and F. Mohd-Yasin. (2006 Mar 23). Techniques of EMG signal analysis: detection, processing, classification and applications. *BioMed Central*.
- Magaña, M. R. (24 de 1 de 2014). *Ciencia y tecnologia*. Recuperado el 2 de 4 de 2015, de Ciencia y tecnologia: http://concienciaytecnologia.com/
- *MedlinePlus*. (2015). Recuperado el 7 de 3 de 2015, de http://www.nlm.nih.gov/medlineplus/spanish/myositis.html
- Merletti Roberto, Philip Parker,John Wiley & Sons. (2004). "Electromyography Physiology, Engineering, and Noninvasive Applications".
- Merletti, Roberto; Parker, Philip. (2004). *Electromyography - Physiology, Engineering, and Noninvasive Applications".* John Wiley & Sons.
- *microchip.* (s.f.). Obtenido de microchip: http://ww1.microchip.com/downloads/en/DeviceDoc/chipKIT%20Max32\_rm.pdf

*microchip.com.* (s.f.). Obtenido de http://ww1.microchip.com/downloads/en/DeviceDoc/PIC16LF18855-75-Data-Sheet-40001802F.pdf

- Mikroelektronika, D. M. (2014). SOLUCIONES SOFTWARE Y HARDWARE PARA UN MUNDO EMBEBIDO. *Mikroelektronika*, 1-2. Obtenido de www.mikroe.com
- MsC. María N. Viamonte Tapia, 1. M. (11 de 9 de 2011). *Scielo.com*. Obtenido de Scielo.com: http://scielo.sld.cu/scielo.php?pid=S1029- 30192011001100015&script=sci\_arttext
- Nagaraju K, L. I. (22 de 3 de 2013). Polimiositis. *Mediline Plus*, 5. Obtenido de Mediline Pluss: http://www.nlm.nih.gov/medlineplus/spanish/ency/article/000428.htm
- Navarro., R. B. (s.f.). Electromiografia. En R. B. Navarro., *Instrumentación Biomédica. UNIVERSIDAD DE ALCALÁ* (págs. 2-4).
- NIH. (14 de 2 de 2014). *PRUEBAS Y PROCEDIMIENTOS DE DIAGNOTICO NEUROLOGICOS*. Recuperado el 21 de 2 de 2015, de PRUEBAS Y PROCEDIMIENTOS DE DIAGNOTICO NEUROLOGICOS: http://espanol.ninds.nih.gov/trastornos/diagnostico\_neurologico.htm
- *OLIMEX*. (s.f.). Obtenido de https://www.olimex.com/Products/Duino/Shields/SHIELD-EKG-EMG/resources/SHIELD-EKG-EMG-REV-B-SCHEMATIC.pdf
- Organización\_Mundial\_de\_la\_Salud. (s.f.). Obtenido de http://www.fisioibiza.es/definiciones-de-la-oms/
- Osiel Arbeláez Salazar Jorge I. Gómez Angarita Jairo A. Mendoza Vargas. (s.f.). Diseño de un electromiógrafo con procesador digital. *Revista Médica de Risaralda*.
- P.R. ARIAGA, M. H. (4 de 12 de 210). *SCIENCE DIRECT*. Recuperado el 16 de 2 de 2015, de SCIENCE DIRECT: http://www.sciencedirect.com.scihub.org/science/article/pii/S0048712010001568
- Patricia O. Bellette, P. C.-P. (2009). *scielo.com*. Obtenido de ACTAS UROLÓGICAS ESPAÑOLAS: http://scielo.isciii.es/pdf/aue/v33n1/v33n1a11.pdf
- *PC817B Datasheet.* (s.f.). Obtenido de https://www.alldatasheet.com/view.jsp?Searchword=PC817B&sField=4
- Quiroz Gutierrez f. (s.f.). Miología. En Q. Gutierrez, *Anatomia Humana* (pág. 310). Mexico: Porrua.
- Raez MB, Hussain MS, Mohd-Yasin F. (s.f.). Techniques of EMG signal analysis: detection, processing, classification and application. *Biological Procedures Online (www.biologicalprocedures.com)*, 13-15.
- Ramon, A. N. (2009). *Scielo.com.* Obtenido de http://www.scielo.cl/scielo.php?script=sci\_nlinks&ref=5126208&pid=S0717-9227201400040000500024&lng=es
- Regueiro Gómez, A., & Romanos Zapata, M. (s.f.). *Electro estimulador para acupultura.* Bogota: Universida Manuela Beltran.

*Rehabilitacion Electrodiagnostico*. (s.f.). Obtenido de http://www.tecnomedjtrapp.com/rehabilitacion/ELECTRODIAGNOSTICO/Sierra%20 Wave.htm

- ROBERT L. BOYLESTAD LOUIS NASHELSKY. (s.f.). *TEORIA DE CIRCUITOS Y DISPOSITIVOS ELÉCTRONICOS* (DECIMA ed.). (R. N. Salas, Trad.) Recuperado el 8 de FEBRERO de 2020, de http://web.fi.uba.ar/~fbarreiro/Taller%20II%202018/Boylestad.pdf
- RODRIGUEZ, A. P. (2014). *SCIENCE DIRECT*. Recuperado el 23 de 2 de 2015, de SCIENCE DIRECT: http://www.sciencedirect.com/science/article/pii/B9788490224335000339
- *seniam*. (s.f.). Recuperado el 23 de marzo de 2015, de http://www.seniam.org/
- SHAW, E. (2007). *SCIENCE DIRECT*. Recuperado el 15 de 2 de 2015, de SCIENCE DIRECT: http://www.sciencedirect.com/science?\_ob=ArticleListURL&\_method=list&\_Article ListID=- 765441530&\_sort=r&\_st=13&view=c&md5=8f0354b966b7a92a6022224d7e3efd10 &searchtype=a
- Sistema Muscular Cap 11. (1999). En Tortora G, *Principios de anatomia y Fisiologia.* Madreid España: 3ª ed Harcourd.
- Tello, M. C. (2010). IONTOFORESISy TENS. *V CONGRESO DE LA SOCIEDAD ESPA;OLA DEL DOLOR*, (pág. 2). CORUÑA.
- *Texas Instruments.* (s.f.). Obtenido de http://www.ti.com/lit/ds/symlink/lm2674.pdf
- (s.f.). *TIP 41 DATASHEET.* Obtenido de http://pdf1.alldatasheet.es/datasheetpdf/view/2782/MOSPEC/TIP41.html
- TRAINING, P. W. (2015). Obtenido de http://www.personalwintraining.com/electroestimulacion/
- *UltraChip*. (13 de 4 de 2005). Recuperado el 3 de 4 de 2015, de http://www.lcdmodule.de/eng/pdf/zubehoer/uc1610.pdf
- WILSO URBINAS ROJAS, F. M. (2012). IMPLEMENTACION DE UN ELECTROMIOGRAFO CON INTERFAZ USB. *SCIELO*, 1.